# **11** Programa ICT4GP

Ahorros derivados de la introducción de TICs en las Compras Gubernamentales: metodología y estudio de los casos de Paraguay y Uruguay

> **por Rosa Osimani, Nora Berretta, Alicia Failde, Belén Servín (Red Mercosur de Investigaciones Económicas)**Noviembre de 2011

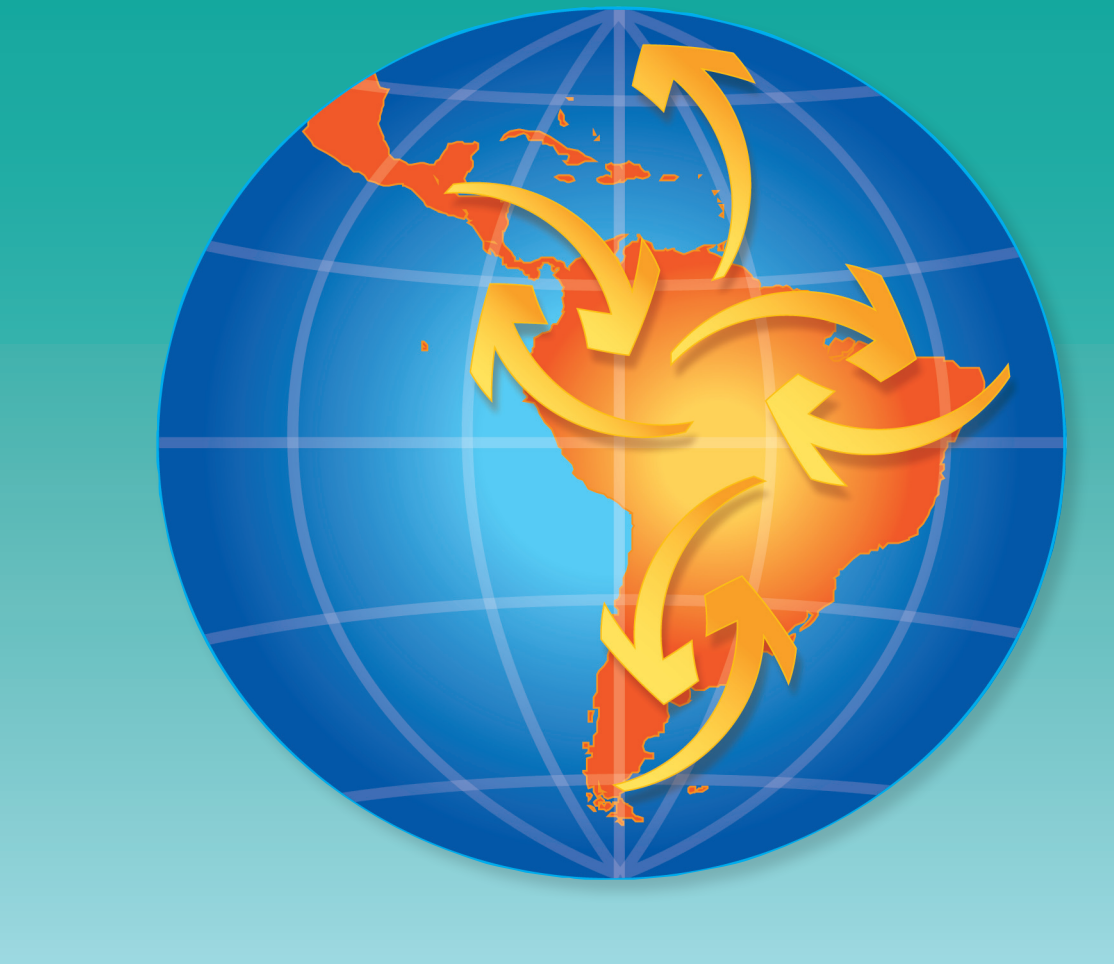

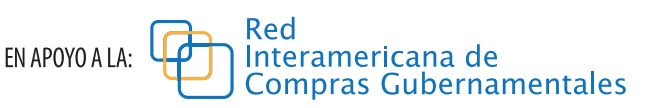

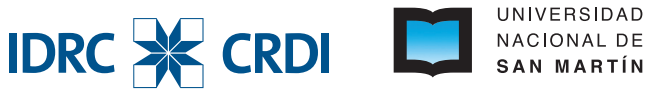

# ÍNDICE

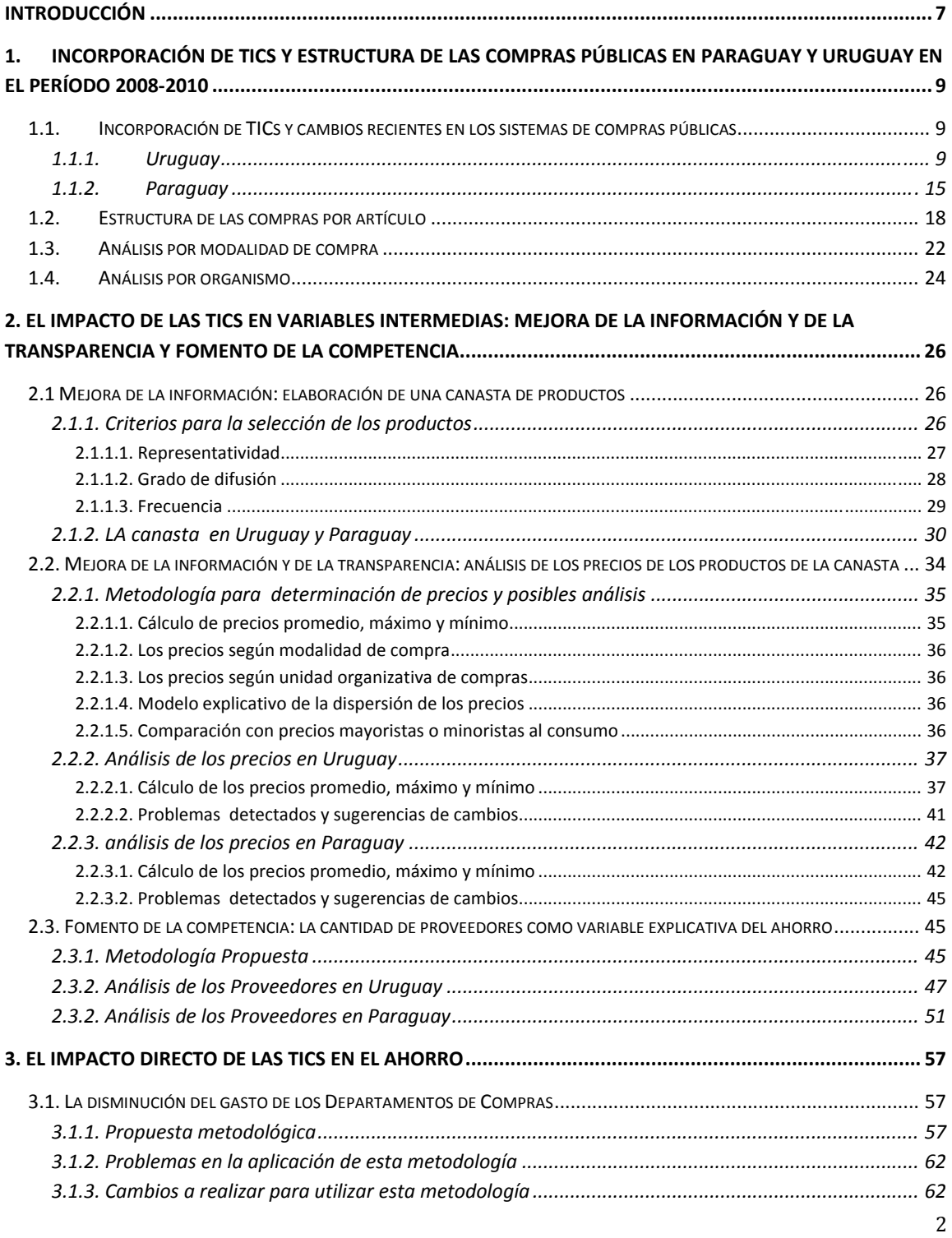

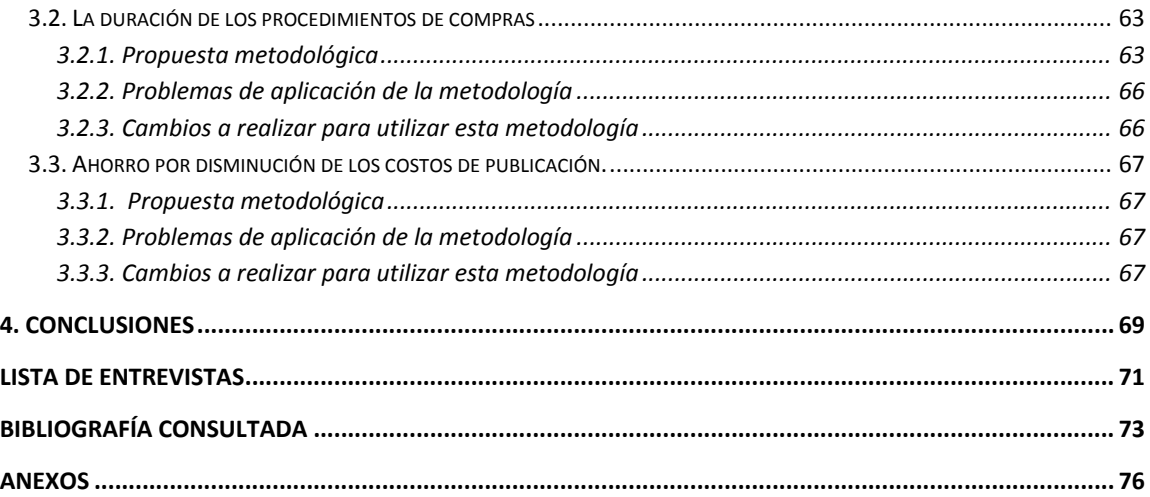

#### **Resumen**

*Este trabajo propone metodologías que puedan contribuir a estimar los ahorros que genera la introducción de Tecnologías de la Información y las Comunicaciones (TICs ) en las compras públicas y mostrar su aplicación en Paraguay y Uruguay.*

*En este informe se considera que el diseño de la metodología de estimación de ahorro depende de las características de los procedimientos de compra en el punto de partida y del recorrido realizado tanto en materia de la introducción de TICs, como en las adaptaciones normativas e institucionales necesarias para adecuarse a la trayectoria definida por el avance de las TICs. A su vez, las metodologías de ahorro deben tener en cuenta una serie de restricciones en materia de la información disponible tanto en el punto de partida como también con posterioridad a la incorporación de tecnologías y cambios de procedimientos. Por otro lado, debe considerarse que existen distintas fuentes de ahorro que impactan tanto en forma directa (disminuyendo costos del Estado y de los proveedores) como indirecta (mejorando las condiciones de información y transparencia en que se toman las decisiones de compras y fomentando la competencia entre*  $proveedores$ ).

*En relación a la incorporación de TICs y los cambios en las compras públicas, los países estudiados presentan algunas semejanzas y diferencias. En ambos países existen sitios que brindan información diversa sobre las compras estatales pero no se trata de portales maduros en la terminología utilizada por Gastón Concha (2008). Ambos utilizan sistemas específicos para las compras públicas aunque presentan distinta cobertura. En el caso de Paraguay la cobertura del sistema es mayor ya que también lo utilizan las empresas públicas y los gobiernos departamentales. Dichos sistemas están articulados con los sistemas de información financiera del Estado solo para el caso de la Administración central. Ambos utilizan un catálogo de artículos para la registración pero con distinto grado de desagregación. Las principales diferencias encontradas se refieren a tres elementos. En relación al registro de proveedores Paraguay está más adelantado y posee un registro único y brinda información en el sitio de compras sobre altas y bajas del registro, característica importante para la elaboración de metodologías de ahorro como se verá más adelante. En segundo lugar, Paraguay ya ha incorporado la compra electrónica por subasta inversa, lo que mejora la transparencia y los tiempos de los procedimientos. Uruguay por su parte ha introducido otras modalidades de compra como la centralización para algunos artículos y la realización de convenios marco, modalidades que conllevan ahorros en las compras públicas. Finalmente hay diferencias importantes en relación a los aspectos normativos e institucionales. En el caso de Paraguay el proceso se presenta más articulado, permitiendo aprovechar mejor las ventajas asociadas a la incorporación de las TICs.*

*En relación con fuentes indirectas de ahorro que impactan en variables intermedias, como el grado de transparencia y la calidad de la información disponible, se presenta una propuesta metodológica. Se analiza la información contenida en los sistemas de compras de ambos países y* se realiza un monitoreo de la calidad de la información relativa a los precios y a la estructura de *oferta que enfrenta el sector público. La primera propuesta se refiere a la construcción de una*

*canasta de compras públicas (CCP) que contiene artículos que cumplen tres condiciones: i) Representatividad que sean de más peso en las compras públicas, ii) Difusión que sean comprados por más unidades de la administración pública y iii) Frecuencia que sean comprados con mayor frecuencia. Esta canasta permite incorporar al sitio de las compras públicas información actualizada sobre las compras (cantidades y precios) que realiza el sector público* de dichos productos, y posibilita el análisis de las posibles causas de la dispersión de precios. Por *otra parte, podría incorporarse al sitio la información relativa a los proveedores y los precios de compra asociados, bajo las distintas modalidades de compra.* 

*El análisis de los datos de compras condujo a seleccionar una canasta de 40 artículos como los de mayor representatividad, difusión y frecuencia en las compras públicas. Como se esperaba, la composición de esa canasta mostró que se trata principalmente de artículos de oficina. El resultado de la selección fue prácticamente igual para los dos países y se encontró que en ambos casos los mayores montos eran comprados bajo la modalidad de licitación. En cuanto a precios se analiza la información de todas las compras del período y se calculan precios mínimo, máximo y promedio para cada mes. El procesamiento de la información mostró problemas muy similares en los dos países. La información contenida en los sistemas presenta diversas carencias para la aplicación de la metodología propuesta. Entre ellos, la clasificación de productos en el catálogo no tiene la desagregación adecuada, lo que no permite trabajar con los precios unitarios. Esto es, la gran variación entre precios mínimo y máximo que aparece se debe a que se trata de productos diferentes y estaría en cierta forma justificada. Por otra parte existen problemas en cuanto a la información que los distintos organismos suben al sitio de compras. Se detectan errores en las cantidades compradas, la definición de las unidades y también en la especificación* de la moneda en que se registran las compras. Aún así se presentan en los anexos el análisis de *los precios para todos los productos de la canasta en que fue posible presentar un resultado.*

*En cuanto al número de proveedores como variable explicativa de la estructura de mercado, se encontró que en ambos países existe la convicción de que la introducción de TICs ha permitido, al facilitar los procedimientos, una disminución de las barreras a la entrada. Es decir, la incorporación de TICs, incide disminuyendo la concentración, lo que en forma indirecta disminuye los precios y genera un ahorro. Las variables que explican esta disminución se asocian con el procedimiento de registro de proveedores y los costos asociados a dicho registro. En este sentido se percibe una diferencia entre los dos casos de estudio ya que en Uruguay, aunque ha habido avances, no existe un registro único de proveedores (si hay un proyecto en marcha), mientras que en Paraguay existe dicho registro y ofrece todo tipo de información acerca de los proveedores del Estado. Si bien no fue posible aplicar ninguno de los modelos que asocian variación en el número de proveedores y precios, hay información útil para los tomadores de decisión. Se presentan indicadores de concentración por grupo de productos relativamente homogéneos y listados de los principales proveedores. Se encontró que en Paraguay no hay mercados que puedan considerarse muy concentrados y en Uruguay hay solo dos grupos de productos en los cuales se puede hablar de concentración alta.*

*En cuanto a las fuentes directas de ahorro en las compras públicas se analizan tres aspectos.*

- *a) Ahorros por disminución de los costos de las unidades de compras. En el caso de Uruguay, se dispone del Sistema de Distribución del Gasto (SDG) que permite identificar el gasto de estas unidades. Sin embargo, al sistema le falta precisión porque no todas las compras de los organismos son realizadas por las unidades de compra y, a veces, incorporan gastos de compras destinadas a otras unidades organizativas. En el caso de Paraguay no se dispone de información sobre los costos de las unidades de compra.*
- *b) Ahorros por menor costo en tiempo de las etapas del proceso de compras. En la medida en que los sistemas informáticos registran las etapas del proceso de compras, permiten medir el tiempo que demora cada una de ellas. De esta forma se podría registrar la variación de las demoras cuando se introducen nuevas TICs. En ninguno de los dos países existen datos que permitan hacer esta estimación, sin embargo las entrevistas muestran que en opinión de los funcionarios la introducción de TICs ha incrementado la eficiencia de los procesos, aumentan la transparencia permitiendo el control de los procesos y facilita la aparición de nuevos proveedores. Se señala, sin embargo, que existen problemas institucionales que impiden aprovechar todos los beneficios de los nuevos sistemas.*
- *c) Ahorros por disminución de los gastos de publicación. A partir de la creación de los portales con la publicación de los pedidos de compras es posible obviar las publicaciones en diarios de circulación masiva. La metodología consiste en comparar el costo involucrado en la publicación tradicional en relación con el costo de publicar en los portales. También en este caso la falta de datos impide el cálculo del posible ahorro, pero sobre todo se llega a la conclusión de que la existencia de los portales aún no sustituye plenamente la publicación en otros medios.*

*En resumen, si bien sería de provecho aplicar la mayor parte de las metodologías propuestas en ambos países, no se puede hacer sin realizar cambios en la información que brindan los sistemas informáticos. A veces simplemente existen vacíos o inexactitudes en el ingreso de información y, en otros casos, los sistemas deberían ser modificados para que registraran de mejor forma las variables que permitieran identificar los ahorros que se van produciendo.*

#### INTRODUCCIÓN

El objetivo de este trabajo es proponer algunas metodologías que contribuyan a estimar los ahorros que genera la introducción de Tecnologías de la Información y de las Comunicaciones (TICs ) en las compras públicas. La incorporación de las TICs a las distintas etapas del proceso de compras públicas se ha realizado en forma permanente en las últimas décadas, y los cambios que implica forman parte de un proceso más amplio relacionado con los avances del denominado gobierno electrónico.

En este proceso, si bien existe una trayectoria, los países presentan matices en el punto de partida y en los avances del recorrido. En primer lugar, la propuesta metodológica debe tener en cuenta las características de la introducción de TICs en los países en estudio y los cambios más importantes realizados en los procedimientos de compras públicas. Asimismo, es importante detectar el grado de articulación existente entre las mejoras tecnológicas introducidas y los cambios normativos necesarios para potenciar dichas mejoras.

En segundo lugar, la metodología debe tener en cuenta que las estimaciones de ahorro implican comparar procesos en distintos momentos del tiempo, lo que supone disponer de información sobre aspectos cuantificables de los procesos de compras antes y después de la incorporación de las TICs. La metodología podría diseñarse para estimar ahorro por la incorporación de TICs ya realizada o por la futura incorporación de TICs. En este trabajo nos ocupamos del primer caso. En la medida que conseguir datos previos a los cambios introducidos por las TICs implica procesos de búsqueda de información muy costosos, la metodología que se diseña estará restringida por la disponibilidad de datos previos que permitan cuantificar la situación de partida.

En tercer lugar, debe tenerse en cuenta que la incorporación de TICs genera ahorros mediante ganancias de eficiencia, en forma directa (por disminución de los costos de los procedimientos de compras) y en forma indirecta (en general por mejora de la información disponible y por aumento de la transparencia de la gestión pública). La mayor transparencia permite que exista un mayor control sobre la gestión pública por parte del propio sector público y de los ciudadanos, al aumentar la visibilidad en las distintas etapas del proceso de compra. Esto necesariamente lleva a mejoras que se traducen en disminución de la complejidad de los trámites y de los tiempos de espera. Por otra parte, el aumento de la trasparencia y la disminución de la complejidad permiten el acceso de nuevos proveedores al mercado de compras públicas. La mayor cantidad de proveedores fomenta la competencia en el mercado lo que podría influir en la disminución de precios de los bienes que compra el sector público. Por lo tanto, la metodología debe tener en cuenta que el ahorro potencial proviene de fuentes de distinta naturaleza. Algunas fuentes tienen un impacto directo y cuantificable en el ahorro y otras tienen un impacto indirecto y difícil de cuantificar pero con consecuencias igualmente

relevantes. Las fuentes de naturaleza indirecta tienen impacto en variables intermedias, las que a su vez potencian el ahorro.

 En materia de procedimientos de compra, las TICs han tenido una gran influencia en diversos aspectos: se producen cambios en el soporte del registro de los flujos de compra (se crean sistemas específicos), se construyen sitios para la presentación de la información, se crean catálogos de productos, se unifican registros de proveedores, se implantan sistemas electrónicos en algunas o todas las etapas del proceso de compras, etc. A estos elementos se deben agregar los cambios en los aspectos normativos e institucionales que necesariamente acompañan la trayectoria que marca la incorporación de las TICs.

En síntesis se considera que el diseño de la metodología de estimación de ahorro depende de las características de los procedimientos de compra en el punto de partida y del recorrido realizado tanto en materia de la introducción de TICs, como en las adaptaciones normativas e institucionales necesarias para adecuarse a la trayectoria definida por el avance de las TICs. A su vez, las metodologías de ahorro deben tener en cuenta las restricciones en materia de la información disponible tanto en el punto de partida como también con posterioridad a la incorporación de tecnologías y cambios de procedimientos. Finalmente, debe considerarse que existen distintas fuentes de ahorro que impactan tanto en forma directa como indirecta. En una primera parte de este trabajo, se presenta una comparación de los cambios más recientes en los procesos de compras en Paraguay y Uruguay, un análisis de la estructura de compras y del alcance de la información disponible en ambos casos.

En los capítulos 2 y 3 se presentan metodologías relacionadas a fuentes indirectas de ahorro que impactan en variables intermedias como el grado de transparencia y la calidad de la información disponible. Se analiza la información contenida en los sistemas de compras de ambos países y se realiza un monitoreo de la calidad de la información relativa a los precios y a la estructura de oferta que enfrenta el sector público. La calidad y la accesibilidad de esta información constituyen indicadores de las condiciones de eficiencia y transparencia de las compras públicas, con influencia indirecta en los ahorros que se generan al mejorar la toma de decisiones.

Finalmente en los capítulos 4, 5 y 6 se presentan, siguiendo la metodología que propone la bibliografía existente, algunas metodologías para estimar los ahorros directos generados en los procesos de compras públicas a partir de tres fuentes diferentes: ahorro del gasto de las Unidades Organizativas responsables de las compras como consecuencia de la incorporación de TICs, ahorro de tiempo en las etapas del proceso de compras que se traduciría en ahorros del gasto en los procesos involucrados, ahorro por disminución de los gastos de publicación.

## 1. INCORPORACIÓN DE TICS Y ESTRUCTURA DE LAS COMPRAS PÚBLICAS EN PARAGUAY Y URUGUAY EN EL PERÍODO 2008‐ 2010

#### 1.1. INCORPORACIÓN DE TICS Y CAMBIOS RECIENTES EN LOS SISTEMAS DE COMPRAS PÚBLICAS

En los países en estudio se han producido cambios en los procedimientos de compras públicas a partir de incorporar sistemas informáticos de registro y publicación y de generar nuevos procedimientos y sistemas de gestión de las compras. Asimismo se han introducido modificaciones normativas e institucionales para acompañar dichos cambios.

#### *1.1.1. URUGUAY*

En el caso de Uruguay este proceso y las modificaciones en los procedimientos de las compras públicas comienzan en el marco de la Reforma del Estado llevada adelante a partir de 1996, con el comienzo del Programa de Modernización de las compras y contrataciones públicas que desarrolla el Sistema de Compras y Contrataciones Estatales (SICE). El objetivo de dicho sistema es registrar todas las etapas del proceso de compras en forma integrada al Sistema Integrado de Información Financiera (SIIF), publicando las mismas. Con tal fin se desarrolla el sitio web de Compras Estatales: www.comprasestatales.gub.uy donde se publican los llamados, las adjudicaciones, se realizan consultas abiertas al público, se presenta el formulario de compras y se publican estadísticas, indicadores y noticias. En 2008, se le transfiere a la AGESIC la evaluación, rediseño técnico y gestión del componente de Compras y Contrataciones Estatales del Programa de Mejora de la Calidad del Gasto y del Proceso Presupuestario. Ese mismo año se establece que se otorgará prioridad en toda compra estatal, a los bienes, servicios y obras públicas fabricados, brindados o ejecutados por micro, pequeñas y medianas empresas

El sitio web de Compras Estatales se nutre de información proveniente del SICE que comienza a funcionar en marzo de 2002. Desde su inicio se dispuso la obligación de su uso para los organismos de la Administración Central y en julio de 2003, 181 Unidades Ejecutoras de la Administración Central y 260 Incisos de otros organismos públicos habían ingresado información al sistema. En los años siguientes se van incorporando otras unidades ejecutoras de la Administración Central. La única unidad ejecutora que demoró su integración fue ASSE (Servicios de Salud) ya que desarrollaba su propio sistema de registro establecido en el

decreto 428/002 que creaba un régimen especial de contratación para las adquisiciones de medicamentos, material médico quirúrgico y otros insumos hospitalarios y afines.

Para realizar el seguimiento del proceso de compra: pedido, armado de la compra, llamado a proveedores, ingreso de las ofertas, adjudicación y facturación, el SICE identifica la unidad organizativa generadora del gasto<sup>1</sup>. Además habilita la publicación de los llamados y las adjudicaciones, articula las etapas del proceso de la compra con las etapas del proceso del gasto (afectación, compromiso y obligación) a través de la interrelación entre el SICE y el SIIF.

Figura 1 Flujo de datos entre el SIIF y el SICE para las Compras Directas

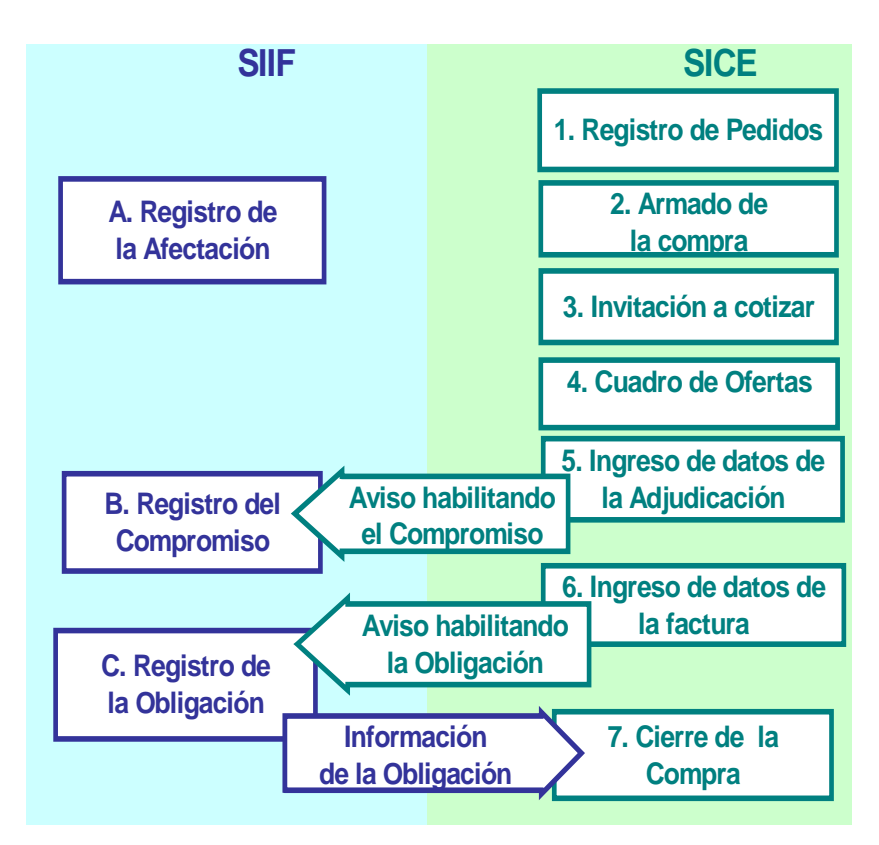

Fuente: www.comprasetatales.gub.uy. SICE. Compras Directas en Línea. Instructivo – Fase 1

<u> Andreas Andreas Andreas Andreas Andreas Andreas Andreas Andreas Andreas Andreas Andreas Andreas Andreas Andreas</u>

 $1$  En los últimos años se ha eliminado la obligación de incluir esta información.

Como se mencionara, la obligación de publicar la información en principio comenzó solo para algunos organismos. En 2008 se hace obligatorio que todos los organismos públicos publiquen en el sitio web en un plazo de 10 días hábiles, luego de producido el acto que se informa: la adjudicación de las licitaciones públicas y abreviadas, las contrataciones en régimen de excepción, las ampliaciones de las mismas y los actos de reiteración del gasto por observación del Tribunal de Cuentas.

#### Figura 2

Flujo de datos entre el SIIF y el Sitio de Publicaciones para las Compras Directas

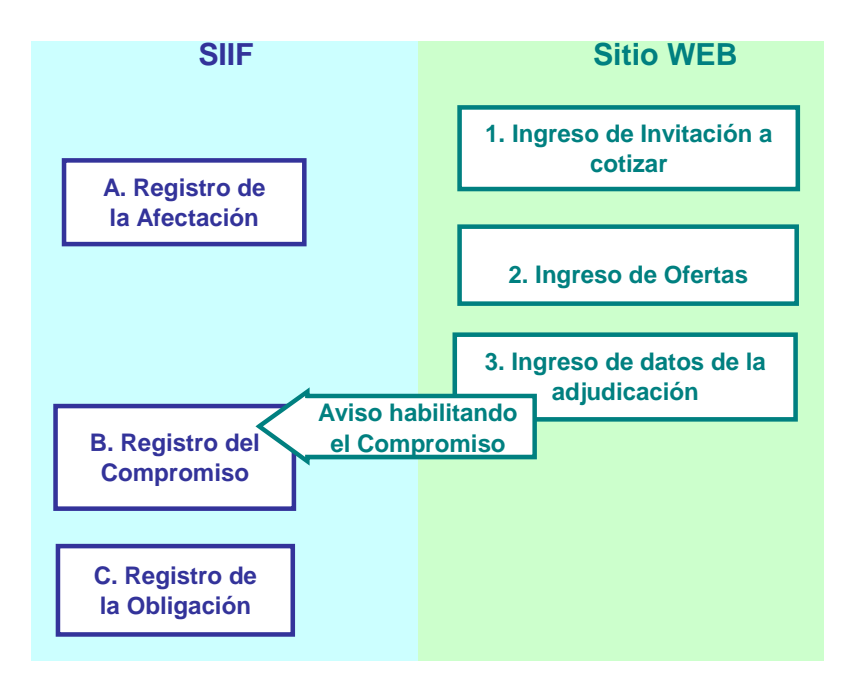

Fuente: www.comprasetatales.gub.uy. SICE. Compras Directas en Línea. Instructivo – Fase 1

Actualmente la cobertura del SICE abarca los organismos del Presupuesto Nacional, siendo obligatorio para los organismos de la Administración Central (Ministerios). Para el resto de los organismos estatales (de los arts. 220 y 221 de la Constitución de la República), es obligación publicar el llamado y adjudicación de las licitaciones públicas pero sólo la adjudicación de las licitaciones abreviadas (LA) y compras directas por excepción  $(CDE)^2$ . De todos modos, dichos organismos pueden publicar si así lo desean, todos sus procedimientos para darles más amplia difusión. Cabe destacar que la cobertura del sistema no alcanza a los

<sup>&</sup>lt;sup>2</sup> Se trata de las compras de algunos artículos que pueden ser comprados por compra directa aún por montos superiores al límite establecido a las mismas, por ejemplo, para víveres frescos.

organismos que están fuera de la Administración General como las Empresas Públicas y los Gobiernos Departamentales.

El SICE registra el 100% de las compras a crédito pero las compras al contado realizadas con fondos rotatorios ingresan al SIIF sin registrarse en el SICE. Debido a las sucesivas incorporaciones se considera que la información del SICE es homogénea solo para el período 2008‐2010.

Otra consecuencia importante relacionada con el avance de las TICs y la mejora de la información sobre compras públicas, es la posibilidad de contar con un catálogo de productos. En Uruguay en octubre de 2004 empezó a usarse el catálogo de bienes y a partir del 2005 las compras se hacen por el catálogo<sup>3</sup>.

En Uruguay la búsqueda de eficiencia en las compras públicas se orientó en gran parte a mejorar la gestión de las compras de los productos que involucraban mayor gasto. En el ámbito del Ministerio de Economía y Finanzas se crearon unidades organizativas encargadas de centralizar las compras de algunos productos de especial relevancia (alimentos y medicamentos) con el objetivo de brindar mayor transparencia y eficiencia en un período de problemas fiscales serios generados por la crisis de 2002. La centralización de las compras públicas permitió generar mayores economías de escala, más control de los procesos y más publicidad, fortaleciendo la capacidad de negociación del Estado. Estas condiciones generaron ahorros en el gasto público en forma directa o indirecta.

Las unidades de compras centralizadas fueron dos en su origen: UCAA (Unidad Centralizada de Adquisiciones de Alimentos) y UCAMAE (La Unidad Centralizada de Adquisición de Medicamentos y Afines del Estado). En la actualidad se han fundido en un solo organismo, UCA (Unidad Centralizada de Adquisiciones). Cabe señalar que los alimentos y los insumos médicos son los dos bienes de mayor relevancia por el gasto que involucran dentro de las compras públicas.

La UCA es un organismo desconcentrado, creado por Decreto que depende del Poder Ejecutivo, realiza compras por licitación pública de medicamentos y de alimentos. Esta unidad cuenta con un personal compuesto por 20 funcionarios, la mayoría profesionales o técnicos, compra para 17 incisos y en general existe un referente en cada inciso. Tienen certificación de calidad ISO 9000. La UCA tiene una página web que brinda información de llamados y estadísticas pero no es intereactiva. (www.MEF/UCA.gub.uy)

<u> Andreas Andreas Andreas Andreas Andreas Andreas Andreas Andreas Andreas Andreas Andreas Andreas Andreas Andreas</u>

 $3$  El catálogo que se utiliza fue elaborado para el SICE por el equipo de compras sobre la base del catálogo de la Intendencia Municipal de Montevideo. Es un catálogo que se caracteriza por tener una mayor apertura que el de Naciones Unidas versión siete, hasta el nivel cuatro.

Se ha empezado a trabajar en el desarrollo de un nuevo sistema informático (UCASIS) que tiene dos módulos: proveedores y calificación técnica .

En las compras de *Alimentos* existe un mecanismo de remate a la baja desde 2003 pero no por Internet. Se abre la licitación y las empresas que califican técnicamente pueden ofrecer, en segundo lugar presentan precios y en tercer lugar, conocidos los precios, pueden bajarlos para tratar de ganar. Esto es entre los que califican se realiza la subasta eligiendo por menor precio. La UCA compra alrededor de 300 items de Alimentos, que correspondieron a 21 mil toneladas en 2009, con un gasto anual aproximado de 767 millones de pesos<sup>4</sup>. Las compras están sumamente concentradas en 8 productos que representan 90% del total

En las compras de *Medicamentos e Insumos Médicos*, la modalidad de compra es por licitación pero con los plazos abreviados. UCA compra 5.000 items de bienes y servicios. Las compras que realiza la UCA tienen prioridad para el pago por parte del Estado.

También se han desarrollado en los últimos años experiencias de centralización de compras a nivel de Ministerios en particular en el Ministerio de Transporte y Obras Públicas y en el Ministerio de Industria, Energía y Minería.

Otro elemento importante al analizar los efectos de las TICs en las compras públicas se refiere a los procedimientos relacionados al registro de los proveedores del Estado. En Uruguay coexisten registros múltiples no conexos, con los inconvenientes que esto trae aparejado desde el punto de vista de la eficiencia, ya que para el Estado supone mantener varios registros y para el proveedor tener que registrase más de una vez para poder contratar con distintas reparticiones. Los dos principales registros son el Registro General de Proveedores del Estado y el Registro Nacional de Empresas de Obras públicas.

El Registro General de Proveedores del Estado (RGP) (Decreto 342/1999) funciona bajo la órbita del Ministerio de Economía y Finanzas, en la Contaduría General de la Nación, y abarcaría a toda la administración pública.<sup>5</sup> Este registro está conectado con el SIIF, y ha venido cambiando con la introducción de las TIC´s. La información se ingresa en forma electrónica y los documentos se escanean. La inscripción no tiene costo y no tiene vencimiento. Sin embargo, el registro se hace en forma personal (propietario o apoderado) y

<u> Andreas Andreas Andreas Andreas Andreas Andreas Andreas Andreas Andreas Andreas Andreas Andreas Andreas Andreas</u>

<sup>4</sup> Memoria Anual 2009 Ministerio de Economía y Finanzas.Dirección General de Secretaría. UNIDAD CENTRALIZADA DE ADQUISICIONES (UCA)

 $<sup>5</sup>$  En la práctica las empresas públicas y los gobiernos departamentales tienen sus propios registros</sup> (admitido en el art. 65 del TOCAF). El mismo decreto que lo reglamenta establece que el doble registro para las contrataciones que se refieran a ejecución de obras públicas y deja abierta la posibilidad de habilitar registros diferentes en determinadas UE. Es obligatorio para todas las contrataciones por montos a partir de la compra directa (CD) con Fondos Rotatorios. El RGP abarca a todos los "beneficiarios", es decir: proveedores, acreedores puros (por compra de la deuda a un proveedor) y beneficiarios (ONGS y Asoc. Civil que reciben algún tipo de subsidio)

todos los trámites posteriores también (por ejemplo modificaciones). Los interesados se registran y se expide un certificado en dos vías que tiene un carácter similar a lo que se conoce como contrato de adhesión por el cual el proveedor acepta una serie de condiciones sobre la contratación con el Estado. Ese certificado le sirve al beneficiario para presentarse a los llamados y le permite hacer el seguimiento de la factura y ofertar on-line (cuando ello es posible). Por otra parte, una vez inscripto los organismos y unidades ejecutoras de la Administración Central pueden comprobar la inscripción on‐line o pedir a la CGN que les confirme inscripción. El resto de los organismos públicos hacen la consulta por expediente. Entre los problemas de este registro se destacan los siguientes: no se le informan las bajas, no tiene ninguna información sobre tamaño o giro del proveedor y no existe un sistema de calificaciones.<sup>6</sup>

Por otro lado existe el Registro Nacional de Empresas de Obras públicas (Decretos 385/992 y 208/009)‐ Este registro funciona bajo la órbita del Ministerio de Transporte y Obras Públicas (MTOP) y se refiere a las empresas que deseen contratar con el estado para la ejecución de obras públicas (Industria e Instalaciones de la Construcción). Para los contratos de montos hasta el de licitación abreviada (LA), existe la obligación de registro. Para los contratos de montos superiores al de LA se exige el registro y calificación. El MTOP tiene un sistema de calificación de los proveedores.

En relación a los aspectos institucionales, cabe mencionar también que en 2008 fue creada la Agencia de Compras y Contrataciones del Estado (ACCE)<sup>7</sup>, quien, sin embargo, no ha iniciado su actuación. En el actual proyecto de ley de Rendición de Cuentas 2010 se proponen algunas modificaciones a la ley de creación. Se establece que será un órgano desconcentrado, que "funcionará en el ámbito de la Presidencia de la República, con autonomía técnica y se comunicará con el Poder Ejecutivo a través de la Oficina de Planeamiento y Presupuesto. Tendrá como finalidad promover y proponer acciones tendientes a la mejora de la gestión y la transparencia de las compras y, en general, de las contrataciones del sector público"<sup>8</sup>.

 $<sup>6</sup>$ Sin embargo, podría mejorarse este aspecto ya que Una de las características del RGP es que recibe de</sup> todos los organismos /UE las sanciones que pueda recibir un proveedor y eso se ingresa a la base. A su vez cuando los distintos organismos van a contratar pueden consultar al RGP sobre la existencia y tipo de sanciones para el proveedor en cuestión. Esto se hace en forma directa (on‐line) por las UE (al igual que la consulta de inscripción), pero debe hacerse por expediente en el caso de los entes y otros organismos del estado.

<sup>6</sup> Ley 18.362 publicada el 15/10/2008, Art. 81.

<sup>&</sup>lt;sup>8</sup> Proyecto de Ley de Rendición de Cuentas 2010. Art. 13. En <u>www.cgne.gub.uy/Base</u> Jurídica.

#### *1.1.2. PARAGUAY*

En el Paraguay el proceso comienza a partir del año 2003 cuando se pone en vigencia la Ley 2051/03, a través del cual se establecen las reglas generales para los procesos de Contrataciones Públicas que conduciría a un sistema de adquisiciones más eficientes, caracterizado por la transparencia en todo el desarrollo del proceso de contratación y que permitiría la participación de quienes estén interesados en contratar con instituciones y organismos del Estado en condiciones de igualdad y de libre competencia.

La Dirección Nacional de Contrataciones Públicas, DNCP (anteriormente llamada Dirección General de Contrataciones Públicas, DGCP), tiene la misión de regular, difundir, controlar y optimizar las contrataciones públicas. Así, la DNCP, regula y controla la compra que una entidad estatal realice, optimiza los procesos de compra de los tres poderes del Estado paraguayo, las gobernaciones y los municipios. Todas las instituciones o empresas del Estado deben comunicar sus procesos de contratación.

Una de las principales innovaciones de la Ley 2051/03 es la creación e implementación de un sistema de información de las contrataciones públicas. Dicho sistema permite hacer accesible a las entidades compradoras, a los proveedores y al público en general, las distintas etapas que implican los procesos de compra, desde la realización de los pliegos de bases y condiciones hasta la entrega del trabajo solicitado, pasando por la oferta, su análisis y los mecanismos con que se hacen las adjudicaciones.

La DNCP ha incorporado elementos tecnológicos que incluyen varias herramientas como ser: el Portal de Contrataciones Públicas, el Sistema de Información de Proveedores del Estado (SIPE), el Catálogo de Bienes y Servicios, y recientemente la Subasta a la Baja Electrónica (SBE).

A partir del año 2004 se cuenta con un medio de información presente en internet, con el fin de transparentar y hacer accesible a todo el público en general los procesos de contrataciones públicas. Desde ese año, se han ido realizando mejoras y estructuraciones al sistema, sin embargo la plataforma tecnológica era la misma.

Así también, la creación de las Cabinas de Contratación (año 2005), en todos los Municipios y Gobernaciones del país, permitió el acceso a la información a las empresas del interior del país y al público en general, a través del uso de internet de manera gratuita por medio de dichas cabinas.

A partir del año 2007, en el Paraguay se cuenta con un catálogo de bienes y servicios basado en la Universal Standard Products and Services Classification de las Naciones Unidas para el Desarrollo. Los bienes o servicios son definidos y codificados por la UNSPSC en 4 niveles o categorías ordenadas jerárquicamente y una subclasificación, desarrollada a nivel nacional, que identifica los bienes y servicios a un nivel 5, denominada Item. De esta manera se cuenta con un único lenguaje común y una estructura jerárquica que facilita los procesos de

adquisición y de administración financiera a todas las unidades del Estado como así también facilita a los usuarios las especificaciones técnicas o términos de referencia más precisos de los bienes o servicios.

También en 2007, se implementa SIPE que posee información centralizada y detallada de los Proveedores desde una única base de datos, evita la duplicidad y facilita la participación en los llamados a contratación, y evita la burocracia en la presentación de documentos.

En el año 2008, se implementa el sistema de Subasta a la Baja Electrónica, cómo método de compra electrónica del Estado, a través del cual se realizan las diversas modalidades por las que el Estado realiza sus compras de bienes y servicios genéricos, de acuerdo a lo previsto en la legislación vigente. Todo el soporte electrónico para este fin es suministrado por la DNCP y se halla en la red pública del SICP en Internet. El sistema de SBE otorga mayor transparencia, efectividad, rapidez y registro de todos los procedimientos llevados a cabo a través de ella. Con esto, el Estado Paraguayo ingresa a las compras electrónicas con el primer sistema de compras a través de internet.

En el año 2010, se produce una reingeniería que abarcó toda la plataforma tecnológica, es decir, no solo se encuentran en el portal nuevas aplicaciones, sino que también la base de datos y la arquitectura de servidores fueron remplazados por nuevas tecnologías con el fin de contar con un nuevo sistema de información de contrataciones públicas, más eficiente y acorde a la evolución de las contrataciones públicas del Paraguay.

Actualmente, la DNCP se encuentra también en etapa de desarrollo del marco regulatorio y el diseño del sistema informático para el desarrollo de los sistemas de convenio marco, acuerdo anticipado para el suministro de bienes o servicios durante un periodo de tiempo definido.

En síntesis los países estudiados presentan algunas semejanzas y diferencias en relación a los efectos de la incorporación de TICs en los procedimientos de compras. En ambos países existen sitios que brindan información diversa sobre las compras estatales, pero aún no han sido evaluados según la metodología de Gastón Concha (2008).<sup>9</sup> Ambos utilizan sistemas específicos para las compras públicas aunque presentan distinta cobertura. En el caso de Paraguay también lo utilizan las empresas públicas y los gobiernos departamentales. Dichos sistemas están articulados con los sistemas de información financiera del Estado en el caso de la Administración central. Ambos utilizan un catálogo de artículos para la registración pero con distinto grado de desagregación. Las principales diferencias encontradas se refieren a tres elementos. En relación al registro de proveedores Paraguay está más adelantado y posee un registro único y brinda información en el sitio de compras sobre altas y bajas del registro, característica importante para la elaboración de metodologías de ahorro como se verá más

<sup>&</sup>lt;sup>9</sup> Ver el informe "Resultados en la medición de madurez portales de compra de América Latina" de Gastón Concha para el taller regional sobre E‐procurement organizado por el BID (2008).

adelante. En segundo lugar, Paraguay ya ha incorporado la compra electrónica por subasta inversa, lo que mejora la transparencia y los tiempos de los procedimientos. Uruguay por su parte ha introducido otras modalidades de compra como la centralización para algunos artículos y la realización de convenios marco, modalidades que conllevan ahorros en las compras públicas. Finalmente hay diferencias importantes en relación a los aspectos normativos e institucionales. En el caso de Paraguay el proceso se presenta un poco más articulado, a partir de la Ley de Contrataciones públicas, permitiendo aprovechar mejor las ventajas asociadas a la incorporación de las TICs.

#### Tabla 1 Comparación entre las TICs incorporadas a las compras estatales en Uruguay y Paraguay

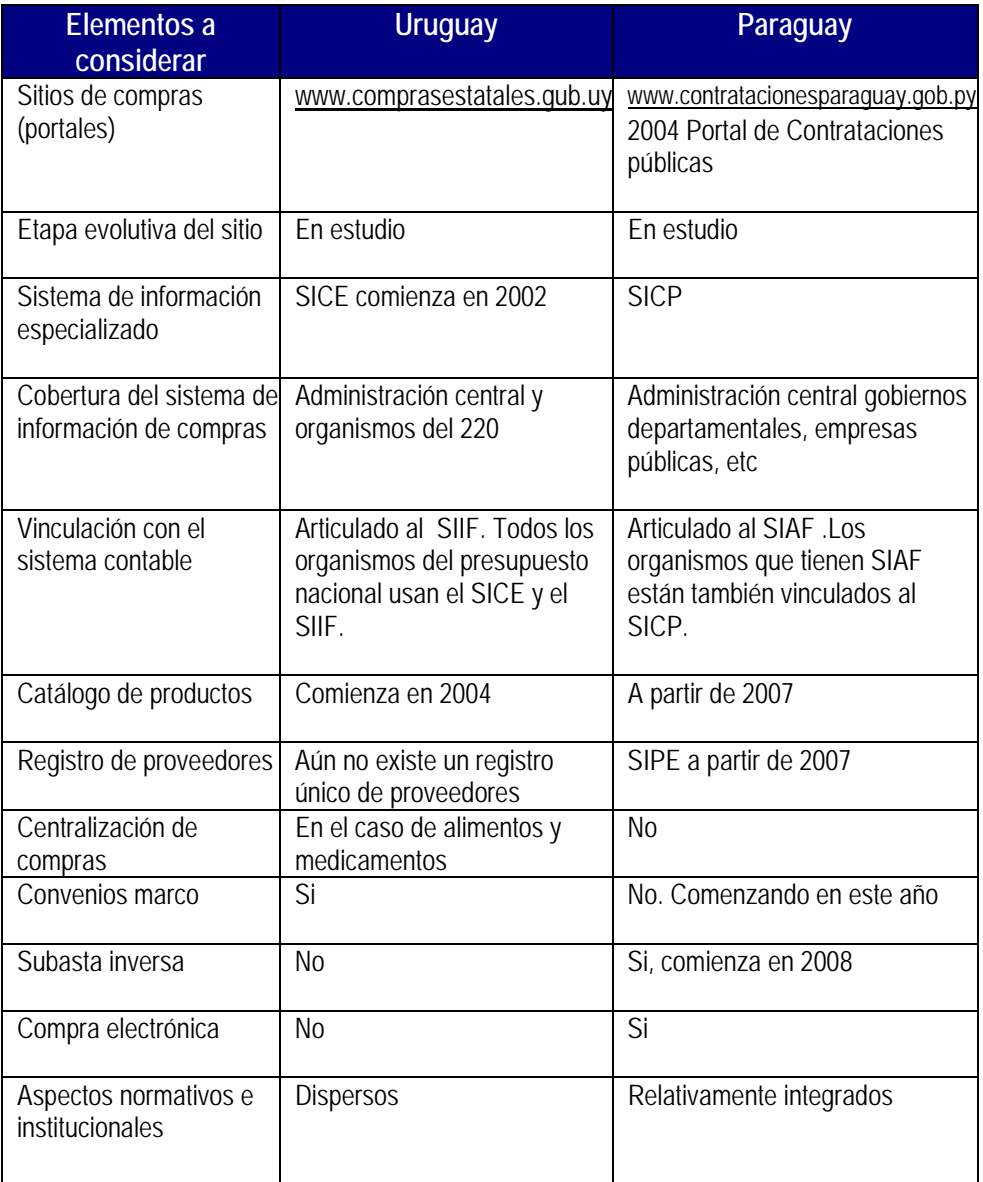

Fuente: Elaboración Propia

#### 1.2. ESTRUCTURA DE LAS COMPRAS POR ARTÍCULO

Las compras públicas abarcan un gran conjunto de bienes y servicios. El análisis de la estructura de las compras permite detectar aquellos bienes y servicios que por su importancia en el consumo público permitirían mayores ganancias de eficiencia y por lo tanto un mayor ahorro.

En Uruguay existen dos formas posibles de analizar el gasto en los artículos que el sector público compra:

i) La información del Balance de Ejecución presupuestal de cada año que registra el SIIF, clasifica el gasto en las categorías de Grupo/Subgrupo/Objeto/Auxiliar<sup>10</sup>, los tres primeros se identifican con un dígito cada uno y este último con tres<sup>11</sup>. Los bienes individualmente considerados resultan clasificados a nivel de objeto del gasto (ODG), por lo tanto el Auxiliar caracteriza ese bien.

ii) El SICE permite realizar el análisis de las compras por artículo en base a un Catálogo<sup>12</sup> propio que es diferente del clasificador del SIIF.

Para la utilización de ambas fuentes de información se cuenta con una correlación o equivalencia entre los ODG del catálogo del SIIF y los artículos del catálogo del SICE. Sin embargo, no siempre es posible identificar con precisión la singularidad de un producto o la existencia de una clasificación única.

En el Cuadro 1<sup>13</sup>se presentan los productos de mayor peso en el gasto público según la clasificación del ODG del SIIF. Se consideran los ODG correspondientes a los Grupos 1, 2 y 3 ( Bienes de Consumo; Servicios no personales y Bienes de uso, respectivamente) que comprenden los gastos vinculados a la realización de las compras del sector público. Los porcentajes se calculan sobre la suma de estos tres Grupos del gasto y no sobre la totalidad.

Si se consideran los grupos de artículos que más pesan en el gasto del año 2009, se observa que existen 28 grupos que explican más de 80% del gasto. Dichos grupos también tienen una alta representación en 2008 de casi 77%. Si las compras de suministros a las empresas públicas (combustible, electricidad, agua y teléfonos) no se toman en cuenta, la representación de los restantes bienes cae bastante, es aproximadamente 60% en 2009 y 58% en 2008. Sin embargo, sería necesario un mayor nivel de desagregación para arribar a conclusiones más claras, por lo menos en los rubros más importantes<sup>14</sup>. Para ello debe utilizarse la información del SICE que, al utilizar un catálogo de artículos definido con mayor

 $^{10}$  El clasificador del gasto está disponible en www.cgn.gub.uy/SIIF/Clasificadores.

<sup>11</sup> Se considera el gasto en la etapa de obligación como gasto ejecutado.

<sup>12</sup> El Catálogo de compras está disponible en www.comprasestatales.gub.uy

<sup>13</sup> En los balances se obtiene información de la ejecución presupuestal anual, sin embargo, en cada año corriente, se obtiene la información del gasto ejecutado en forma mensual.

 $14$  Se puede observar en el Cuadro 1que los alimentos para personas y los productos medicinales y farmacéuticos representan 24,6% del gasto público en 2008 y 22,8% en 2009, de ahí la propuesta de centralización de sus compras en la UCA, que ya fue señalada.

nivel de detalle, permite extraer información por artículo, con un nivel de desagregación más adecuado que el proporcionado por los ODG del SIIF.

Cuadro 1 Uruguay: Estructura de las compras por ODG<sup>15</sup> En porcentajes

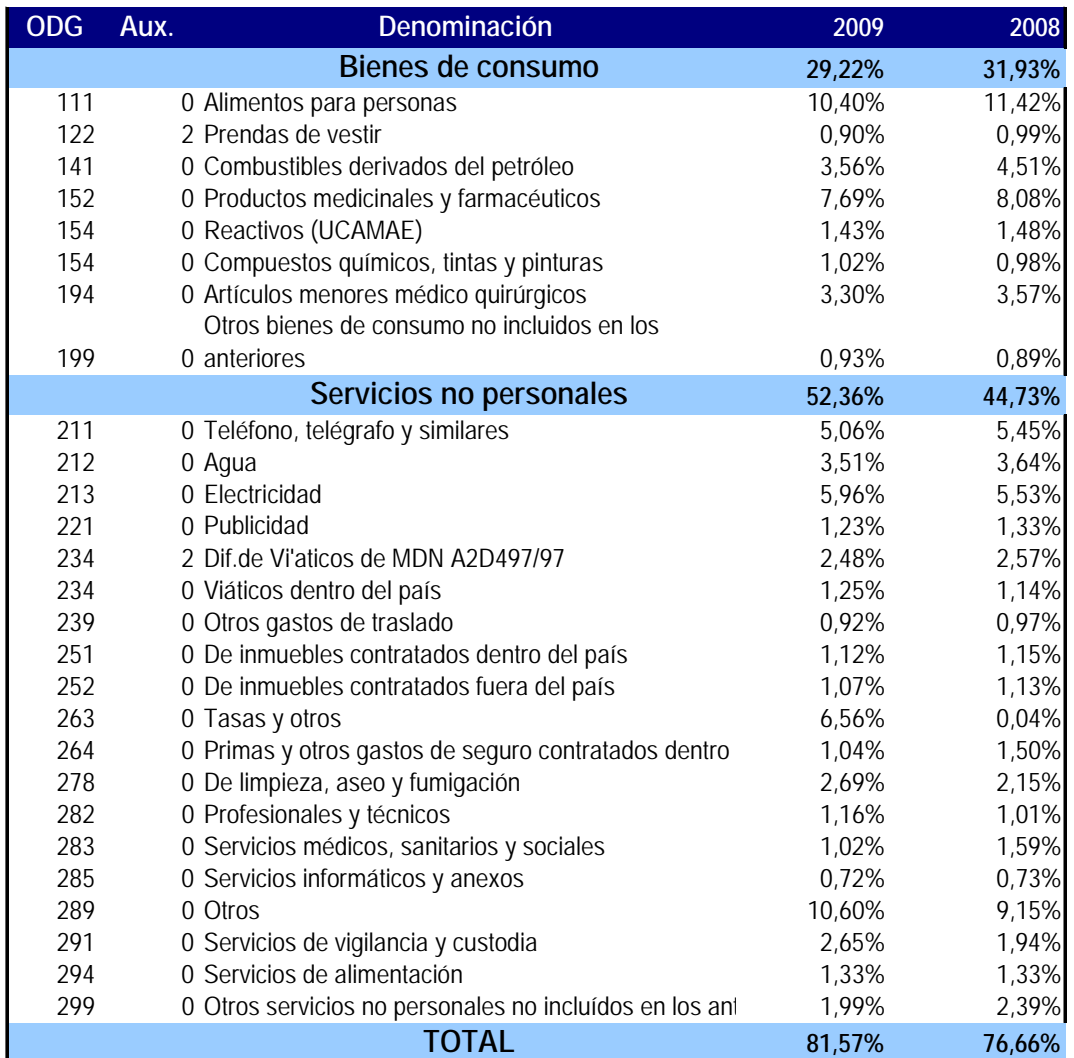

Fuente: MEF‐CGN. Balances de ejecución presupuestal

<u> Andreas Andreas Andreas Andreas Andreas Andreas Andreas Andreas Andreas Andreas Andreas Andreas Andreas Andreas</u>

 $^{15}$  Se refiere a gastos de funcionamiento de Administración Central y organismos desconcentrados.

En Paraguay, se trabajó con información proveniente de la Ejecución Presupuestaria por objeto de gasto, años 2009 y 2010, de la Administración Central y de las Entidades Descentralizadas<sup>16</sup>, que proporciona datos solo a nivel de grupo y subgrupo -primer y segundo dígito- de los gastos originados en la adquisición de bienes y servicios. No incluye información por objeto del gasto ‐tercer dígito‐a excepción del grupo 100 "Servicios Personales", que sí incluye, por ejemplo 111 "Sueldos" y 192 "Seguridad de Vida", etc.

Los grupos de gastos considerados en este trabajo fueron los Servicios no personales (Grupo 200), Bienes de Consumo e Insumos (Grupo 200), Bienes de Cambio (Grupo 300) e Inversión Física (Grupo 400). También se procedió a analizar solamente los subgrupos de gastos que han tenido un peso mayor al del 1% del total de gastos de los 4 grupos considerados. Así se determinó que, en el año 2009, 18 subgrupos de gastos explican más del 97% del total del gasto. Estos mismos subgrupos, a excepción de la adquisición de inmuebles, tienen casi el mismo nivel de representacion en el año 2010. (Ver Cuadro2)

<u> Andreas Andreas Andreas Andreas Andreas Andreas Andreas Andreas Andreas Andreas Andreas Andreas Andreas Andreas</u>

<sup>&</sup>lt;sup>16</sup> Para hacerlo comparable no se tomaron Gobernaciones, ni Empresas Públicas en este cuadro.

Cuadro 2 Paraguay: Estructura de las compras por ODG

En porcentajes

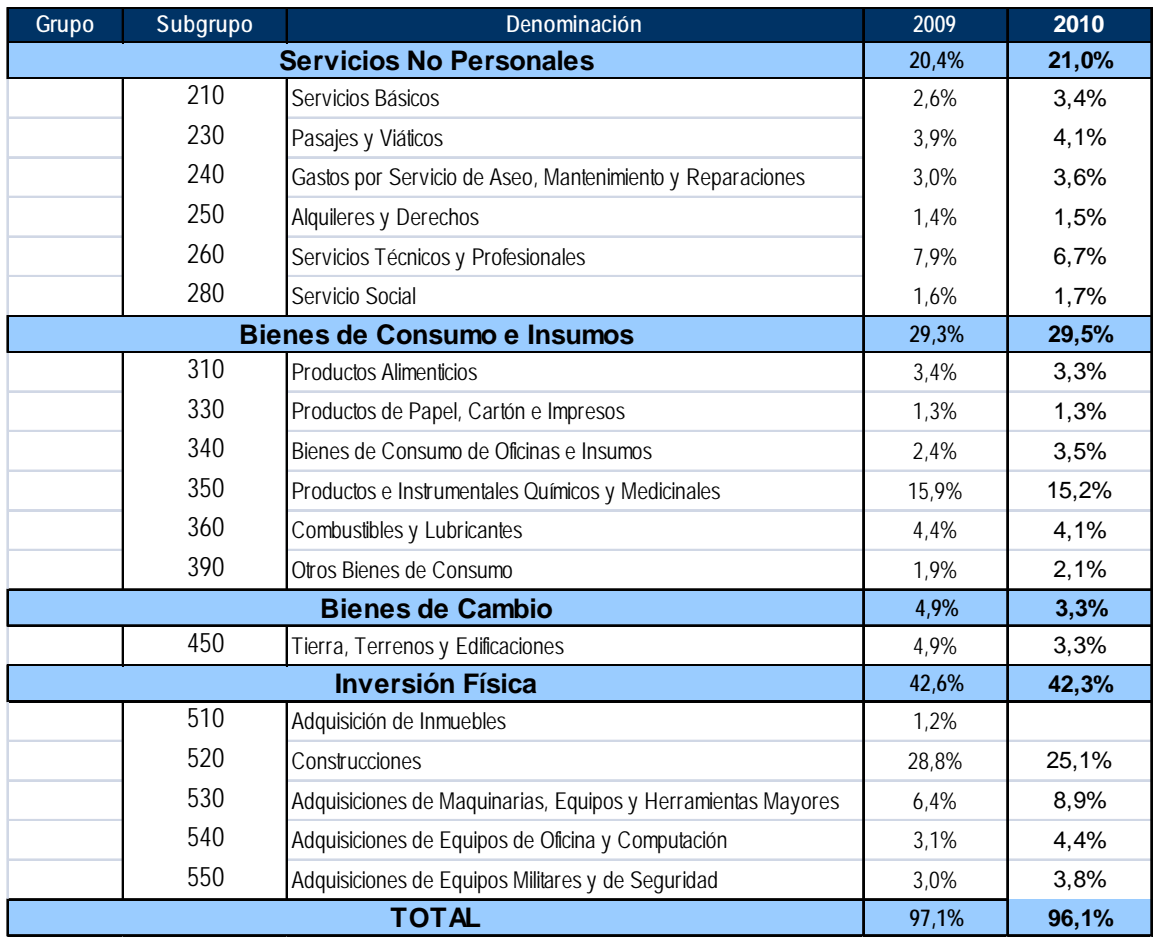

Fuente: SIAF, Ministerio de Hacienda. Cifras extraídas del SICO.

Una mayor desagregación de los subgrupos de gastos hubiera permitido obtener, a través de la Ejecución Presupuestaria, con mayor detalle los bienes y servicios específicos más importantes en el total del gasto.

Por su parte, la DNCP clasifica las compras del Estado sobre la base de un catálogo de bienes y servicios codificados hasta un nivel 5, que describe un ítem (bien o servicio) específico. Esta clasificación permite determinar los ítems de mayor peso en las compras públicas, pero lamentablemente, no se cuenta con una tabla de equivalencias que permita imputar estos items a los grupos y subgrupos de gastos de la ejecución presupuestaria.

#### 1.3. ANÁLISIS POR MODALIDAD DE COMPRA

El Estado cuando realiza sus compras puede hacerlo según distintas modalidades. Las TICs tienen incidencia sobre todas ellas. En el caso de Uruguay la modalidad más frecuente de compra es la compra directa y el mayor gasto corresponde a la modalidad de compras directas por excepción (Cuadro 3).

#### Cuadro 3

Uruguay: Estructura de las compras por modalidad. Adjudicaciones 2009. Pesos y porcentajes

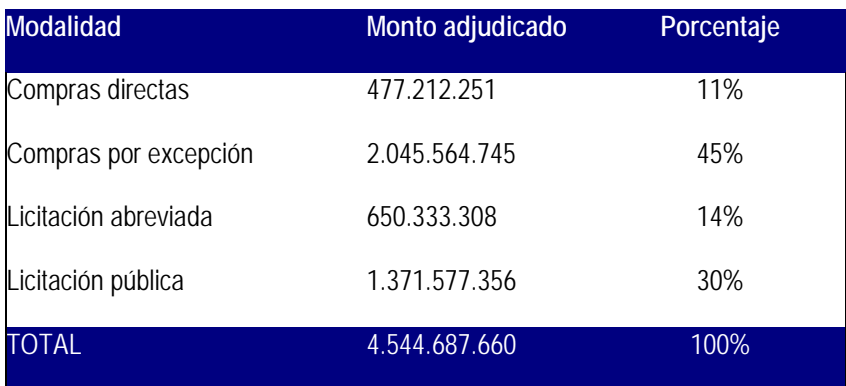

Fuente: Elaborado a partir de datos del SICE

En el caso de Paraguay, también la mayor cantidad de compras corresponde a la modalidad de compra directa, aunque los mayores gastos corresponden a la licitación pública nacional e internacional.

#### Cuadro 4 Paraguay: Estructura de las compras por modalidad. Año 2010 En miles de guaraníes y en porcentajes

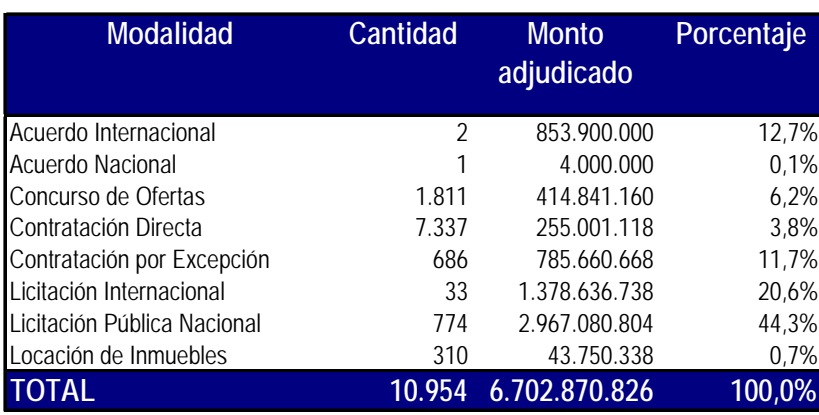

Fuente: DNCP

La diferencia que se observa entre los resultados de los dos países puede estar originada en el universo diferente que abarcan los sistemas, en el caso de Paraguay se incluyen las empresas públicas y probablemente ellas utilizan relativamente más el sistema de licitación pública.

#### 1.4. ANÁLISIS POR ORGANISMO

Como fue mencionado, en Uruguay la información del SICE abarca la Administración Central y algunos de los organismos desconcentrados que integran el Presupuesto Nacional. El sistema de Paraguay tiene una cobertura mayor ya que también se cuenta con la información de las Entidades Descentralizadas, las Gobernaciones y las Municipalidades. Sin embargo, también en este caso, si se sacan las compras de las entidades descentralizadas, el gasto del Poder Ejecutivo es el más importante.

Cuadro 5 Paraguay: Estructura de las compras por organismo En miles de guaraníes y porcentajes

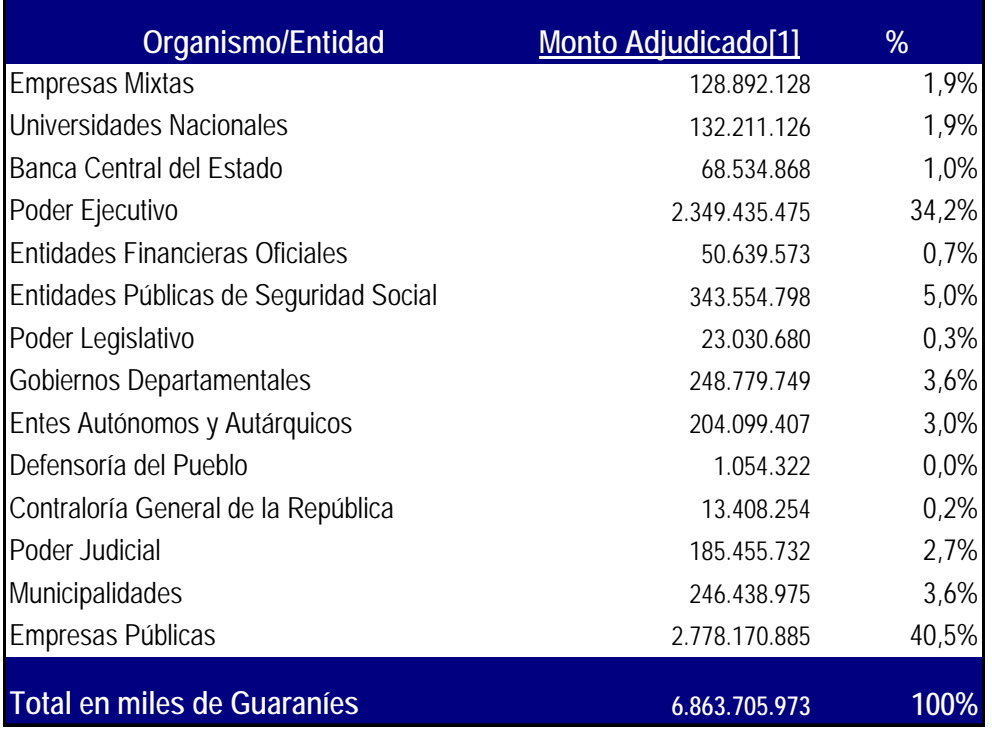

Fuente: DNCP

### 2. EL IMPACTO DE LAS TICS EN VARIABLES INTERMEDIAS: MEJORA DE LA INFORMACIÓN Y DE LA TRANSPARENCIA Y FOMENTO DE LA COMPETENCIA

#### 2.1 MEJORA DE LA INFORMACIÓN: ELABORACIÓN DE UNA CANASTA DE PRODUCTOS

En esta parte del informe se propone una metodología para la construcción de una canasta de compras públicas (CCP) que contenga aquellos productos que cumplan las tres condiciones siguientes: que sean de más peso en las compras públicas, que sean comprados por más unidades de la administración pública y que sean comprados con mayor frecuencia. De esta manera puede incorporarse al sitio de las compras públicas información actualizada sobre la las compras que realizan las distintas unidades de dichos productos y de los precios a los que compra el sector público. Se trata de presentar información sobre una canasta de productos de compra frecuente. Para los productos de dicha canasta, podría incorporarse en la página la información relativa a los proveedores en las distintas modalidades de compra y los precios de compra. En relación a la última variable la metodología profundiza en la sección siguiente.

Como el análisis de las compras según modalidad indica que la mayor parte de las compras se realizan en la modalidad de compra directa, la canasta se selecciona para la modalidad compras directas a partir de realizar consultas a los sistemas de información. La fuente de la información es el SICE de Uruguay y el SICP de Paraguay para los años 2008‐2010. Si bien el período no es muy extenso, los responsables de los sistemas de información en ambos países, consideran que en ese lapso la información es más homogénea y permite un correcto procesamiento.

#### *2.1.1. CRITERIOS PARA LA SELECCIÓN DE LOS PRODUCTOS*

A partir de la selección de las siguientes variables contenidas en la Tabla 2 se procesó la información contenida en los sistemas de información. En el caso de Uruguay se realizó el pedido a los encargados del SICE y en el caso de Paraguay se obtuvo toda la información contenida en el SICP y se procesó.

Tabla 2 Variables a identificar

| <b>Variables</b>                       |                   |
|----------------------------------------|-------------------|
| Artículo (código del catálogo)         |                   |
| Unidad de medida                       |                   |
| Cantidad comprada                      |                   |
| Precio sin impuesto                    |                   |
| Precio con impuesto/Monto de la compra | Suma por artículo |
| Unidad ejecutora                       |                   |
| Modalidad de compra                    |                   |
| Proveedor/RUC                          |                   |
| Fecha de adjudicación                  |                   |
| Fecha de publicación del llamado       |                   |

A partir de esta información se utilizaron criterios para la selección de productos generalmente usados en el diseño de canastas: representatividad, grado de difusión y frecuencia de la compra.

#### 2.1.1.1. Representatividad

El sistema de Uruguay permite sumar lo gastado en cada artículo al cabo de un año, utilizando el catálogo de artículos y sumando el gasto realizado por artículo en el año. Esto requiere un nivel de desagregación del catálogo que permita seleccionar un producto homogéneo. La metodología final debe especificar a qué grado de agregación se realiza. A partir de estas sumas por artículo, se ordenan los productos según la importancia del gasto en las compras públicas (de bienes o servicios). Se trabaja en principio con los N primeros artículos del catálogo que representan entre el 40 y el 50 % de las compras.

En el caso de Uruguay los 30 artículos que más pesan representan más del 30% de las compras directas en 2009. Los más importantes son los servicios de publicidad y difusión y de vigilancia y limpieza. La consideración de estos artículos en la canasta presenta, sin embargo, dificultades para determinar la homogeneidad necesaria para una posible comparación.

#### Cuadro 6

Uruguay: Composición de las compras por artículo.

Compras directas de los más importantes en 2009. En porcentajes

| Código | <b>Descripción</b>                      | %     | Código | Descripción                              | %     |
|--------|-----------------------------------------|-------|--------|------------------------------------------|-------|
|        | <b>Servicios</b>                        |       |        | <b>Bienes</b>                            |       |
| 753    | S.de publicidad y difusion              | 3,84% | 8.194  | Textos y publicaciones oficiales         | 2,27% |
| 3.960  | S.de vigilancia                         | 2,84% | 1.880  | Cartucho de toner para impresora         | 0,79% |
| 7.022  | Limpieza integral de locales            | 1,92% | 13.418 | Banner stand                             | 0,65% |
| 13.207 | S.de transporte de pasajeros            | 1,52% | 1.070  | Formulario                               | 0,63% |
| 1.333  | Arrendamiento de central telefonica     | 1.17% | 4.472  | Equipo de aire acondicionado split       | 0,56% |
| 808    | Arrendamiento de omnibus                | 1.02% | 4.418  | Diario                                   | 0.51% |
| 772    | Pasaje en omnibus de ida dentro del pa  | 0,95% | 7.570  | Neumatico para automoviles y camione     | 0,42% |
| 27.750 | Ejecucion de obra de infraestructura    | 0,84% | 1.829  | Computador configuracion estandar (po    | 0,38% |
| 6.021  | Servicio de almuerzo/cena               | 0,61% | 9.924  | Libro                                    | 0,34% |
| 747    | Entrega de encomiendas y paquetes de    | 0,57% | 33.672 | Papel fotocopia 75 grs                   | 0,30% |
| 932    | Servicios profesionales contratados par | 0,54% | 25.952 | Vacuna anti influenza                    | 0,28% |
| 1.801  | Suscripcion a publicacion               | 0,53% | 125    | Papa (uso humano)                        | 0,28% |
| 1.879  | Cartucho de tinta para impresora        | 0,52% | 1.878  | Toner para impresora laser               | 0,27% |
| 48.795 | Servicio de contingencia para servidore | 0,52% | 10.114 | Mampara                                  | 0,24% |
| 1.447  | Mantenimiento de fotocopiadora          | 0.46% | 2.918  | Afiches y folletos impresos              | 0.29% |
| 28.031 | Contratacion de mano de obra            | 0,45% | 12.488 | Monitor pantalla plana Icd para pc (tipo | 0,21% |
| 2.919  | Impresion de folletos                   | 0,41% | 1.828  | Computador personal portatil (laptop, n  | 0,33% |
| 12.569 | Impresion de libro                      | 0,39% | 21     | Papel higienico                          | 0,17% |
| 809    | Arrendamiento de automovil              | 0,37% | 4.475  | Agua mineral                             | 0,16% |
| 1.125  | Servicio de emergencia medica           | 0,35% | 3.563  | Portland                                 | 0.15% |
| 13.956 | Ticket de alimentacion                  | 0,35% | 9.017  | Mantenimiento de reloj de control de as  | 0,14% |
| 2.619  | Contratacion de seguro por accidentes   | 0,33% | 7.549  | Bateria de 12v (liquido)                 | 0,14% |
| 28.334 | Mantenimiento de sistema gex            | 0,30% |        |                                          |       |
| 30.409 | Impresion de formulario                 | 0,29% |        |                                          |       |
| 13.175 | Mantenimiento de software               | 0.29% |        | <b>Compras directas</b>                  |       |
| 8.800  | Servicio de asistencia medica           | 0,26% |        | 477.212.250,9                            |       |

Fuente: Elaboración propia en base a datos del SICE

#### 2.1.1.2. Grado de difusión

El grado de difusión considera la proporción de unidades ejecutoras que realizan la compra de determinado artículo. En Uruguay en 2009 participaron 116 unidades ejecutoras en las compras directas registradas en el SICE. El primer criterio utilizado para seleccionar los artículos a incorporar a la canasta fue que sean comprados por al menos 3 UE, dado que en general se considera que un artículo es difundido cuando es comprado por más del 10% de las unidades ejecutoras (UE) en un período de un año. La aplicación de este criterio, para los datos de Uruguay de 2009, permite extraer las conclusiones siguientes sobre la conformación de la canasta de productos.

El análisis de las compras por artículo relacionada con la cantidad de UE que los compran, muestra que la gran mayoría de los artículos son comprados por una única UE ‐ tienen nula difusión‐ y muchos artículos son comprados solamente por 2 UE (Cuadro 7). Estos artículos de menor difusión representan casi el 70% de los artículos del catálogo en 2009. Se podría decir que tres cuartas partes de las compras de la Administración Pública corresponden a artículos específicos. El 30% restante corresponde a artículos de mediana difusión (comprados por entre 3 y 10 UE). Finalmente, sólo 6% de los artículos del catálogo son de *uso difundido*, esto es, según el criterio definido, comprados por más del 10% del total de UE.

#### Cuadro 7

Uruguay: Distribución de cantidad de artículos según difusión en el uso. Compras directas 2009. En cantidades y porcentajes

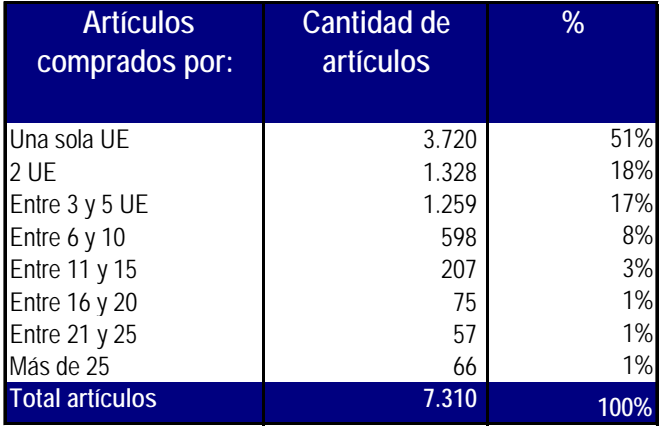

Fuente: Elaboración propia en base a datos del SICE.

Debe recordarse, que se está considerando la cantidad de artículos y no su valor, por lo que es posible que estos artículos de uso difundido representen un porcentaje relevante en relación al gasto público.

#### 2.1.1.3. Frecuencia

Para calibrar la frecuencia se considera la información sobre la cantidad de veces que se realizan compras del artículo en el año. El análisis de la consulta realizada al sistema, en el caso de Uruguay, muestra que la mayoría de los artículos son comprados con una frecuencia menor a 3 veces en el año. El 80% de los artículos que están en el catálogo fueron comprados en forma directa solo 1 o 2 veces en el año 2009. La metodología propuesta para la selección de productos, sin embargo, indica que los artículos seleccionados deben aparecer con una mayor frecuencia. Se trabajará con el 20% restante de los artículos.

#### Cuadro 8

Uruguay: Distribución de cantidad de veces que son comprados los artículos. Compras directas 2009. En cantidades y porcentajes

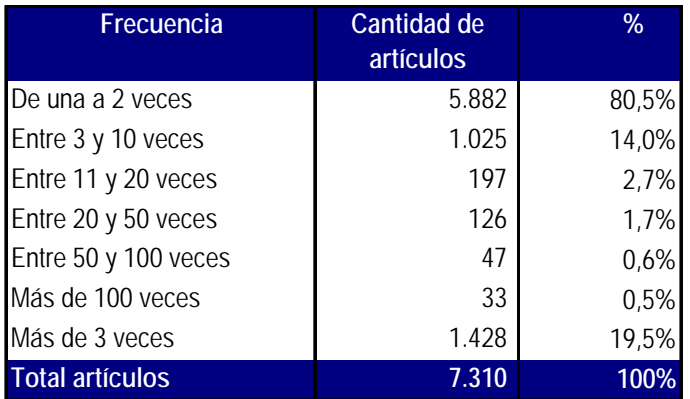

Fuente: Elaboración propia en base a datos del SICE.

En el caso de Paraguay, un primer análisis de los datos del SIPC permitió verificar que la aplicación de los criterios de selección llevaba a una canasta de productos bastante similar.

#### *2.1.2. LA CANASTA EN URUGUAY Y PARAGUAY*

De acuerdo a la metodología propuesta con los datos de Uruguay se seleccionaron 40 artículos como los de mayor representatividad, difusión y frecuencia en las compras públicas. Como se esperaba, la composición de la canasta muestra que se trata básicamente de artículos de oficina (Tabla 3).

Tabla 3

Artículos Seleccionados

| 1              | Abertura de Aluminio                           |  |  |  |
|----------------|------------------------------------------------|--|--|--|
| $\overline{2}$ | Batería de 12V Líquido                         |  |  |  |
| 3              | <b>Bibliorato</b>                              |  |  |  |
| 4              | Carpeta con Elástico                           |  |  |  |
| 5              | Cartucho de Tinta para Impresora               |  |  |  |
| 6              | Cartucho de Toner para Fotocopiadora           |  |  |  |
| 7              | Cartucho de Toner para Impresora               |  |  |  |
| 8              | Computador Configuración Especial              |  |  |  |
| 9              | <b>Computador Personal Portátil</b>            |  |  |  |
| 10             | Equipo de Aire Acondicionado Split             |  |  |  |
| 11             | Escritorio de Madera                           |  |  |  |
| 12             | Estantería de Metal                            |  |  |  |
| 13             | Estufa a Supergas                              |  |  |  |
| 14             | Formulario                                     |  |  |  |
| 15             | Fotocopiadora Monocromática                    |  |  |  |
| 16             | Garrafa a Supergas                             |  |  |  |
| 17             | Impresora Laser Monocromática                  |  |  |  |
| 18             | Impresora Multifunción                         |  |  |  |
| 19             | Licencia para Software Antivirus               |  |  |  |
| 20             | Licencia para Software de Sistema Operativo    |  |  |  |
| 21             | Mampara                                        |  |  |  |
| 22             | Neumático para Automóviles y Camionetas        |  |  |  |
| 23             | Papel Higiénico                                |  |  |  |
| 24             | Papel para Impresora                           |  |  |  |
| 25             | Papel para Impresora y/o Fotocopiadora 75gr/m2 |  |  |  |
| 26             | Papel para Impresora y/o Fotocopiadora 80gr/m2 |  |  |  |
| 27             | <b>Papel Toalla</b>                            |  |  |  |
| 28             | Pintura al Agua LATEX                          |  |  |  |
| 29             | Portland                                       |  |  |  |
| 30             | Proyector Cañón                                |  |  |  |
| 31             | Recarga de Cartucho de Impresora               |  |  |  |
| 32             | Recarga de Extintor                            |  |  |  |
| 33             | Servidor de Red                                |  |  |  |
| 34             | Silla Giratoria de Base Metálica con Ruedas    |  |  |  |
| 35             | Silla para Escritorio                          |  |  |  |
| 36             | Switch de Red                                  |  |  |  |
| 37             | <b>Teléfono Fax</b>                            |  |  |  |
| 38             | Termotanque Calefón                            |  |  |  |
| 39             | Toner para Fotocopiadora                       |  |  |  |
| 40             | Toner para Impresora                           |  |  |  |

Fuente: Elaboración Propia

En Uruguay para los artículos seleccionados se obtuvo información del SICE mes a mes para los años 2008 y 2009 completos y para el primer semestre de 2010. Procesando esta información para cada producto se llega a un agregado de compras por año y por modalidad de compra, que permite analizar la importancia de cada artículo en las compras de la CCP.<sup>17</sup>

Para todas las compras de los 40 productos seleccionados se realizan procesamientos que permiten una serie de análisis, como por ejemplo:

Determinación de las compras de los 40 productos de todas las unidades en 2008‐2010.

Determinación de las compras de los 40 productos por modalidad de compra en 2008‐2010.

Cuadro 9

Uruguay: Compras de los principales productos según modalidad. Año 2009 Pesos

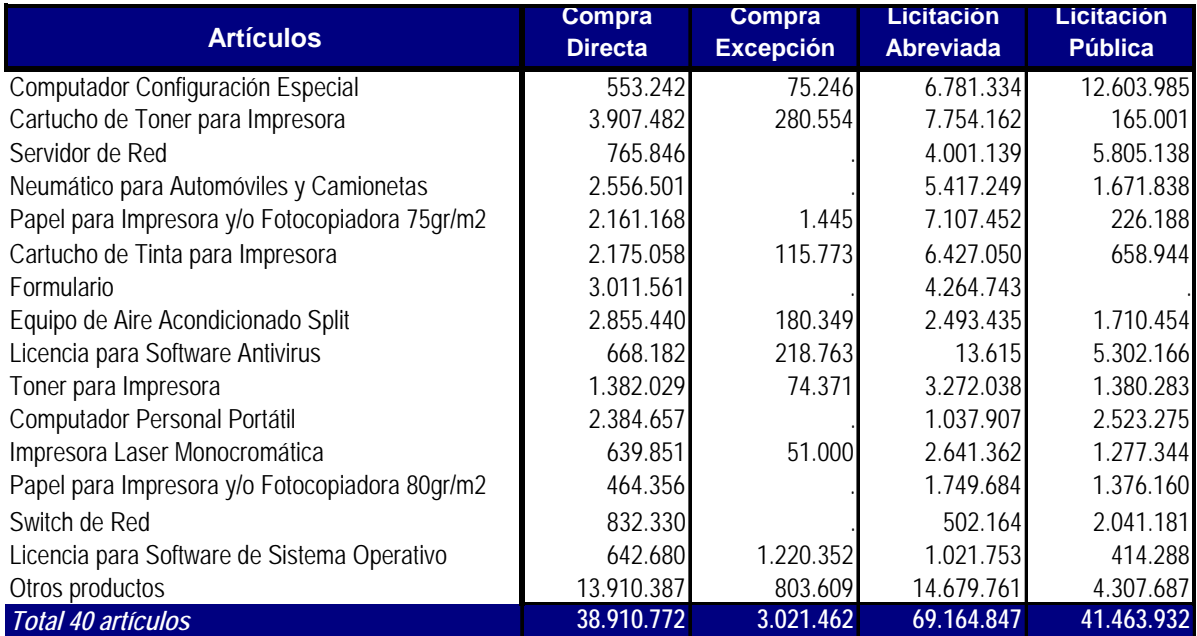

Fuente: elaboración propia en base a datos SICE

En el cuadro puede apreciarse que para los 15 principales productos el monto comprado por licitación es el de mayor importancia (más del 50% es adquirido por licitación abreviada o pública). La excepción la constituyen las licencias para software de Sistema Operativo, donde el monto comprado a través de compra directa y por excepción es prácticamente igual al licitado. Dentro de los productos que se agruparon en "otros" el comportamiento no es el

 $17$  La información de toda la base de datos obtenida del SICE fue procesada con SPSS. Los cuadros completos se presentan en el anexo

mismo ya que en la mayoría de los casos el monto se reparte en forma similar entre compras directas y licitación, y, en varios casos, el mayor monto es comprado a través de compra directa y por excepción.

Como se discutió anteriormente, en Paraguay se decide utilizar la misma canasta definida para Uruguay. Sin embargo debe notarse que existen algunas diferencias en la descripción de los productos que determina que las dos canastas no sean estrictamente idénticas<sup>18</sup>. Se obtuvo información del SICP mes a mes para los años 2008 a 2010 completos, pero el 2008 no se procesa, porque se detectan errores de registro que no fue posible subsanar en plazo. Procesando esta información para cada producto se llega a un agregado de compras por año y por modalidad de compra, que permite analizar la importancia de cada artículo en las compras de la CCP. Para todas las compras de los 40 productos seleccionados se realizan los mismos procesamientos que para Uruguay.

<u> Andreas Andreas Andreas Andreas Andreas Andreas Andreas Andreas Andreas Andreas Andreas Andreas Andreas Andreas</u>

 $18$  En anexo se presenta la descripción de catálogo para cada uno de los bienes en Paraguay

#### Cuadro 10

Paraguay: Montos comprados de cada articulo por modalidad de compra. Año 2009 Miles de Guaraníes

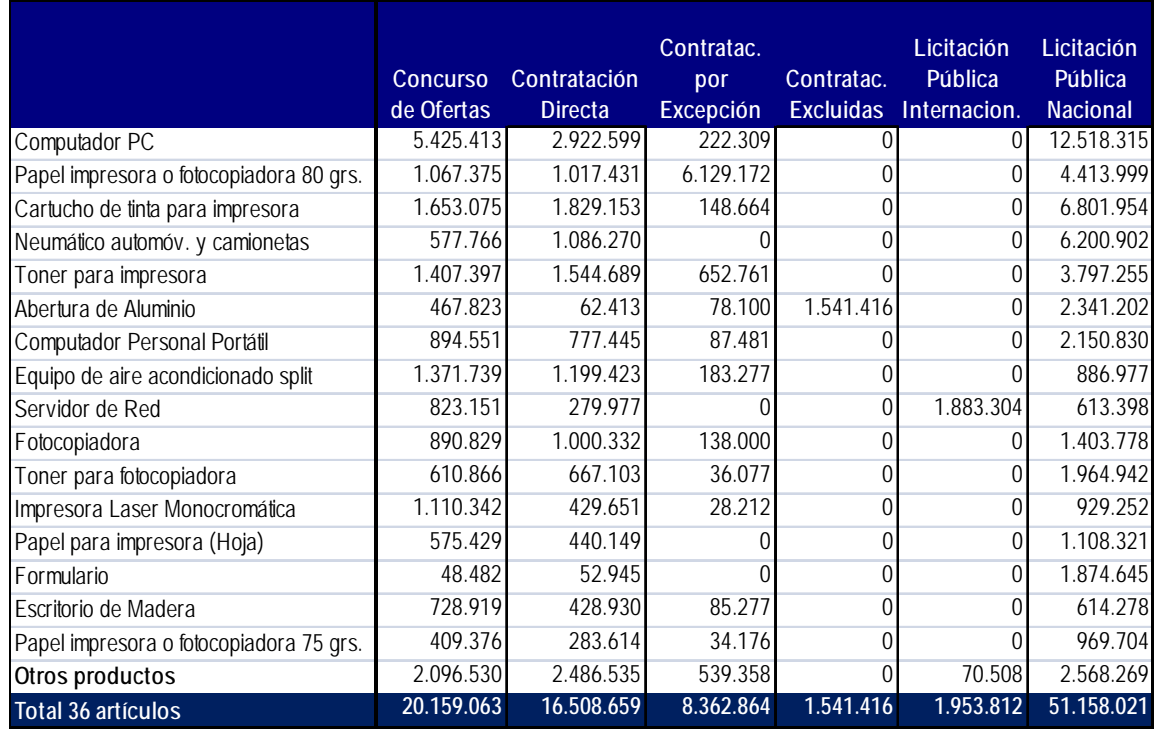

Fuente: Elaboración propia en base a datos SICP

Los datos permiten comprobar que en Paraguay, para los principales productos, el monto comprado por licitación es el de mayor importancia (más del 50%). La excepción es el Papel para impresora o fotocopiadora de 80 grs., donde la compra directa o por excepción es levemente superior a la licitación.

#### 2.2. MEJORA DE LA INFORMACIÓN Y DE LA TRANSPARENCIA: ANÁLISIS DE LOS PRECIOS DE LOS PRODUCTOS DE LA CANASTA

Las dificultades para la toma de decisiones cuando la información es imperfecta (incompleta o asimétrica) trae como consecuencia mercados poco desarrollados. Se propone mejorar la información disponible para todos aquellos funcionarios involucrados en los procesos de compra con el objetivo de disminuir los costos de transacción y las asimetrías de información. La metodología que se propone consiste en la incorporación de información en el sitio de compras estatales, relacionada con el grupo de artículos de compra frecuente seleccionados. Con dicha información, si los sistemas permiten seleccionar artículos con un grado de homogeneidad elevado, sería posible realizar una serie de análisis por artículo o para la canasta en su conjunto. Como fue mencionado, esta es una forma –aunque indirecta‐ en que la incorporación de TICs incide en el ahorro en las compras públicas.

Para los funcionarios encargados de compras, la información sobre los precios a los que compran las distintas unidades del Estado a distintos proveedores y bajo distintas modalidades es una información relevante<sup>19</sup>. La metodología que se presenta en esta parte se refiere al tratamiento de la información contenida en los sistemas para la determinación de indicadores de precios y a los distintos análisis que pueden realizarse de los mismos cuando se cruzan con otras variables relevantes.

#### *2.2.1. METODOLOGÍA PARA DETERMINACIÓN DE PRECIOS Y POSIBLES ANÁLISIS*

Como indicador de precios se presentan dos opciones a partir de la información que surge de los sistemas. En primer lugar es posible trabajar con los valores unitarios que surgen de dividir el "monto total de la compra" sobre la "cantidad comprada" (ver Tabla 2). Esta opción permite trabajar con costos que incluyen impuestos. En segundo lugar es posible utilizar el dato de precios unitarios, lo que implica el uso de precios sin impuestos.

#### 2.2.1.1. Cálculo de precios promedio, máximo y mínimo

La propuesta es la siguiente: para cada producto se realiza la estimación de los *precios promedio* pagados por el Estado, en cada modalidad de compra, por unidad, con impuestos. La estimación de este precio se realiza con una periodicidad mensual, aunque solo algunos de los artículos serán adjudicados en el mes que se analiza. Cuando el producto no aparece se repite el precio calculado en la compra anterior. Si aparece más de una vez en el mes, se calcula el precio promedio ponderado de todas las compras que se realizaron en el mes de ese artículo. El ponderador del precio en cada compra es el monto comprado en cada una,

<sup>&</sup>lt;sup>19</sup> En la página del Area de Defensa del consumidor (Ministerio de Economía de Uruguay- Dirección de Comercio) se brinda a los consumidores la información relativa al valor de una canasta de 24 productos representativos del consumo de alimentos de una familia tipo, en distintos establecimientos de Montevideo y del interior. Se rankean los establecimientos proveedores y se publican los 20 más baratos y los 20 más caros en cada mes. Se presentan los precios en los distintos establecimientos y se muestran los máximos, mínimos y promedios. El objetivo es mejorar la información de los consumidores para la toma de decisiones.

dividido el monto total comprado en el mes. Además se presenta la información sobre *precio máximo y mínimo* en cada mes.

#### 2.2.1.2. Los precios según modalidad de compra

Llevado el análisis anterior al nivel de la modalidad de compra, es posible detectar las variaciones de precios según la modalidad utilizada. Si la información relevada de los precios de los artículos muestra que la utilización de una modalidad de compra permite acceder a precios menores, el Estado puede incentivar a sus unidades a comprar bajo esa modalidad

#### 2.2.1.3. Los precios según unidad organizativa de compras

Un análisis a nivel de unidades de compra, permite detectar que unidades compran más barato en general y cuáles son las características de los procedimientos de compras de las mismas.

#### 2.2.1.4. Modelo explicativo de la dispersión de los precios

Con la información anterior puede aplicarse un modelo para explicar la variación de los precios pagados por el Estado en función de una serie de variables explicativas como la cantidad comprada, la modalidad de compra, la cantidad de proveedores, la unidad ejecutora, etc. Sería un modelo *cross section* para los N productos de la CCP.

 $P^* = C + \alpha . Q + \beta . MC + \gamma . Pr + \delta . UE + \mu$ 

donde P\* es de cada producto en cada año. Es un indicador de desahorro.

#### 2.2.1.5. Comparación con precios mayoristas o minoristas al consumo

La existencia de información de los precios a los que compra el Estado permite también la comparación con los precios que se pagan en otros mercados. Se trata de información relevante pero no se propone que sea utilizada para estimación directa de ahorro, ya que no
se puede pasar por alto que las condiciones en las que compra el Estado son en general muy diferentes a las del sector privado.

En Uruguay, la UCA realiza evaluación de ahorros generados a través de la metodología de comparación con los precios de mercado. Tienen la información de los precios (mayoristas de UCA) de los alimentos y los comparan con los precios minoristas. El ahorro promedio con respecto a los precios de mercado minorista se estima en el 34%. Este resultado tiene relevancia en tanto es un indicador de que, comprar en grandes cantidades y por licitación, tiene ventajas respecto a compras directas o en pequeñas cantidades.

## *2.2.2. ANÁLISIS DE LOS PRECIOS EN URUGUAY*

En el caso de Uruguay se realiza un análisis detallado de toda la información sobre precios de los productos de la lista. Como fue mencionado, la factibilidad o efectividad de estos análisis depende de que se trabaje con productos homogéneos.

# 2.2.2.1. Cálculo de los precios promedio, máximo y mínimo

Comenzamos por analizar los detalles de todas las compras mes a mes para los 40 productos, en cada una de las modalidades de compra y para todo el período en estudio.

Luego de un primer análisis de la información y a partir de los problemas detectados en las unidades de medida o las cantidades, se opta por la utilización de los precios unitarios (es decir sin impuesto). A continuación se eliminan los registros en los cuales se detectan errores que invalidan la información y se procede a calcular los precios mínimo, máximo y promedio por mes.

El procesamiento de la información muestra la existencia de diferentes situaciones. En los cuadros que siguen se presenta el procesamiento de la información para dos de los productos seleccionados: Papel para impresora o fotocopiadora 75grs y Cartuchos de tinta para impresora.

37 Como se puede ver en los cuadros, el primero es un ejemplo de producto relativamente bien especificado: Papel para Impresora o Fotocopiadora de 75 grs. (Cod. 33672), con la unidad de medida: paquete o resma de 500 hojas (Cuadro 11). De cualquier modo, debe tenerse presente que no se especifican calidad, color o tamaño (carta, A4, etc.), características que pueden justificar cierta diferencia de precios. En este producto, con alguna excepción, los precios mínimos de las compras directas entre enero 2008 y junio 2010 están entre 45 y 80 pesos el paquete y los máximos varían entre 100 y 300 pesos. Aparecen sin embargo, algunas señales que llaman la atención, como por ejemplo que hay algunas licitaciones con precios

superiores a los de compra directa cuando se esperaría lo contrario para un producto relativamente estándar y comprado en grandes cantidades.

Por otra parte, aparece un ejemplo de producto donde se registra una variabilidad de precios muy llamativa es el de Cartuchos de Tinta para Impresora (Cod. 1879) con la unidad de medida: unidad (Cuadro 12). En las compras directas entre enero 2008 y junio 2010 de este producto se encuentran precios mínimos que no llegan a 90 pesos (y varios menores a 20 pesos), mientras que los precios máximos se encuentran en un entorno de 1500 a 3000 pesos. Es difícil pensar que un mismo producto se compre con estas diferencias de precios, seguramente hay diferencias en la especificación del producto que van asociadas a las variaciones de precios.

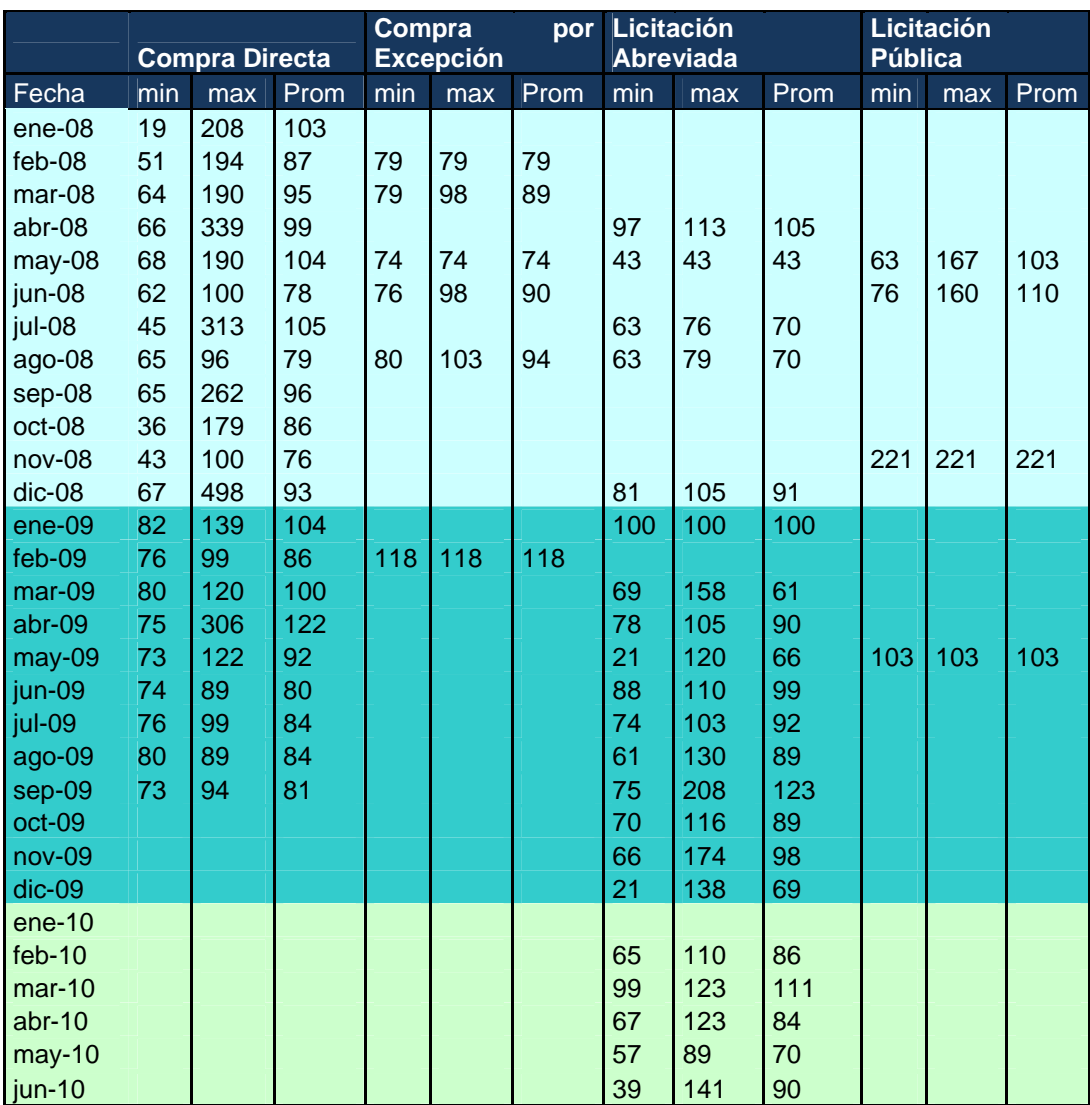

**Precios Papel Impresora y Fotocopiadora 75 grs. (Cod. 33672) 2008-2010**  Pesos por Paquete (resma, 500 hojas)

Fuente: Elaboración propia en dase a datos del SICE

#### **Precios Cartuchos Tinta para Impresora (Cod. 1879) 2008-2010**  Pesos por Unidad

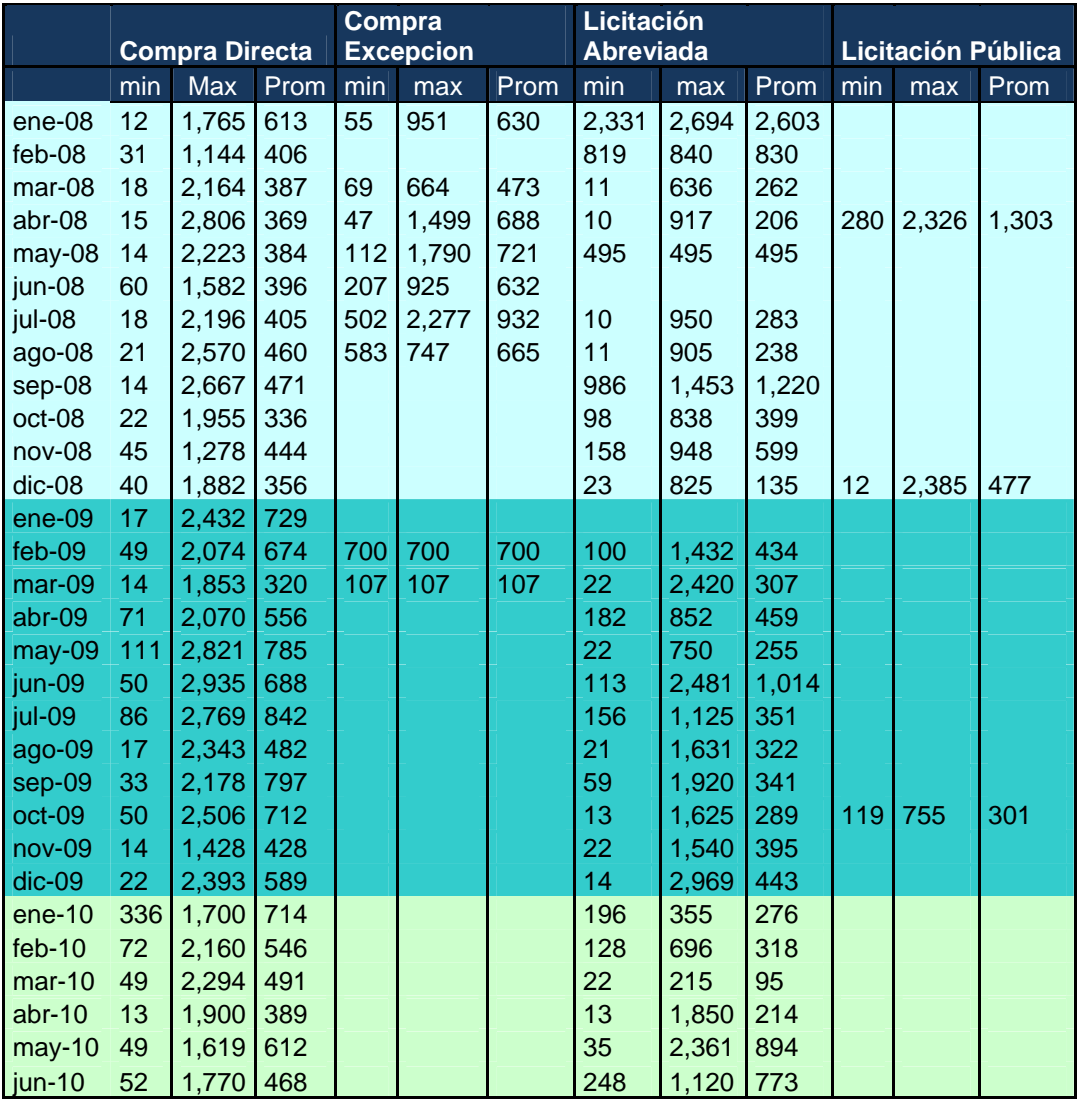

Fuente: Elaboración propia en base a datos SICE

# 2.2.2.2. Problemas detectados y sugerencias de cambios

La información contenida en los sistemas presenta diversas carencias para la aplicación de la metodología propuesta. Entre ellos, la clasificación de productos en el catálogo no tiene la desagregación adecuada. La información aparece asociada a un código de producto que no está claramente especificado en el catálogo lo que no permite trabajar con los precios unitarios. Es el caso de ítems como Formularios o Papel Toalla, donde la definición debería incluir detalles que permitieran diferenciar productos asociados a diferentes precios. Las definiciones utilizadas incluyen gamas de productos muy variadas.

Por otra parte existen problemas en cuanto a la información que los distintos organismos suben al sitio de compras. Se detectan errores en las cantidades compradas, la definición de las unidades y también en la especificación de la moneda en que se registran las compras. Por ejemplo en el caso de Papel Higiénico y Papel Toalla, no solo hay variedad de productos y calidades dentro del ítem sino una gran variedad de envases o empaques que refieren a diferentes cantidades del producto.

Como mencionamos, en estos productos encontramos problemas atribuibles a malos registros o errores que hicieron descartar compras en particular, pero aun así persistieron algunos problemas que deben asociarse a la falta de especificación del producto. Esto es, la gran variación entre precios mínimo y máximo que aparece se debe a que se trata de productos diferentes y estaría en cierta forma justificada.

La falta de especificación podría también explicar, al menos en parte, el hecho de que en algunas de las compras por licitación (abreviada o pública) se encuentran precios superiores a los registrados en las compras directas, cuando en la práctica se ha visto que al comprar por licitación y en grandes cantidades se pagan precios inferiores. Es el caso de los Servidores de Red por ejemplo, donde la falta de especificación del producto en el catálogo puede encubrir que las adquisiciones de productos más sofisticados y de mayor tamaño, que implican necesariamente mayores erogaciones, se haga por licitación y no en forma directa.

En los anexos se puede ver el detalle de precios para todos los productos que fue posible analizar.

De acuerdo a las dificultades encontradas, es necesario, en primer lugar, profundizar en las definición de productos manejada en el catálogo de modo de tener información sobre productos lo más homogéneos posible. De esta manera, al seguir los precios de productos bien definidos, se lograría señalizar la verdadera variación o dispersión de los precios, lo que permitiría a los tomadores de decisión actuar en consecuencia.

Por otro lado se hace necesario controlar el volcado de la información de compras al sitio no solo para asegurarse que toda la información se incluye, sino que se hace en tiempo y forma. Es decir evitar omisiones o errores de volcado. En relación a este punto mucho ayudaría que la obligación de publicar se extendiera a todos los organismos del sector público.

# *2.2.3. ANÁLISIS DE LOS PRECIOS EN PARAGUAY*

En el caso de Paraguay, se analizan en detalle las compras de los productos seleccionados realizadas por las Unidades Operativas de Contratación (UOCs) de los diferentes organismos de la Administración Central.

# 2.2.3.1. Cálculo de los precios promedio, máximo y mínimo

También en este caso se plantean problemas metodológicos que nos deciden a trabajar con precios unitarios. Luego de verificada la información de la base y descartados los registros considerados anómalos se procede a calcular el precios mínimo, máximo y promedio para cada artículo.

La base de datos del SICP presenta información no homogénea en cuanto a la unidad de medida, variedad y/o calidad de un mismo producto. Como consecuencia, al analizar los precios unitarios de un producto se observa una dispersión o variabilidad muy grande.

A vía de ejemplo, en los cuadros que siguen se presenta información para algunos de los productos. En el Anexo estadístico puede verse la información completa de precios de los artículos seleccionados. En el caso del "Papel para Fotocopia o Impresora, Tamaño Carta" (Código 14111507‐001), se presenta como unidad de medida: Cajas, Resmas y Unidad. Como resultado, se observa que en la modalidad de Contrataciones Directas, se obtienen datos de precios unitarios que oscilan entre 12 y 290 miles de Guaraníes, con un precio promedio de 10 Guaraníes<sup>20</sup> (Ver Cuadro 13). Sin embargo, en los Pliegos de Bases y Condiciones, en las Cartas de Invitaciones del llamado y en la Orden de Compra al proveedor adjudicado, se incluyen especificcones más detalladas del producto.

En el caso de bienes con unidades de medida más homogéneas, como ser las Carpetas Archivadoras Plastificadas con Elástico (Código 44122011‐003) y los Acondicionadores de Aire tipo Split (Código 40101701‐002), se mantiene una variabilidad de precios llamativa, lo cual indica que no se trata exactamente de la misma calidad del producto. Los precios mínimos de los Acondicionadores varían en contratación directa entre 1.300 y 7500 miles de Guaraníes y los precios máximos entre 1500 y 16500 miles de Guaraníes.

<u> Andreas Andreas Andreas Andreas Andreas Andreas Andreas Andreas Andreas Andreas Andreas Andreas Andreas Andreas</u>

 $20$  Con un dato fuera de lo normal de 136 guaraníes.

Paraguay ‐ Precios Papel para fotocopia o impresora, Tamaño Carta (Cod. 14111507‐001) 2009 ‐ 2010. Miles de Guaraníes

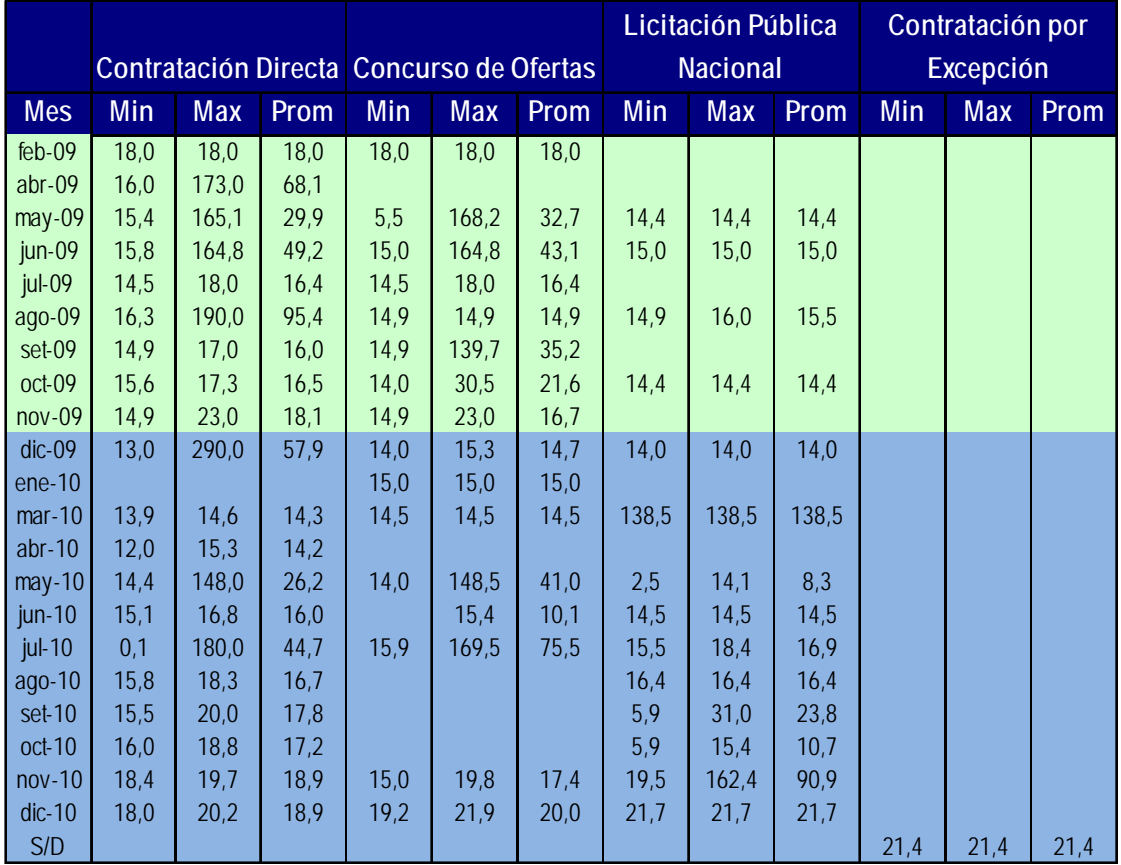

Fuente: Elaboración propia en base a los datos del SICP ‐ DNCP

Paraguay ‐ Precios de Carpetas archivadoras plastificadas con elástico (Cod.44122011‐003) 2009 ‐ 2010. Miles de Guaraníes

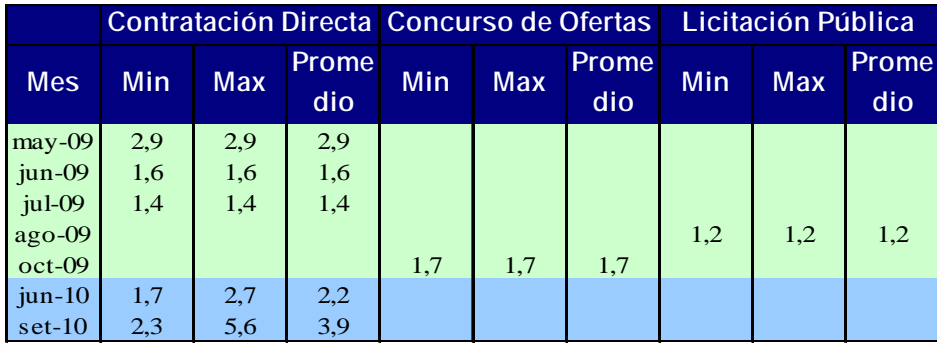

Fuente: Elaboración propia en base a los datos del SICP ‐ DNCP.

#### Cuadro: 15

Paraguay ‐ Precios de Aires Acondicionados Tipo Split (Cod. 40101701‐002) 2009 ‐ 2010. Miles de Guaraníes

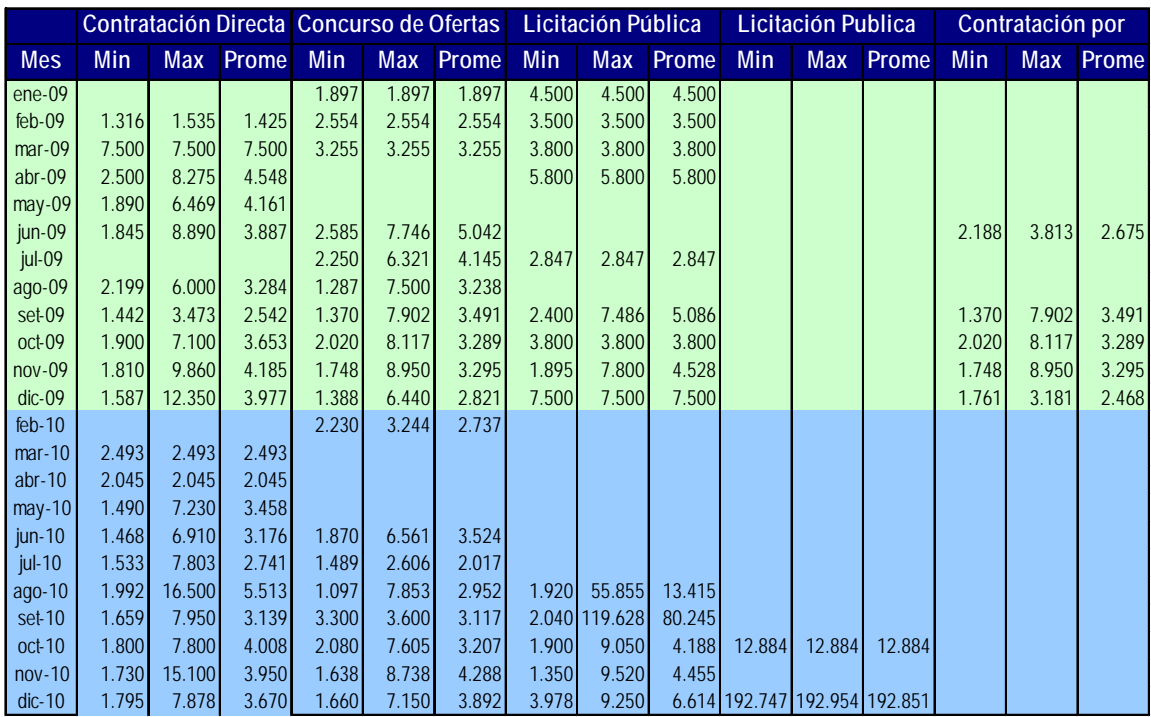

Fuente: Elaboración propia en base a los datos del SICP ‐ DNCP.

# 2.2.3.2. Problemas detectados y sugerencias de cambios

En Paraguay se puede ver que las dificultades encontradas son similares., En primer lugar, aunque parece existir una definición un tanto mas detallada, sería necesario profundizar en la definición de productos manejada en el catálogo para obtener información homogénea y así señalizar la verdadera variación o dispersión de los precios.

Por otro lado se hace necesario controlar el volcado de la información de compras al sitio. En especial para evitar omisiones o errores de volcado.

# 2.3. FOMENTO DE LA COMPETENCIA: LA CANTIDAD DE PROVEEDORES COMO VARIABLE EXPLICATIVA DEL AHORRO

En la literatura se utiliza el número de proveedores como variable explicativa de la estructura de mercado. Las estructuras más competitivas se caracterizan por bajas barreras a la entrada y un mayor número de oferentes, que se traduce en menores niveles de concentración del mercado. La introducción de TICs ha permitido, al facilitar los procedimientos, una disminución de las barreras a la entrada. Las variables que explican esta disminución se asocian con el procedimiento de registración de proveedores y los costos asociados a dicha registración. Por otro lado, se introducen modalidades que permitan la participación de un conjunto de proveedores en el abastecimiento. En definitiva, la incorporación de TICs, incide en forma directa disminuyendo la concentración, lo que en forma indirecta disminuye los precios y genera un ahorro.

En estudios más complejos se ha determinado el ahorro por disminución de precios en función del número de proveedores utilizando modelos a partir de teoría de juegos (Singer et al., 2009).

## *2.3.1. METODOLOGÍA PROPUESTA*

Originalmente, a partir de la información sobre el número de proveedores por artículo sería posible analizar su evolución viendo si efectivamente hay un aumento asociado a la introducción de TICs. Luego, mediante el uso de modelos podría probarse la significación del aumento del número de proveedores en la disminución de los precios, como se señaló en la sección 2.2.1.4.

Se propone analizar el número de proveedores y la evolución de los indicadores de concentración más utilizados para los artículos seleccionados de la CCP. Esto es relevante en el caso de Uruguay que no dispone de una serie de proveedores por artículo y tampoco del número de proveedores en general.

Por otra parte, el número de proveedores y su tamaño son características del denominado grado de concentración de un mercado. La mayoría de los mercados se encuentran en algún punto entre la competencia perfecta (mercado desconcentrado) y el monopolio (mercado totalmente concentrado). La existencia de economías de escala o de barreras a la entrada son factores que llevan a mercados concentrados. La incorporación de TICs podría incidir en el número de proveedores y también en el grado de concentración.

Una medida habitual del grado de concentración de un mercado es el coeficiente C4 que representa la participación de las 4 empresas más grandes, en las ventas del mercado:

C4 = Ventas de las 4 empresas más grandes / Ventas totales

Cuando el C4 está por encima del 60% se trata de un mercado concentrado.

Otra medida importante de concentración de mercado es el denominado Indice de Herfindahl‐ Hirshman (HHI). Es la suma de las participaciones al cuadrado de las empresas, en un sector dado:

$$
HHI = \sum_{i=1}^{N} S_i^2
$$

Siendo Si la participación o cuota (*market share*) de la empresa i y N la cantidad de empresas.

Para la interpretación de este indicador suele utilizarse la interpretación realizada por el Departamento de Justicia de los Estados Unidos de América, que clasifica los mercados de acuerdo a su índice HH del siguiente modo:

- Concentración alta HH>1800
- Concentración media 1000< HH < 1800
- Concentración baja HH<1000

Los límites del HHI se refieren a valores de  $S_i$  tomados como porcentaje. En otros países también se utilizan estos mismos límites

Los indicadores de concentración también deben ser tenidos en cuenta cuando se producen cambios en los procedimientos de compra. En el caso de pasar a una modalidad de compra centralizada, el impacto en los precios de dicha modalidad se espera que sea mayor cuando el mercado está concentrado que cuando se trata de un mercado competitivo.

# *2.3.2. ANÁLISIS DE LOS PROVEEDORES EN URUGUAY*

En cuanto al total de proveedores, se identificaron 851 proveedores en el período para los 40 productos seleccionados originalmente. En el año 2008 operaron 610 proveedores para estos 40 productos, en 2009 fueron 525 y en el primer semestre de 2010 llegaron a 332.

Es muy difícil evaluar la concentración del mercado a nivel de cada producto debido a los problemas de especificación y registro de la información ya comentados. Para aportar algo de información en este sentido se trabajó con grupos de productos, teniendo en cuenta usos y procedencia de los mismos. Para cada uno de estos grupos se presenta primero el número de proveedores según la modalidad de compra y luego los indicadores de concentración para el período 2008 - junio 2010, sin distinguir la modalidad de las compras $^{21}$ .

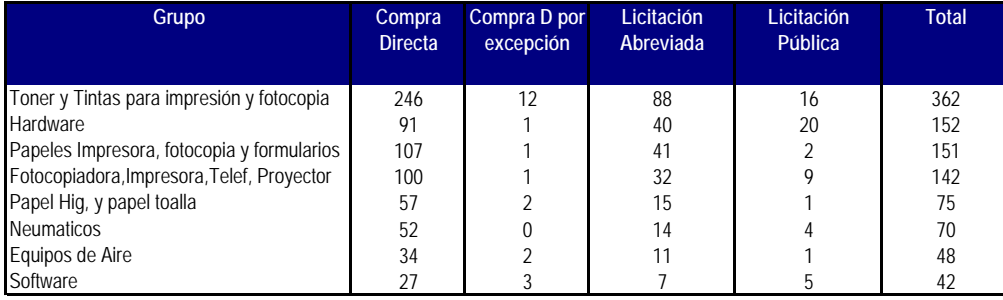

Cuadro 16 Uruguay: Número de proveedores por grupo de productos . Año 2009

Fuente: Elaboración Propia en base a datos SICE

El siguiente cuadro muestra la concentración registrada en los grupos para el año 2009, medida a través del indicador C4 y del Indicador HH. El análisis por grupo de productos muestra que los niveles de concentración son moderados o bajos, en general.

<u> Andreas Andreas Andreas Andreas Andreas Andreas Andreas Andreas Andreas Andreas Andreas Andreas Andreas Andreas</u>

 $21$  Los cuadros completos se presentan en el anexo.

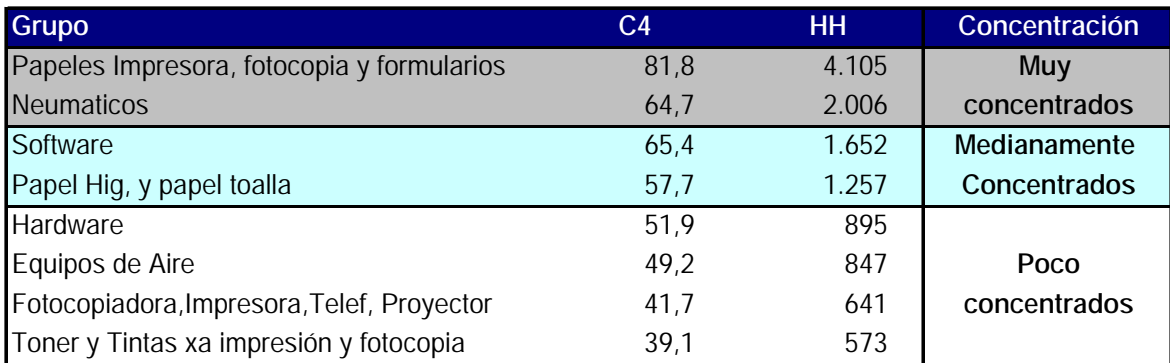

Cuadro 17 Uruguay: Índices de concentración por grupo de productos. Año 2009

Fuente: Elaboración propia con datos del SICE.

Se observa alta concentración en dos de ellos (Papeles para impresión y Neumáticos) con HH mayor a 1.800 y una mediana concentración en los dos siguientes (Software y papel higiénico) con HH mayor a 1.000. Finalmente, los cuatro grupos restantes muestran poca concentración de proveedores ya que el índice HH es menor a 1.000.

Además del grado de concentración es útil para los encargados de compras conocer a los principales proveedores de los productos de la canasta seleccionada. El criterio de selección fue tomar los proveedores que dan cuenta de 1% o más de las compras en al menos dos años para cada una de las modalidades de compra en la CCP. Los principales proveedores y su giro se presentan en el Cuadro 18.

Cuadro 18 Uruguay: Giro de los Principales Proveedores 2008‐2010

|                | <b>Proveedor</b>               | Giro                                                                 |
|----------------|--------------------------------|----------------------------------------------------------------------|
| 1              | A.T. S.R.L.                    | Computador, Servidor, Licencias, Impresoras                          |
| $\overline{2}$ | ABACUS S.A.                    | Computador, Switch, Licencias, papel, cartuchos                      |
| $\mathfrak{Z}$ | ARNALDO C. CASTRO S.A.         | Computador, Servidor, licencias                                      |
| $\sqrt{4}$     | ARNALDO CASTRO LTDA.-          | Computador, Servidor, licencias                                      |
|                |                                | Impresortas, Toner Impres., Cartuchos Tinta Impres., Servidor Red,   |
| 5              | DISTRICOMP S.A.                | Formul., Escritorios                                                 |
|                |                                | Fax, Tel, Fotocopiadoras, Impresoras, Toner, Cartuchos, Recargas     |
| 6              | EMME SISTEMAS SOCIEDAD ANÓNIMA | de cartuchos                                                         |
| 7              | GARINO HNOS. S.A.              | Formularios                                                          |
|                |                                |                                                                      |
| 8              | IMPRENTA LA ECONOMICA S.A.     | Formularios, Papeles Fotocop e Impresora, Biblioratos, Papel toalla, |
| 9              | INTERGRAF SOCIEDAD ANONIMA     | Formularios                                                          |
|                |                                | Formularios, Biblioratos, Carpetas, Papeles impresión, Papel toalla, |
| 10             | ISORAL S.A.                    | Papel higienico.                                                     |
| 11             | LA OFICINA S.R.L.              | Cartuchos tinta/toner, Toner, Fotocopiadoas, Impresoras              |
|                |                                | Cartuchos tinta/toner, Toner, Computador, Servidor red, Proyector    |
| 12             | S.A.<br><b>NISUL</b>           | (cañon), Impresoras y Fax.                                           |
| 13             | NODILAR SOCIEDAD ANONIMA       | Cartuchos tinta/Toner, Computador, Servidor, Switch, licencias       |
|                |                                | Cartuchos tinta/toner, Toner, Computador, Servidor red, Switch red,  |
| 14             | PALDIR S.A.                    | Licencias, Proyector (cañon), Impresoras                             |
| 15             | PLUS ULTRA S.A.                | Cartuchos tinta/toner, Toner, Impresoras y Fotocopiadoras.           |
| 16             | RITELUR S.A.                   | Computador, Switch red, licencias, Impresoras                        |
| 17             | RODA LIMITADA                  | Equipos Aire Acondicionado                                           |
| 18             | ROLCON S.A.                    | <b>Neumáticos</b>                                                    |
|                |                                | Cartuchos tinta/toner, Toner, Fotocopiadoras, Impresoras y Fax.      |
| 19             | ROMIS S.A.                     | Computador, switch y Licencias.                                      |
|                |                                | Cartuchos tinta/toner, Toner, Fotocopiadoras, Impresoras y Fax.      |
| 20             | TERCIR S.R.L.                  | Papeles impres y fotocopia.                                          |
| 21             | URUDATA SOCIEDAD ANONIMA       | Impresoras, Licencias, Servidores, Switches.                         |
| 22             | VACODIR SOCIEDAD ANONIMA       | Cartuchos tinta/toner, Toner, Impresoras.                            |

Fuente: Elaboración propia con datos del SICE.

Para estos proveedores seleccionados se presentan las compras realizadas (monto y operaciones) en el período estudiado según las distintas modalidades de compra.

#### Uruguay: Monto transado y Número de Operaciones

por tipo de compra de los Principales proveedores. Período 2008‐2010

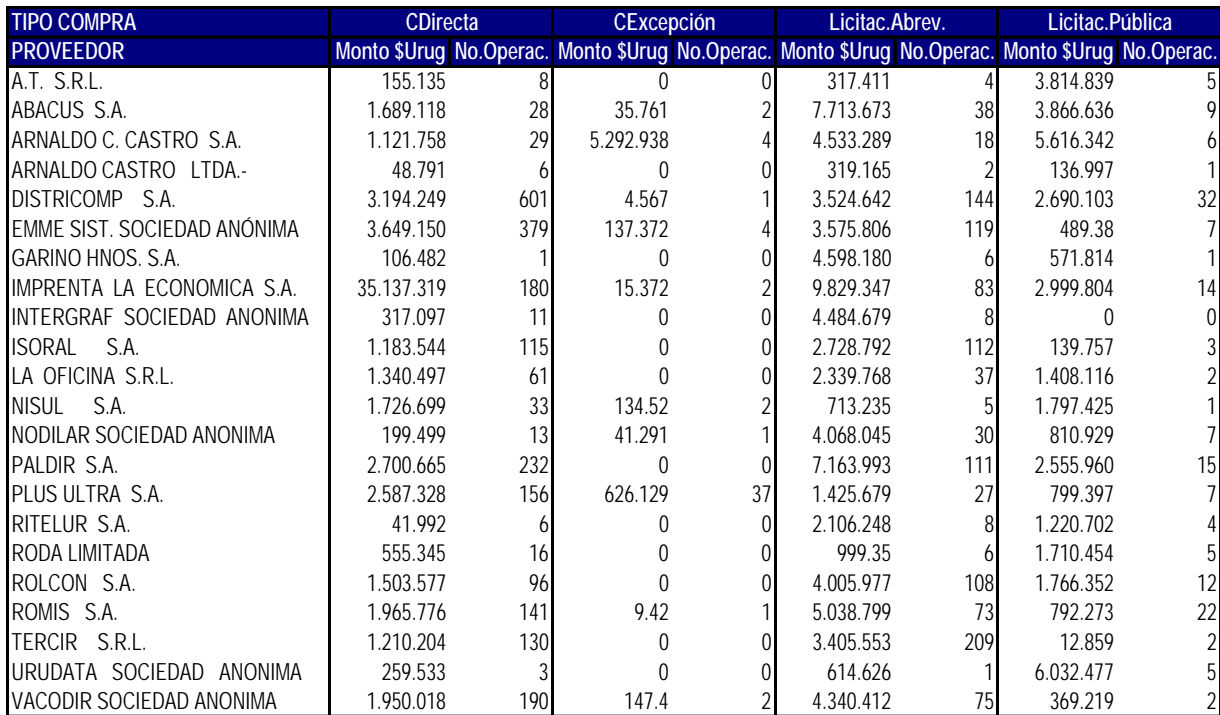

Fuente: Elaboración propia en base a datos del SICE.

La falta de una serie que vincule número de proveedores y productos tiene dos explicaciones. Por un lado, no existe una especificación suficiente de los productos de modo de contar con series de precios cuya evolución pueda ser relacionada con la introducción de TICs o el número de proveedores. Por otro lado, como fuera mencionado, en Uruguay no existe un registro único de proveedores sino varios registros paralelos, o registros múltiples, lo cual hace imposible tener series de datos de productos y proveedores vinculadas. Esta forma de registro de los proveedores explica además por qué no se dispone tampoco de una serie de proveedores del Estado en general.

El primer cambio que se requiere es la construcción de un registro de proveedores que agrupe a todos los organismos, que se mantenga actualizado y que contenga información variada sobre cada proveedor.

En este sentido, vale mencionar que existe un proyecto de creación de un registro único de proveedores del Estado (R.U.P.E) cuyo cometido sería el de "desarrollar una base de datos con información general y específica de todas las personas físicas o jurídicas que provean o deseen constituirse como proveedores de bienes, obras y/o servicios al Estado" (www.cgn.gub.uy/novedades/PresentacionRUPE.pps). Los organismos participantes del registro serían: ANCAP, ANC, ANP, BCU, BROU, MEF, MDN, MTOP, MIDES, OPP, OSE, UTE.

Al ponerse en práctica el proyecto se conseguiría eliminar la inscripción múltiple, se podría desarrollar un adecuado sistema de calificaciones aplicable a todos los proveedores y se dispondría de una base de información única para el Estado.

El proyecto contempla partir de la tabla de beneficiarios del SIIF (MEF, Tesorera Gral. de la Nación) complementada con los registros del MTOP y los otros organismos y se mantendría actualizado mediante altas bajas y modificaciones al registro. Una de las ventajas es que se propone mantener una asociación proveedor‐ artículo (tipo de obra o servicio).

# *2.3.2. ANÁLISIS DE LOS PROVEEDORES EN PARAGUAY*

En Paraguay fueron considerados un total de 750 proveedores adjudicados para los productos seleccionados en el periodo analizado. También en este caso se analizan los grupos de productos más importantes. Los cuadros que siguen muestran, para cada grupo, los datos de número de proveedores y los indicadores de concentración.

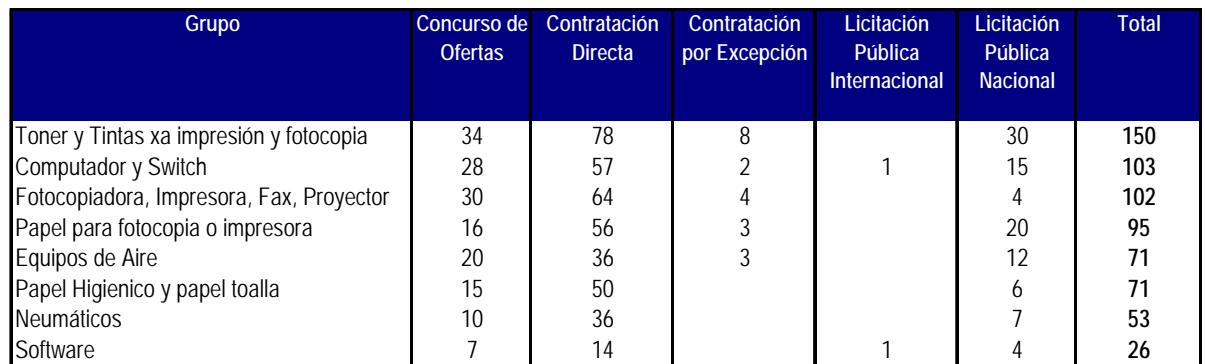

#### Cuadro 20

Paraguay: Número de Proveedores por grupo de productos, Año 2009

Fuente: Elaboración propia en base a datos SICP

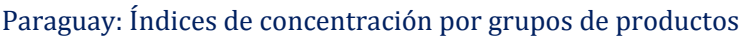

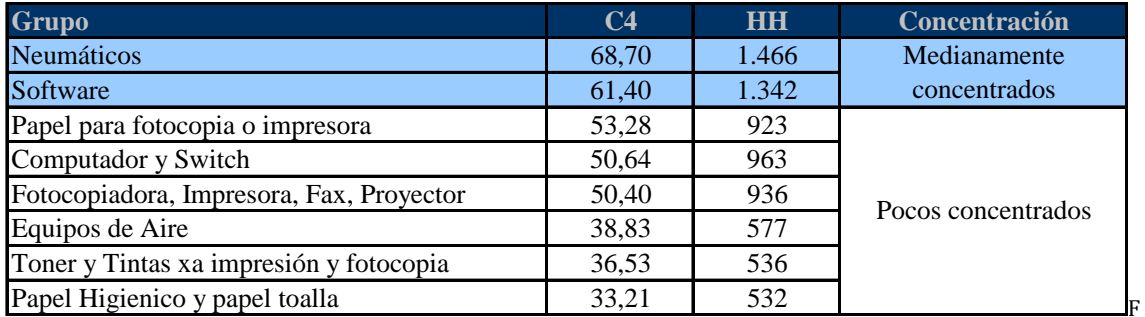

uente: Elaboración propia en base a datos del SICP‐DNCP.

Los datos presentados arriba permiten apreciar que no existe una alta concentración de proveedores en el mercado para los grupos de productos analizados. Hay dos grupos, "Neumáticos" y "Software", que presentan una moderada concentración, con un indicador HH que varía entre 1000 y 1800 y un indicador C4 mayor a 60%.

Los demás grupos no llegan ni siquiera al límite mínimo que debe sobrepasarse para señalar un nivel moderado de concentración, por lo que no se podría pensar que existieran conductas no competitivas en estos grupos de productos, o que las empresas proveedoras ejerzan una posición dominante de mercado. Todos ellos presentan un indicador HH menor a 1000 y un indicador C4 menor a 60%.

El análisis de los principales proveedores de las compras públicas paraguayas con sus correspondientes categorías de bienes y servicios asociados, presenta una característica peculiar y es la gran variedad de productos con los cuales trabaja cada proveedor. El análisis muestra que casi la totalidad de estos proveedores ofrecen al Estado una gama de bienes y servicios tan amplia y variada que no se puede identificar el giro de los mismos.

En el cuadro siguiente se muestran algunos casos a vía de ejemplo y en el anexo se encuentra el cuadro completo de los principales proveedores.

# Cuadro 22 Paraguay: Giro de los Principales Proveedores 2009‐2010

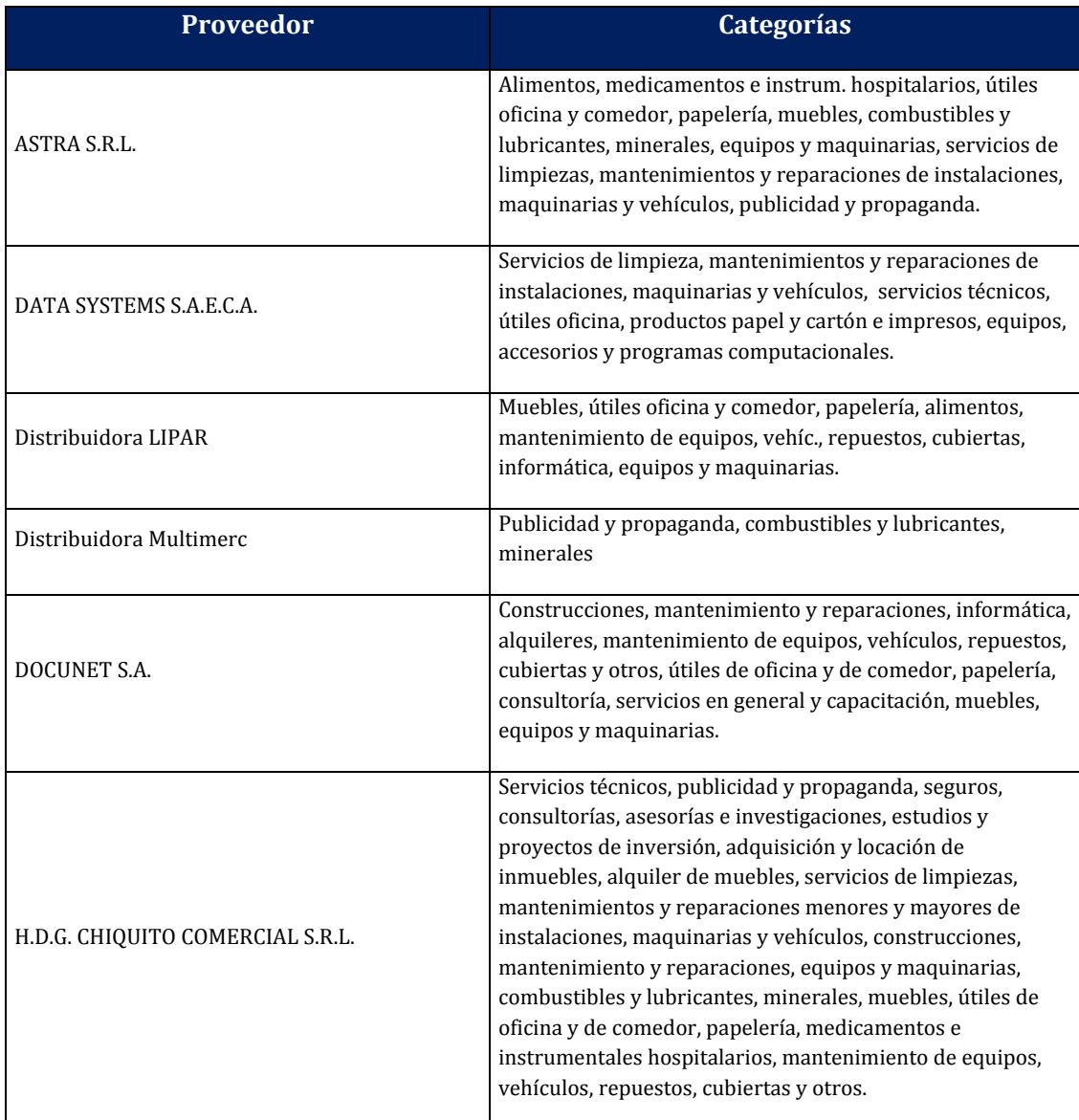

Fuente: Elaboración propia en base a datos SIPE

Para tener un indicador de la importancia de los principales proveedores en el período, a continuación se presentan los datos de monto transado y número de operaciones según modalidad de la compra.

Paraguay: Monto transado y número de operaciones

Por tipo de compras de los principales proveedores. Periodo 2009‐2010

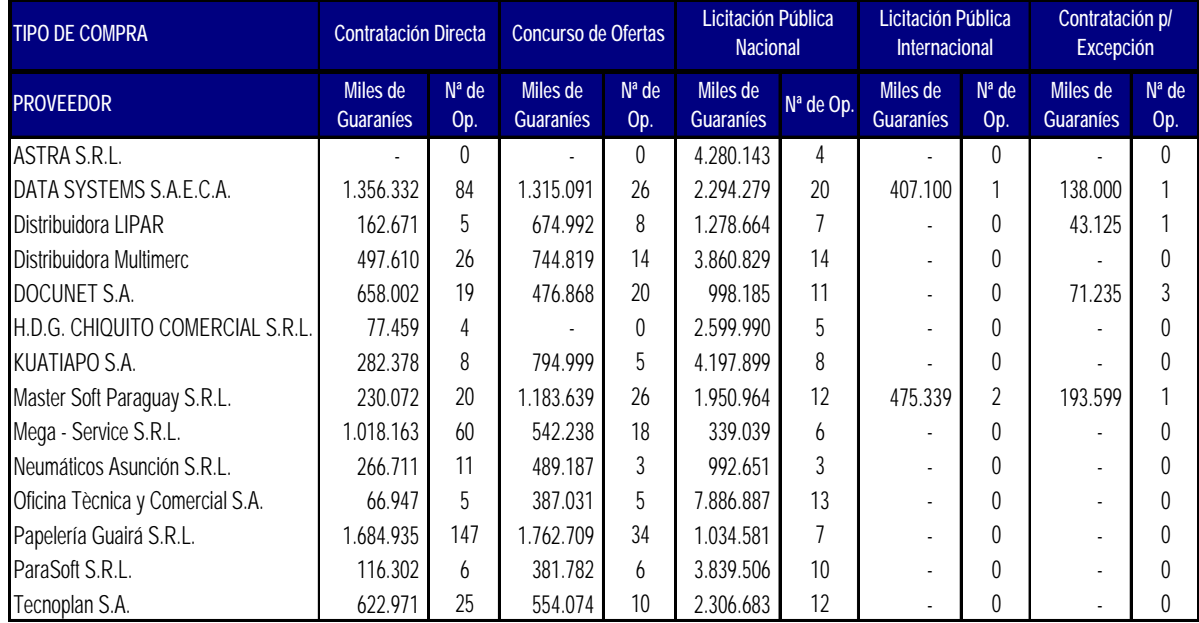

Fuente: Elaboración propia en base a datos SICP

Como se mencionara, en Paraguay se cuenta con un único registro de proveedores bajo la denominación de Sistema de Información de Proveedores del Estado (SIPE). El mismo permite obtener información detallada y relevante de las empresas que participan en los procesos de compras públicas. La información está centralizada y detallada en una única base de datos, produciendo una disminución de los costos, al no tener que presentar los proveedores en cada una de los llamados en forma repetida sus respectivos documentos.

En consecuencia, el SIPE ha generado un beneficio a los proveedores disminuyendo el tiempo y el costo en la preparación de sus ofertas (ejemplo: elimina las fotocopias de una serie de documentos para cada llamado) y al Estado, en el sentido de obtener una mayor eficiencia, eficacia y transparencia en el proceso de contratación.

Este registro contiene datos del proveedor sobre el tipo de actividad de la empresa, inicio de las actividades, el nivel de facturación, y el número de empleados, entre otros. Además, los proveedores al registrarse deben incluir los datos sobre la categoría y los códigos de los bienes y servicios que ofrecen, según el catálogo de bienes y servicios a un nivel de cinco

dígitos. De forma que el registro provee información sobre tamaño y giro de los proveedores del estado.

Algunos datos que surgen del registro se presentan a continuación.

Desde diciembre de 2007 hasta principios de enero de 2011, se han inscriptos en el SIPE un total de 7.725 proveedores. En enero de 2011, el 74.6% de estos proveedores se encontraban con documentos en orden y sin ningún tipo de dificultades. Solo el 0.38% de los proveedores se encontraban inhabilitados. (Ver Cuadro 24 )

#### Cuadro 24

Paraguay: Proveedores Inscriptos. 2007 – 2011

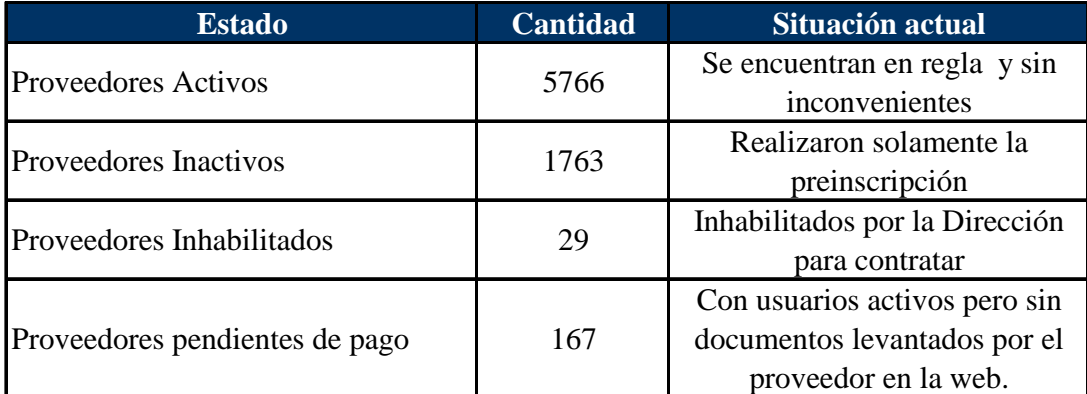

Fuente: Elaboración propia en base a datos SIPE.

A través del SIPE se puede clasificar a los proveedores por tamaño de las empresas y por categorías de los bienes y servicios ofrecidos. En los cuadros que siguen se presenta esta información. Lo primero que se observa es que las microempresas predominan como proveedoras del Estado. Sin embargo, hay que tener en cuenta que un porcentaje relativamente importante de proveedores (19%), no han declarado aún la cantidad de empleados que disponen. Por otra parte, las categorías de "Consultorías, Asesorías e Investigaciones. Estudios y Proyectos de Inversión" y "Servicios de Limpiezas, Mantenimientos y Reparaciones menores y mayores de Instalaciones, Maquinarias y Vehículos" son las que tienen mayor cantidad de proveedores inscriptos.

#### Paraguay: Categoría de los Proveedores

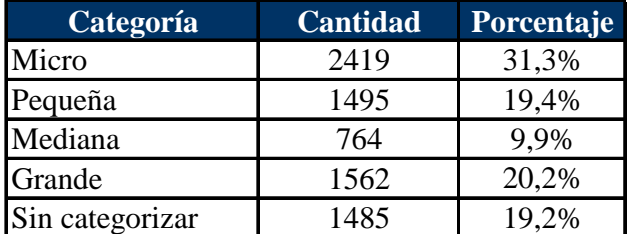

Fuente: SIPE.

#### Cuadro 26

Paraguay: Categoría de bienes y servicios de los proveedores inscriptos

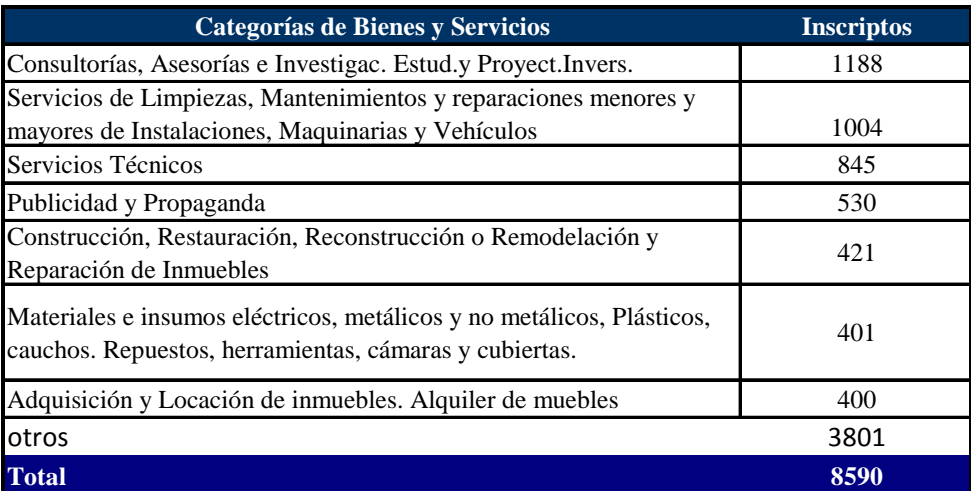

Fuente: Sistema de Información de Proveedores del Estado (SIPE).

Si bien en Paraguay se cuenta con información mucho más detallada de cada proveedor del Estado, a partir de la creación del SIPE, no se cuenta con información comparable antes de la creación del mismo. La información de los registros anteriores es muy elemental. También debe tenerse presente que la introducción del catalogo coincide con la creación del SIPE, por lo cual anteriormente no se tenía información clara a nivel de artículo. Para poder hacer un análisis sobre la evolución del número de proveedores asociado a un producto específico antes y después de la introducción de las TICs, como se propone en la metodología señalada, esa información es imprescindible.

# 3. EL IMPACTO DIRECTO DE LAS TICS EN EL AHORRO

# 3.1. LA DISMINUCIÓN DEL GASTO DE LOS DEPARTAMENTOS DE COMPRAS

La metodología que predomina en la literatura que se ha revisado para identificar los ahorros generados por la incorporación de TICs a los procesos de compras, es la que consiste en comparar los costos de los procedimientos de compras, antes y después de la introducción de TICs. Para ello es útil identificar etapas diferenciadas del proceso de compras a saber: pedido de la orden, aceptación de la orden, emisión de la orden, recepción de la orden y realización de las facturas (Brun, 2007). Cada etapa implica la realización de una serie de actividades que resultan modificadas por la introducción de las TICs, determinando la posibilidad de que se produzcan ahorros en el costo de estas actividades.

### *3.1.1. PROPUESTA METODOLÓGICA*

La propuesta consiste en estimar el ahorro (A) a partir de comparar el gasto de las Unidades Organizativas (UO) que el Sistema de Distribución del Gasto (SDG) identifica como Unidades de Compras antes de creado el nuevo sistema (UO1) y después de ello (UO2).

 $A = UO_2 - UO_1 > 0$ 

En Uruguay el Sistema de Distribución del Gasto (SDG) es un sistema que informa sobre el gasto ejecutado por cada una de las unidades organizativas (UO) de la Administración Pública, siguiendo la metodología de estimación de costos basada en actividades: ABC (Activity Based Costs) y está funcionando desde el año 2000. Este sistema tendía a complementar el sistema de evaluación de la gestión pública aportando información para evaluar la eficiencia de la gestión de los organismos y de las políticas públicas. Además. El SDG estaba articulado con el SICE de forma tal que las Unidades Ejecutoras debían necesariamente distribuir el gasto para concluir el ingreso de la información al SICE y al SIIF .

El SDG recibe información mensual del gasto ejecutado registrado en el Sistema Integrado de Información Financiera (SIIF) y solicita a las Unidades Ejecutoras que lo distribuyan entre las unidades organizativas (UO) que las integran. La distribución del gasto se hace en forma directa cuando se sabe qué UO solicitó la compra o en forma indirecta cuando los bienes y servicios adquiridos se distribuyen entre varias UO . En general el gasto en servicios se distribuye por estos indicadores indirectos (electricidad, teléfono, agua, limpieza, etc).

En el período considerado se identificaron 64 unidades organizativas responsables de realizar compras a los que denominaremos Departamentos de Compras (DC). Sin embargo el gasto se concentra en 12 DC que ejecutan 72% del total del gasto asignado a las mismas.

### Cuadro 27

Uruguay: Departamentos de Compras de los Incisos de la Administración Central según su participación en el total ejecutado. Período 2002‐2009 En porcentajes

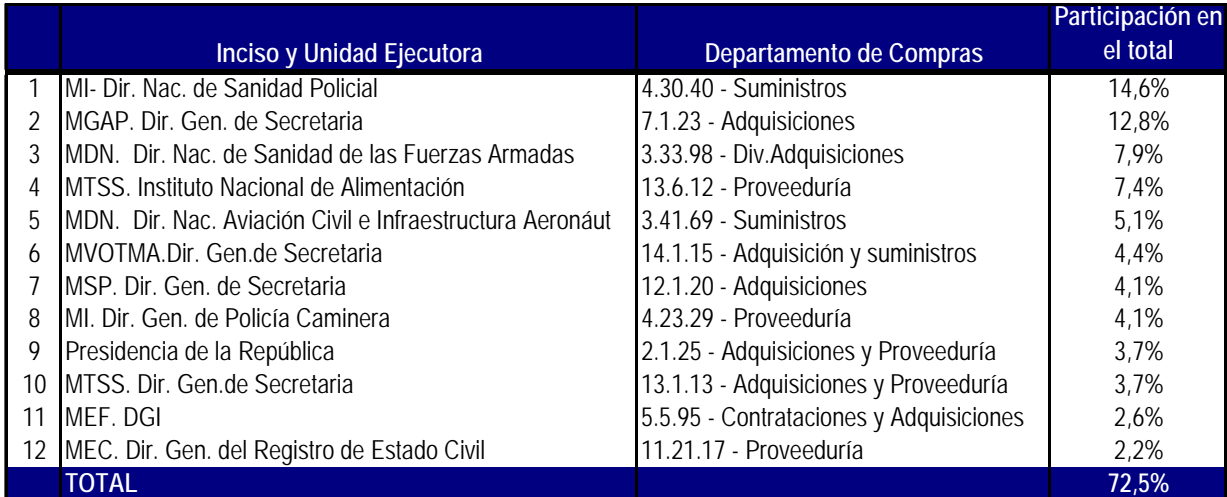

Fuente: OPP‐AGEV‐SDG

Si la evolución del gasto ejecutado por los departamentos de compras en un período de tiempo en el que se han incorporado TICs a los procesos, es decreciente a precios constantes, se podría considerar que se ha generado un ahorro por la incorporación de las TICs. Sin embargo, para poder llegar e esta conclusión se debería comparar la evolución del gasto de los DC con la evolución de los demás gastos de la Administración. La metodología implica calcular el indicador de gasto relativo en compras como la proporción de los gastos en estas unidades de compras, en relación al gasto total de de los mismos organismos considerados, en el caso de Uruguay, la Administración Central.

El Cuadro 28 muestra el gasto ejecutado por los DC de los Incisos 2 al 5 y 7 al 15 de la Administración Central en el período 2002‐2009 . El gasto se presenta a precios constantes de 2009, deflactando la serie con el Índice de Precios al Consumidor.

Cuadro 28 Uruguay: Gasto de los Departamentos de Compras de la Administración Central. Periodo 2002‐2009 Millones de pesos, a valores constantes de 2009

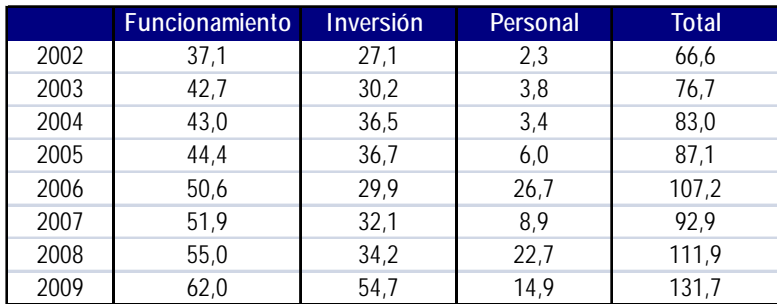

Fuente: OPP. AGEV. SDG

El Cuadro 18 presenta el gasto ejecutado por los mismo Incisos considerados en el SDG (del 2 al 5 y del 7 al 15) según los datos del Balance Anual, publicado por la Contaduría General de la Nación (CGN). Se considera los gastos de funcionamiento separados en servicios personales (columna 1), servicios no personales y gastos en bienes de consumo (sumados en columna 2), y por otra parte, los gastos de inversión (columna 3).

Cuadro 29

Uruguay: Gasto de los Incisos de la Administración Central. Periodo 2002‐2009. En millones de pesos, a valores constantes de 2009

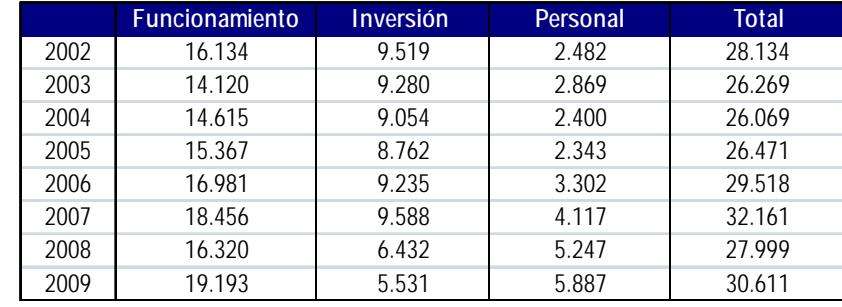

Fuente: MEF. CGN. Balances de Ejecución Presupuestal.

Para comparar el gasto en las unidades organizativas de compras en relación al gasto total realizado por los mismos incisos en ese periodo se dividen los valores del Cuadro 28 entre los del Cuadro 29 resultando la relación porcentual que se observa en el Cuadro 30.

Uruguay: Evolución de la Relación entre el Gasto de los Departamentos de Compras y el Gasto de los Incisos de la Administración Central. 2002‐2009 En porcentajes

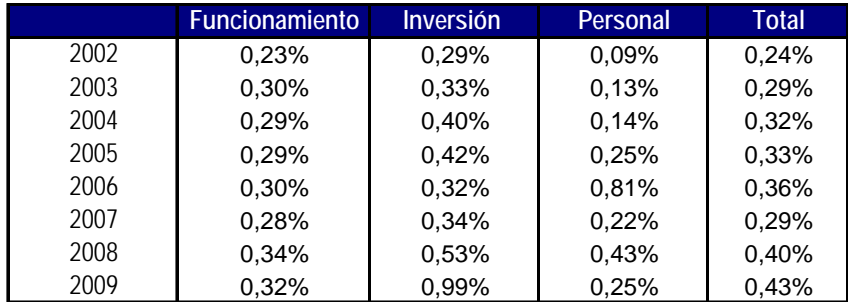

Fuente: OPP‐AGEV‐SDG y MEF‐CGN

El Cuadro 30 muestra que la relación antes señalada no es muy significativa, lo que era de esperar si estamos realmente considerando el costo de los DC. Pero a pesar de su magro tamaño es posible observar que la tendencia es creciente por lo tanto se estarían asignando relativamente más recursos a dichos departamentos.

Esta tendencia se podría interpretar de dos formas. Por un lado, podría indicar que existió una mayor inversión en TICs o la utilización de personal con mayor calificación, cuando el aumento proviene del gasto en personal. Por otro lado, podría indicar que no se produjeron ahorros en el periodo a pesar de la incorporación de TICs predominando la tendencia creciente del gasto público que se observa en los últimos años .

El Grafico 1 muestra la evolución y la tendencia del gasto total de los Departamentos de Compras en relación al gasto total de los Incisos involucrados , correspondiendo a los valores de la última columna del Cuadro 30. Permite observar que existe una mayor dotación de personal en los Departamentos de Compras a partir de 2006, pero esa tendencia no se mantiene posteriormente, sino que resulta estable a partir de 2007.

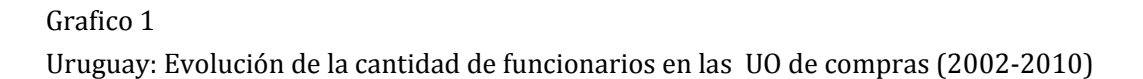

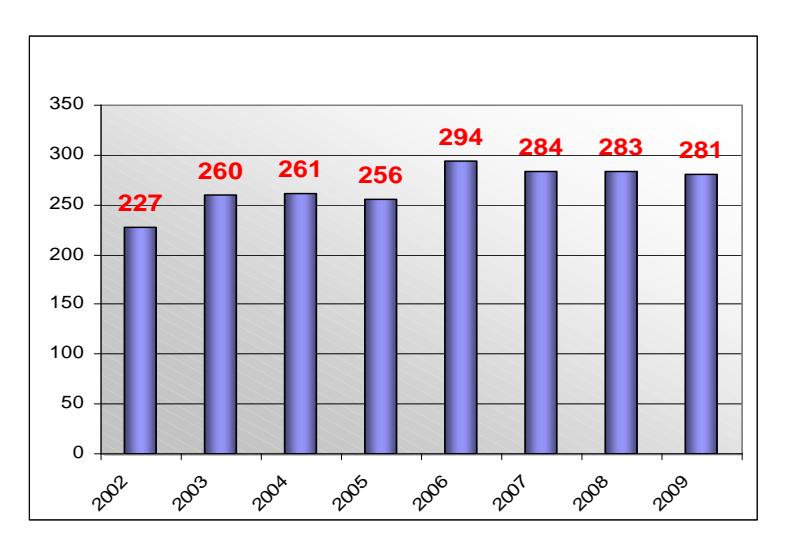

Fuente: Elaborado con datos de OPP‐AGEV‐SDG.

Gráfica 2

Uruguay: Relación entre el Gasto de los Departamentos de Compras y el Gasto de los Incisos

de la Administración Central Período 2002‐2009. Porcentajes

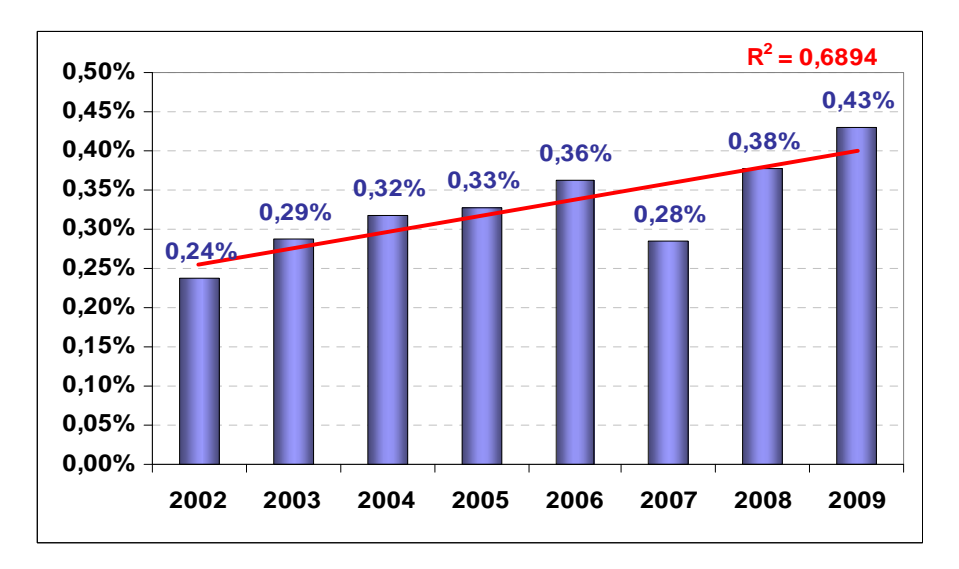

Fuente: OPP‐AGEV‐SDG y MEF‐CGN

En resumen, no se puede corroborar con esta metodología la hipótesis de que el aumento en la utilización de las TICs generó ahorro en los procesos de compras en Uruguay.

En Paraguay no fue posible analizar los costos de funcionamiento, inversión y personal de los departamentos o unidades de compra debido a que las mismas no presentan los gastos en forma separada del organismo o entidad al que pertenecen.

### *3.1.2. PROBLEMAS EN LA APLICACIÓN DE ESTA METODOLOGÍA*

Como se observó, en Uruguay, se presentan algunos problemas en la información existente que impiden realizar un juicio categórico sobre los resultados. La información que proporciona el SDG sobre los gastos de estas unidades muestra cierta heterogeneidad en los criterios de la asignación del gasto. Si bien en general se registra en la UO el gasto que le es propia, en algunos casos se le asigna el gasto en compras realizadas por esa UO pero destinadas a otras UO del Inciso. En estos casos el gasto de los DC no se corresponde con su costo de funcionamiento. Sus gastos reflejan valores excesivamente grandes y se estaría sobrevaluando el gasto ejecutado por ellos, es el caso, a modo de ejemplo, del Instituto Nacional de Alimentación (INDA) del Ministerio de Trabajo y Seguridad Social, como se ve en la Tabla 1.

Por otra parte, no todas las compras son realizadas por las Unidades Organizativas de compras que se encuentran identificadas en el SDG. Algunas están centralizadas a nivel de Inciso y las realiza la Dirección General de Secretaría (DGS) de los Ministerios. Otras están centralizadas a nivel de la Administración Central y las realiza la UCA. Este fenómeno determinaría un estimación menor del gasto del los Departamentos de Compras, resultando subestimado.

Por lo tanto, estos dos tipos de problemas en el registro del gasto de los DC generan resultados parciales sobre sus gastos dificultando la correcta estimación del costo de funcionamiento de los mismos.

## *3.1.3. CAMBIOS A REALIZAR PARA UTILIZAR ESTA METODOLOGÍA*

Para realizar un seguimiento de gasto realizado por los DC deberían identificarse en cada Unidad Ejecutora, todas las UO que realizan compras para poder tener información completa del gasto involucrado en esta actividad. Para ello es necesario además que el SICE esté articulado perfectamente con el SDG.

Por otra parte sería necesario que se asignara a los DC solo el costo de la actividad de compras y no el gasto total que incluye las compras realizadas para otras UO. Ese gasto debería ser asignado a las UO que solicitaron las compras o, si no están distribuidas, a una UO especial que se podría denominar Inventario o Stock. En realidad, lo ideal sería generar un sistema de información de inventarios articulado al SICE y al SDG que permita distinguir el gasto total de las compras realizadas del gasto efectivamente realizado por el funcionamiento de las UO.

En Paraguay sería necesario comenzar por registrar el gasto de las Unidades de Compra en forma separada del organismo al que pertenecen.

# 3.2. LA DURACIÓN DE LOS PROCEDIMIENTOS DE COMPRAS

Otro abordaje para la estimación de ahorros consiste en la consideración de las actividades realizadas en las distintas etapas del proceso de compras. El tiempo que se ahorra cuando los procesos demandan menos tiempo va a influir en el gasto total en recursos humanos y materiales y por lo tanto, cuanto menos y más cortos sean los procedimientos mayores deberían ser los ahorros monetarios, se trata de lograr mayor eficiencia en la gestión de las compras.

## *3.2.1. PROPUESTA METODOLÓGICA*

Consiste en medir el tiempo involucrado en las diferentes etapas del proceso de compras antes y después de la implantación del nuevo sistema (T2).

La comparación de los períodos de tiempo determinaría el ahorro (A).

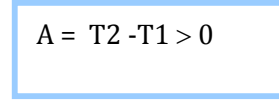

Para analizar los tiempos insumidos por los procesos de compras antes y después de incorporar TICs se realizaron entrevistas a funcionarios con responsabilidad en las oficinas de compras y con experiencia de trabajo antes y después de la implantación de los sistemas informáticos de compras .

En Uruguay, en general, los funcionarios que se entrevistaron coincidieron en considerar que las TICS que más han influido en los procesos de compras fueron el SICE y el portal de compras públicas (www.comprasestatales.gub.uy). El SICE facilita las compras porque es la primer forma de publicación de las compras. Cuando se ingresa la información al sistema ya se está informando a las empresas, antes había que mandarles fax o llamarlas para avisarles

de la existencia del llamado. Sin embargo, los proveedores no utilizan el portal de compras para hacer sus ofertas ni para ver las demandas.

En opinión de los funcionarios consultados las principales ventajas aportadas por el Sistema de Compras Estatales – SICE han sido las siguientes: a) Aumentar el control sobre los procedimientos de compra, b) Facilitar la aparición de mayor cantidad de proveedores para que sea más competitivo el proceso. c) Aumentar la información para hacer más transparente el sistema , d) Facilitar los procedimientos para que sea más eficiente el sistema.

En general hubo coincidencias en resaltar el ítem c), aumento de la transparencia, que el SICE ha aportado. En gran parte, afirman los funcionarios, el SICE da tranquilidad porque guarda la historia de la compra y facilita el luego su reconstrucción cuando ello es necesario.

Sin embargo el registro de las etapas de la compra no es total, porque, a modo de ejemplo, las consultas a los Directores de División sobre las características específicas de los bienes a adquirir, que no se registran en el SICE.

Existe consenso en los funcionarios entrevistados, en que el SICE ha aportado eficiencia al proceso de compra pero la existencia de controles (por ejemplo los Contadores Delegados de Tribunal de Cuentas y de CGN) o decisiones (por ejemplo las Comisiones de Adjudicación en las Licitaciones) que se toman demasiado tiempo para intervenir, vuelven más lento el proceso. También se demora en la etapa de los pagos por parte de los Departamentos Financiero‐ Contables de las propias Unidades Ejecutoras, que no viven las compras con la misma urgencia con que lo hacen los Departamentos de Compras sobre los que recaen los reclamos de los Departamentos que las solicitaron. Eso lleva a veces a postergar las compras para el mes siguiente . Estas demoras generan un clima negativo por parte de los proveedores.

En algunas Unidades ejecutoras las compras tienen la siguiente duración promedio, según las opiniones relevadas: a) Compra Directa: 20 días; b) Compra Directa por excepción: depende del proveedor, en general de 2 a 10 días; c) Compra por licitación abreviada: de 70 a 90 días; d) Compra por licitación pública: 150 días.

En general se afirma que el SICE no ha aumentado en forma significativa la eficiencia de los procesos, y por ese lado no ha permitido que existan ahorros, porque los plazos legales no han acompañado el proceso, son los mismos que existían antes que se implantara el sistema, y, además, porque todos los actores tienden a utilizar el máximo plazo legal como el plazo normal, extendiendo los procedimientos hasta sus límites legales.

En el caso de Paraguay, sobre la base de las entrevistas realizadas a los Coordinadores y/o Directores de los DCs, que en su mayoría tenían al menos un año de antigüedad en el cargo, se puede afirmar que los elementos tecnológicos incorporados por la DNCP, principalmente el Sistema de Información de Contrataciones Públicas (SICP), el Sistema de Información de Proveedores (SIPE), y recientemente la Subasta a la Baja Electrónica (SBE) acortaron los plazos entre el momento de realizar la demanda y la obtención del bien o servicio. Por lo tanto, se ha disminuido la burocracia y se han agilizado los procesos de compras públicas.

A través del SICP se permite a los proveedores y a todas aquellas personas interesadas, acceder y conocer de forma inmediata toda la información sobre los procesos de compras. En el SICP se encuentra la historia de cada uno de los procedimientos: información sobre las convocatorias, pliego de bases y condiciones, el proceso de contratación, las adjudicaciones, cancelaciones, modificaciones, así como cualquier información relacionada, incluyendo los contratos adjudicados, independientemente de la vía o tipo de contratación correspondiente. Debido a la posibilidad de publicar información en la web que permite este tipo de sistemas, las personas interesadas pueden tener una visión completa de cada uno de los procesos de compras, lográndose así una mayor transparencia. La publicación del llamado a través del SICP, permite a las personas conocer en forma automática la existencia del mismo, a fin de que puedan presentar sus respectivas ofertas.

Sin embargo, dependiendo de la modalidad de compra, la legislación exige que las convocatorias y/o llamados se difundan, además, a través de los medios de comunicación oficiales, costo que asumen las UOCs. A modo de ejemplo, en el caso de la modalidad de contratacion directa, la invitación al oferente se envia por fax, mientras que en las licitaciones públicas, nacional e internacional, los llamados son difundidas en al menos un periódico de alcance nacional.

Los entrevistados mencionan también que el SIPE, facilita a los proveedores la presentación de sus ofertas, la participación en los llamados a contratación de los mismos, y se evita la burocracia, ya que anteriormente a la creación de esta base de datos informatizada y centralizada, los proveedores debían de presentar todos sus documentos cada vez que participaban en los procesos de compras públicas, generandoles costos en términos de tiempo y en términos monetarios.

Sobre la SBE, los entrevistados afirmaron que se obtienen importantes ahorros a través de este sistema, en términos de tiempo en las diferentes etapas de los procesos de compras y principalmente en términos monetarios, sobre todo en la etapa competitiva de lances de precios, al obtener importantes descuentos con relación a los sistemas convencionales de compras públicas. En el caso de una subasta especifica, se generan ahorros derivados de las diferencias de precios que se obtienen entre la oferta inicial y la oferta final del precio, el precio estimado y el precio adjudicado. Acerca de la cantidad de proveedores que se presentan a la SBE, las respuestas obtenidas fueron muy variadas, debido a que las personas entrevistadas aun no han analizado este punto.

Los entrevistados indicaron que los procesos de compras tienen, en promedio, la siguiente duración: Sistema Convencional a) Contratación Directa: en general entre 20 y30 días, b) Concurso de Ofertas: entre 45 y 50 días aproximadamente y c) Licitación Pública Nacional: 60 días. Sistema de SBE a) Contratación Directa, es el mismo plazo que el sistema convencional, por lo que prefieren realizar las compras a través del Sistema Convencional, b) Concurso de Ofertas: entre 20 y 30 días, y c) Licitación Pública Nacional: entre 20 y 30 días. Sin embargo, dichas duraciones pueden variar según sea el caso, por ejemplo cuando existen protestas,

cuando los Pliegos de Bases y Condiciones son retenidas en los procesos de verificación y control por parte de la DNCP antes de su publicación, etc.

## *3.2.2. PROBLEMAS DE APLICACIÓN DE LA METODOLOGÍA*

En Uruguay no se cuenta con información sobre la duración de las etapas antes que se implantara el SICE. Por lo tanto no existe un período de referencia.

De todas formas la metodología podría consistir en analizar si existe una tendencia a acortar los plazos de los diferentes procesos, una vez implantado el SICE . Los plazos legales no modificados y la rutina de utilizarlos en toda su extensión conspiran con la posibilidad de esta medición de los ahorros. Además existe otro problema, a veces en el SICE se ingresan varias etapas en un mismo momento por lo que no se puede identificar correctamente el tiempo que demora cada una de ellas.

En Paraguay tampoco se tienen mediciones sino el resultado de las entrevistas que se comenta en el punto anterior.

#### *3.2.3. CAMBIOS A REALIZAR PARA UTILIZAR ESTA METODOLOGÍA*

Para poder utilizar esta metodología se debería poder estimar si se produjo una disminución del tiempo involucrado en cada etapa a partir de la implementación de los sistemas.

En el caso de Uruguay se requieren varios cambios en la implementación del SICE. Deberían generarse procesos de mejora de la gestión que incentivaran el acortamiento de las etapas. A su vez deberían realizarse cambios en el ingreso de información al SICE, exigiendo que cada etapa se ingrese en el momento que empieza y no cuando ya está terminada. El SICE debería brindar informes sobre la duración de las diversas etapas de los procesos de compras y alertar cuando los procesos están resultando excesivamente demorados (¿sistema de semáforos?).

En Paraguay la situación es muy similar. Sin embargo, aunque no existen mediciones concretas, se entiende que la incorporación de TICs ha logrado una mejora en los procesos de compras públicas, principalmente a través de la simplificación de las tareas (menores costos en tiempo y en dinero) y una mayor transparencia y eficiencia en la gestión pública y en la gestión de los proveedores.

# 3.3. AHORRO POR DISMINUCIÓN DE LOS COSTOS DE PUBLICACIÓN.

La literatura menciona como uno de los costos que la aplicación de TICS a los procesos de compras logran disminuir, son los costos de publicación. La existencia de un portal donde se presentan los pedidos de compras permite obviar las publicaciones en diarios de circulación masiva como era común antes que existieran los portales.

# *3.3.1. PROPUESTA METODOLÓGICA*

Para estimar el ahorro de introducción de TICs se deberían comparar los costos de publicación antes (C1) y después de implantado el portal de las compras públicas (C2).

$$
A = C_2 - C_1 > 0
$$

# *3.3.2. PROBLEMAS DE APLICACIÓN DE LA METODOLOGÍA*

En Uruguay el SICE y el portal de las compras estatales no han sustituido la publicación en otros medios. Existen publicaciones pertenecientes a empresas privadas, que están especializadas que tienen la virtud de ser más completas al incorporar las demandas de otros organismos públicos como las empresas estatales y los gobiernos departamentales. A su vez, se sigue publicando las licitaciones en diarios y diario oficial.

En el caso de Paraguay, las convocatorias o llamados para las diferentes modalidades de compras deben realizarse a través del organismo oficial, la DNCP, y esta utiliza su Sistema de Información de las Contrataciones Públicas (SICP), para la publicación. En el caso de la modalidad licitación pública, las unidades deben también publicar en un periódico de  $circ$ irculación nacional $^{22}$ . En tanto que en el caso de modalidad de contratación directa, se envían invitaciones por escrito a los potenciales oferentes, vía fax o por correo.

# *3.3.3. CAMBIOS A REALIZAR PARA UTILIZAR ESTA METODOLOGÍA*

<u> Andreas Andreas Andreas Andreas Andreas Andreas Andreas Andreas Andreas Andreas Andreas Andreas Andreas Andreas</u>

 $22$  El costo es asumido por los distintos organismos convocantes.

Es razonable pensar que en Uruguay, el portal de las compras estatales califica para ser considerado, como establece el TOCAF: "…cualquier medio idóneo de publicidad". Por lo tanto, toda la información debería trasmitirse a través de este medio. En forma simétrica, no debería recibirse consultas ni ofertas de proveedores por otro medio que el portal. Debería además ser el medio por el cual se realizan las aclaraciones a los proveedores, con el fin de dar plena transparencia a los procedimientos. A partir de ello el propio portal debería contener estadísticas que dieran cuenta de la gestión de compras, considerando diversas dimensiones: eficacia, eficiencia, completitud.

En Paraguay se entiende que, si bien el SICP no ha sustituido la publicación de los llamados en los medios de comunicación escrita, si facilita enormemente a los posibles interesados tomar conocimiento del llamado (sin tener que adquirir necesariamente todos los periódicos). Al igual que en el caso de Uruguay, el propio portal debería presentar estadísticas acerca de la gestión de las compras.

# 4. CONCLUSIONES

La incorporación de TICs en compras públicas en Uruguay y Paraguay se ha orientado al desarrollo de software de gestión y a la publicación de los procedimientos, acompañandose este proceso con la incorporación del hardware necesario para ingresar la información en forma descentralizada. Si bien las metodologías propuestas para estimar ahorros serían aplicables en los dos países , para lograrlo es necesario mejorar la generación de información sobre las compras públicas.

En el caso de Uruguay, el ingreso de información de los procesos de compras se realiza en forma articulada con el registro contable del gasto público, de manera que ambos sistemas se fortalecen con controles que surgen en dos ámbitos diferentes de las organizaciones. También este ingreso coordinado de información tiene la ventaja de ingresar una sola vez la información del gasto, sin embargo no existe un registro único de proveedores.

En el caso de Paraguay se ha brindado mayor institucionalidad a la gestión de compras con la creación de un organismo regulador central: la Dirección Nacional de Contrataciones Públicas y se ha creado un Registro Único de Proveedores y se ha implantado el sistema de ofertas a través del portal de compras y el sistema de subasta a la baja. El avance de Paraguay es mayor en cuanto a la cantidad de organismos incluidos en el sistema de compras: incluye la Administración Central, organismos descentralizados, Empresas Públicas y Gobiernos subnacionales.

A pesar de los avances logrados en la generación y publicación de mayor información sobre las compras públicas, la calidad de la información presenta diversos problemas, en ambos países.

Entre ellos, la precisión de la clasificación de productos en los catálogos y de la información que se ingresa a los sistemas, en particular: la cantidad, la unidad de medida, moneda en que se realiza la transacción y precio. Para mejorar estas características de la información hoy existente, deberían desarrollarse protocolos y auditorías del ingreso de información a los portales y controlar que se publique la información necesaria, en tiempo y forma. Asimismo debería desarrollarse un esfuerzo mayor en la capacitación y sensibilización de los operadores para que comprendan la importancia de ingresar información exacta y completa.

Para analizar la concentración del mercado de las compras públicas es necesario que también los Registros de Proveedores cuenten con información oportuna, precisa, veraz y completa. Como se señaló, en Uruguay no se dispone un registro único de proveedores sino varios registros paralelos, o registros múltiples. Por lo tanto para mejorar los análisis de la estructura de mercado que enfrentan los diferentes productos es necesario mejorar los registros de proveedores, tanto en su ingeniería como en calidad de la información que contienen.

Para que la información de los dos países fuera comparable sería necesario que en Uruguay se extendiera a todos los organismos del sector público la obligación de publicar en el portal de las compras públicas.

La confección de índices de precios que permitan comparar la evolución de los precios de de las compras públicas con los demás precios, hace necesario mejorar la información sobre precios, cantidades y unidades de medida, además de la definición de los productos.

Finalmente, en el caso de Uruguay, parece importante el avance en la centralización de las compras de algunos artículos cuyo uso es muy difundido. En este estudio se detectan otros productos, por ejemplo: Tóner para impresoras, Papeles para impresión, Laptops y otros elementos de hardware, Neumáticos y algún tipo de software de uso difundido, para los cuales la compra podría centralizarse para generar economías de escala y procesos más competitivos de licitación con mejores precios. De todas formas los avances realizados en la incorporación de TICs parecen generar adhesión por parte de los funcionarios entrevistados, que destacan en particular que ellos: aumentan la transparencia, aumentan el control sobre los procedimientos de compra y facilitan la aparición de mayor cantidad de proveedores. En suma el sistema de compras se vuelve más transparente, eficiente y competitivo.

# LISTA DE ENTREVISTAS

# Paraguay

Entrevistas realizadas: Dirección Nacional de Contrataciones Públicas, Gabriela Ubaldi, Gabinete Técnico Lincy Lucena, Catálogo de Bienes y Servicios Fabiola Cristaldo, Dirección de Tecnología de la Información. Enrique Vera, Subasta a la Baja Electrónica Mariela Zárate, Sistema de Información de Proveedores del Estado Gabriela Agüero, Asesoría Jurídica Entrevistas realizadas: Unidades Operativas de Contratación – UOCs, Mayo ‐ Junio 2011 Ministerio de Relaciones Exteriores Sonia Aguayo, Jefa Laura Andrea Nuñez, Directora Ministerio de Educación y Cultura Lucina González, Coordinadora Jorge Bordón, Jefe de Programación y Planificación Ministerio de Hacienda Norma Pool, Coordinadora Comando de la Armada Paraguaya Rufino Ortellado, Director

# **URUGUAY**

Entrevistas realizadas durante los meses de Mayo y Junio de 2011

Presidencia de la República

Cra Nelly Roselino, AGESIC‐SICE

Ing. Adrian Manera, AGESIC‐SICE

Cra. Isis Burguez, AGESIC‐SICE

Cr. Juan Serra, Presidencia, gerente financiero

Ministerio de Economía y Finanzas

Cras, Solange Nogués y Carolina García, Unidad Centralizada de Adquisiciones

Adriana Franques y Graciela Saenz, Dirección General Impositiva, Departamento de Contrataciones y Suministros

Esc. Erika Moris, Registro General de Proveedores

Ministerio Transporte y Obras Públicas

Milton Hernández, Dirección General de Secretaría, Depto. De Adquisiciones

Ministerio de Industria, Energía y Minería

Rosa Morales, Dirección General de Secretaría.
# BIBLIOGRAFÍA CONSULTADA

AGESIC (2009). "Evaluación del impacto de la racionalización de compras estatales de Tecnologías de la información".Consultoras Rosa Osimani y Nora Berretta. Circulación restringida.

Arozamena, L. y Weinschelbaum, F. (2010), "Compras Públicas: Aspectos Conceptuales y Buenas Prácticas." Programa ICT4GP, IDRC, UNSAM, Docuemnto de Trabajo No. 1. Buenos Aires, Argentina

Casaburi G. et al. (2000), ".com.ar – La Revolución de las Tecnologías de la Informática y la Comunicación en Argentina", Instituto de Estudios sobre la Realidad Argentina y Latinoamericana (IERAL), Fundación Mediterránea, Córdoba, Argentina.

CEPAL (2007) –"Transparencia y eficiencia públicas". Colección Documentos de Proyectos Monitoreo del eLAC2007

CEPRE (2004). "Evaluación de resultados del Programa de Reforma del Estado en el área Compras Estatales". Consultora Alicia Failde. Circulación restringida.

Concha, G. (2008), "Background Study: The Status of E‐Procurement Reforms in Central and South America"

Decreto Nº 11.407/07, crea el Sistema de Información de Proveedores del Estado (SIPE) y se reglamenta su funcionamiento.

Decreto Nº 11.193/07, faculta al Ministerio de Hacienda, a través de la Unidad Central Normativa y Técnica (UCNT), dependiente de la Subsecretaría de Estado de Administración Financiera, a implementar la modalidad de Convenio Marco

Decreto Nº 12.453/08, se establece el procedimiento para la Subasta a la Baja Electrónica, se crea la Unidad de Subasta a la Baja Electrónica

Del Puerto, C. y J. Paiva, Compiladores, Ley Nº 2051/03 De Contrataciones Públicas. Con las modificaciones de la Ley 3439/07, concordada con su reglamentación y los capítulos vigentes de la Ley 1533 de Obras Públicas.

Dimitri, N., G. Piga y G.Spagnolo (compiladores) (2006a), Handbook of Procurement, Cambridge University Press.

DNCP, Boletín Informativo Nº 23.

DNCP, Boletín Informativo Nº 25.

DNCP, 2009, Informe de Gestión 2009, Logros y Resultados Obtenidos.

DNCP, Presentación de la Gestión del Cambio y Planeación del e-GP.

DNCP, Presentación del Nuevo Sistema de Información de Contrataciones Públicas 2010.

DNCP Resolución Nº 860/08, se establece el procedimiento de Subasta a la Baja Electrónica

DNCP Resolución Nº 1271/10, se deroga la resolución DNCP Nº 352/08 y se reglamenta la nueva organización y funcionamiento del Sistema de Información de Proveedores del Estado (SIPE). Anexo I-A y I-B.

Essig, M., C. Tonkin y T. McGuffog (2007), "E‐Commerce and Information", en L. Knight, C. Harland, J. Telgen, K. Thai, G. Callender y K. McKen (compiladores), Public Procurement: International Cases and Commentary, Routlledge.

Lemos Pinto, S. (2009), "Subastas inversas electrónicas y su aplicación en las compras gubernamentales: la experiencia de Latinoamérica", mimeo, Banco Interamericano de Desarrollo.

MEF (2008). "Metodologías de seguimiento y evaluación de programas públicos de apoyo a la competitividad: construcción de indicadores". Consultoras: Rosa Osimani y Nora Berretta. Realizado para la UNASEP. Circulación restringida.

Naciones Unidas, " UN Global E-Government Survey", varios años. Portales de Internet: www.comprasestatales.gub.uy y www.contratacionesparaguay.gob.py

Nuñez de Escobar, Gloria, Presentación de la Experiencia Paraguaya en las Compras electrónicas, Subasta a la Baja Electrónica, Dirección Nacional de Contrataciones Públicas.

Singer, M., G. Konstantinidis, E.Roubik y E. Beffermann (2009), "Does e‐Procurement Save the State Money?", Journal of Public Procurement, 9 (1), 58‐78.

Transparencia Paraguay, Índice de Desempeño e Integridad en Contrataciones Públicas  $2004 - 2005$ .

www.contrataciones.gov.py

www.**comprasestatales**.gub.uy

www.mtop.gub.uy

www.comprasdelestado.info

ANEXOS

# **ANEXO 1**

## Evolución del gasto ejecutado por los Departamentos de Compras de los Incisos de la Administración Central, 2002‐2009 En pesos corrientes

Fuente: OPP‐ AGEV‐ Sistema de Distribución del Gasto (SDG)

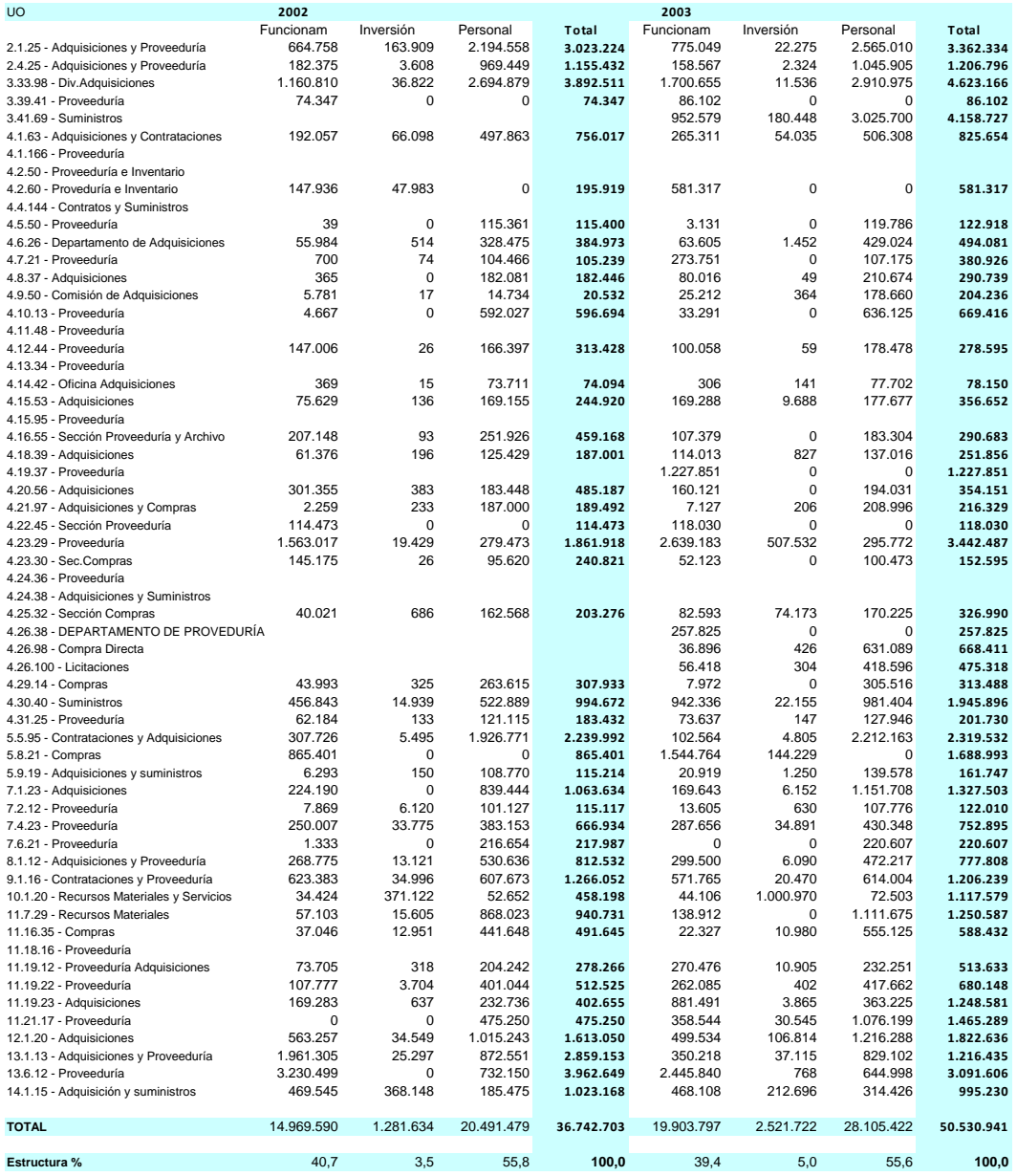

#### Anexo 1‐ Cont

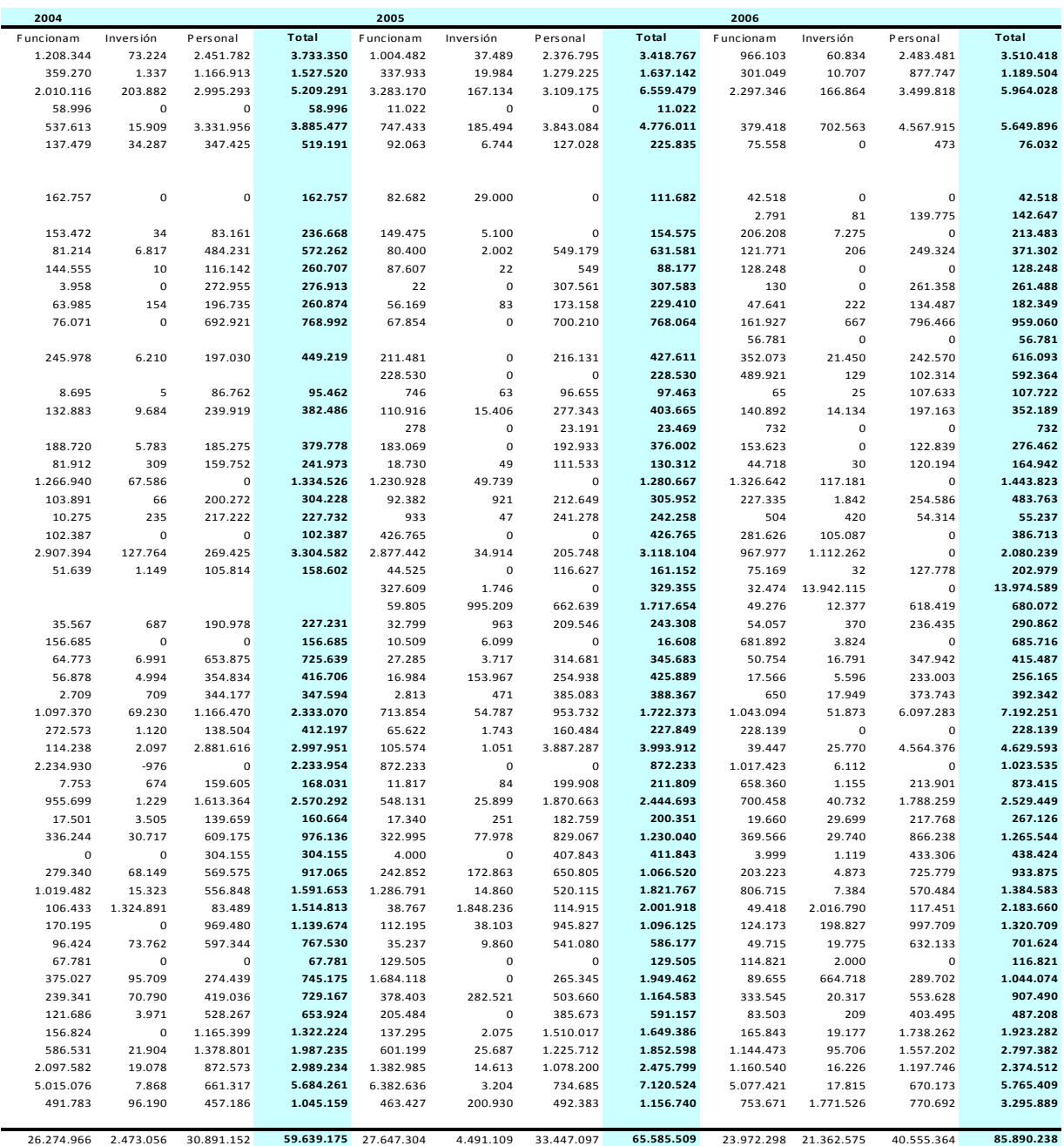

### Anexo 1‐ Cont.

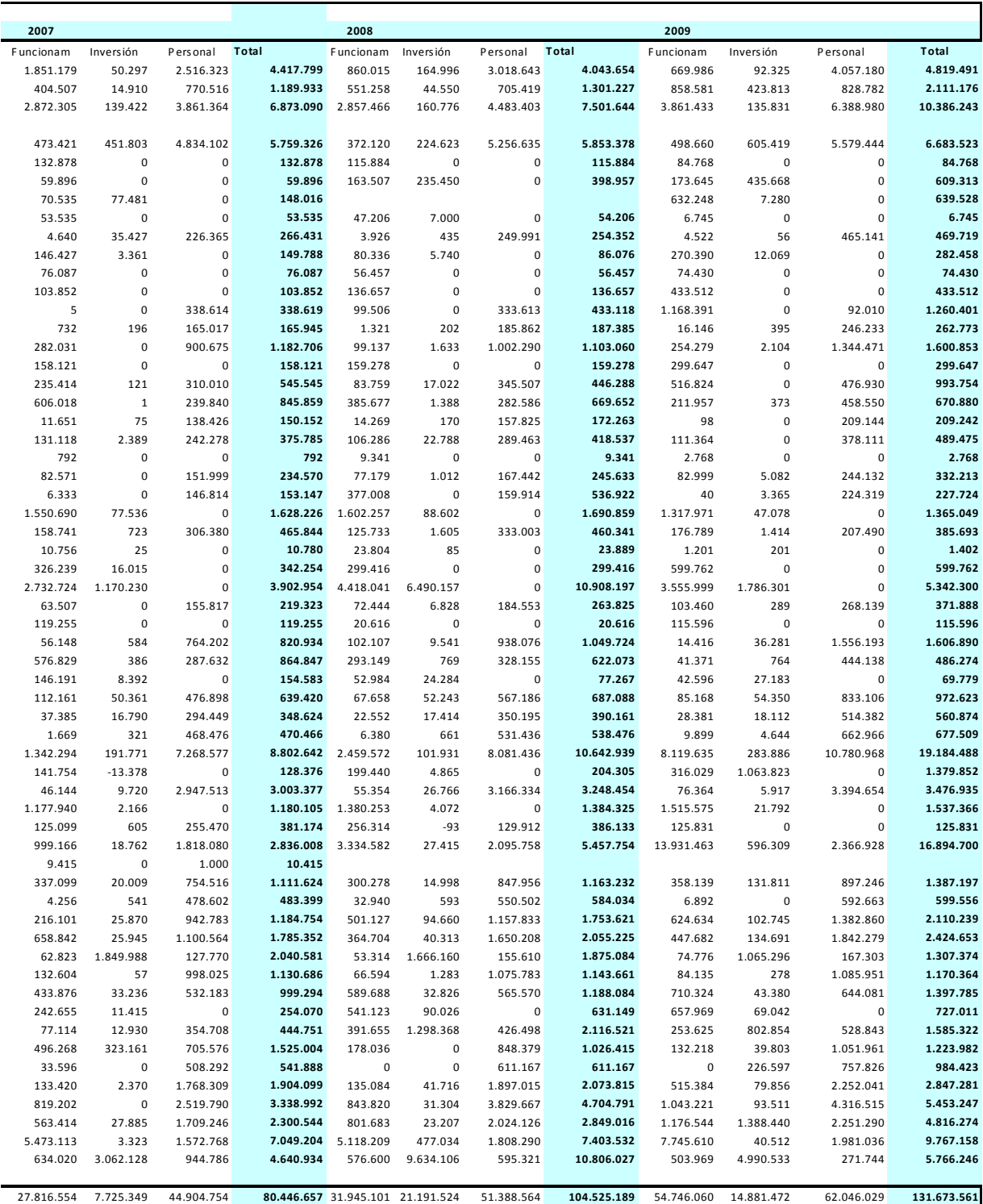

79

# *ANEXO 2.1 URUGUAY.*

PRECIOS MÁXIMOS, MÍNIMOS Y PROMEDIO DE PRODUCTOS LOS SELECCIONADOS POR SU RELEVANCIA Y FRECUENCIA EN LAS COMPRAS PÚBLICAS, ORDENADOS SEGÚN LA MODALIDAD DE COMPRAS.

*Evolución mensual 20082010 Fuente SICE*

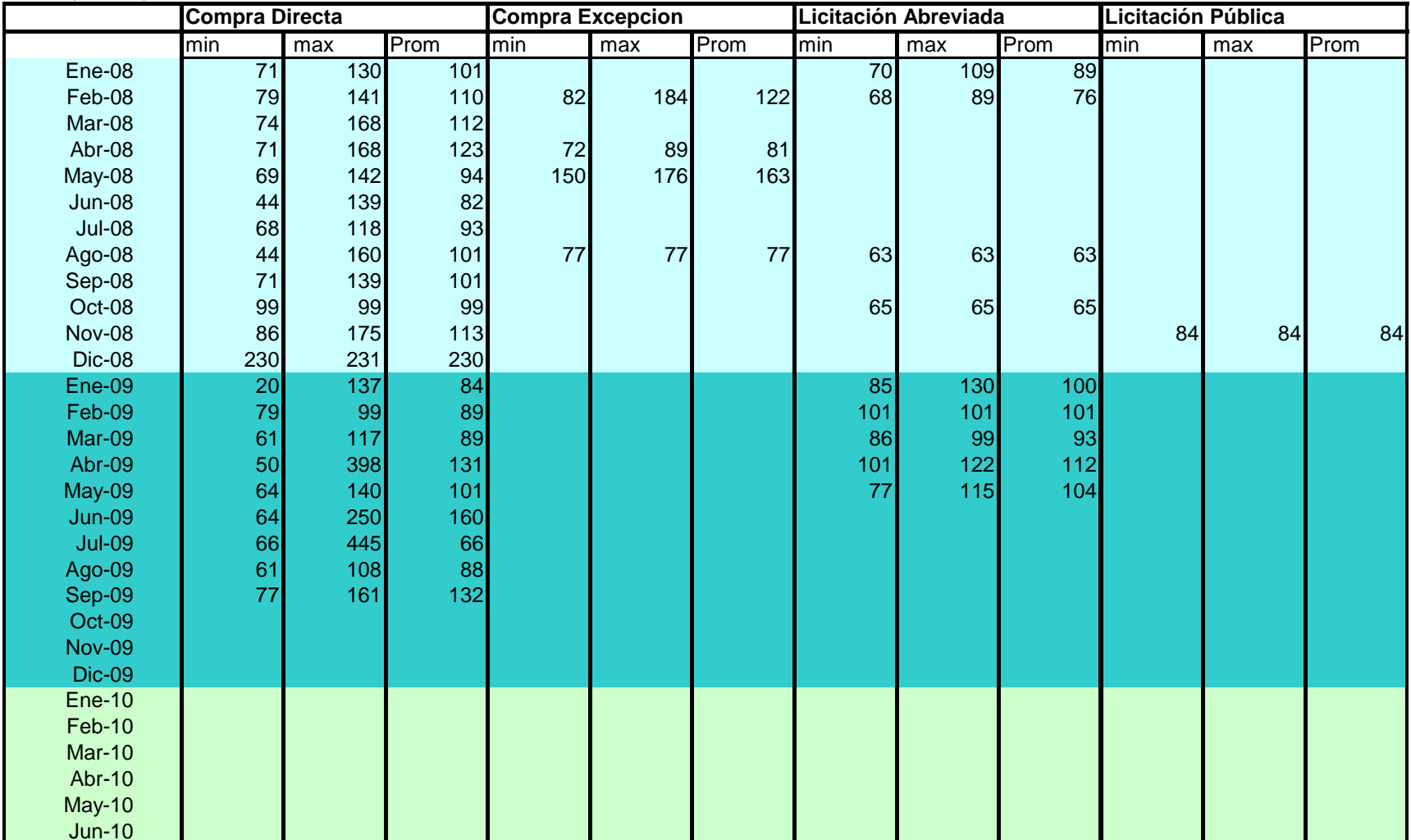

#### **Precios Papel para Impresora (Hoja sin Especificar) (Cod. 3699) 2008-2010** Pesos por Paquete

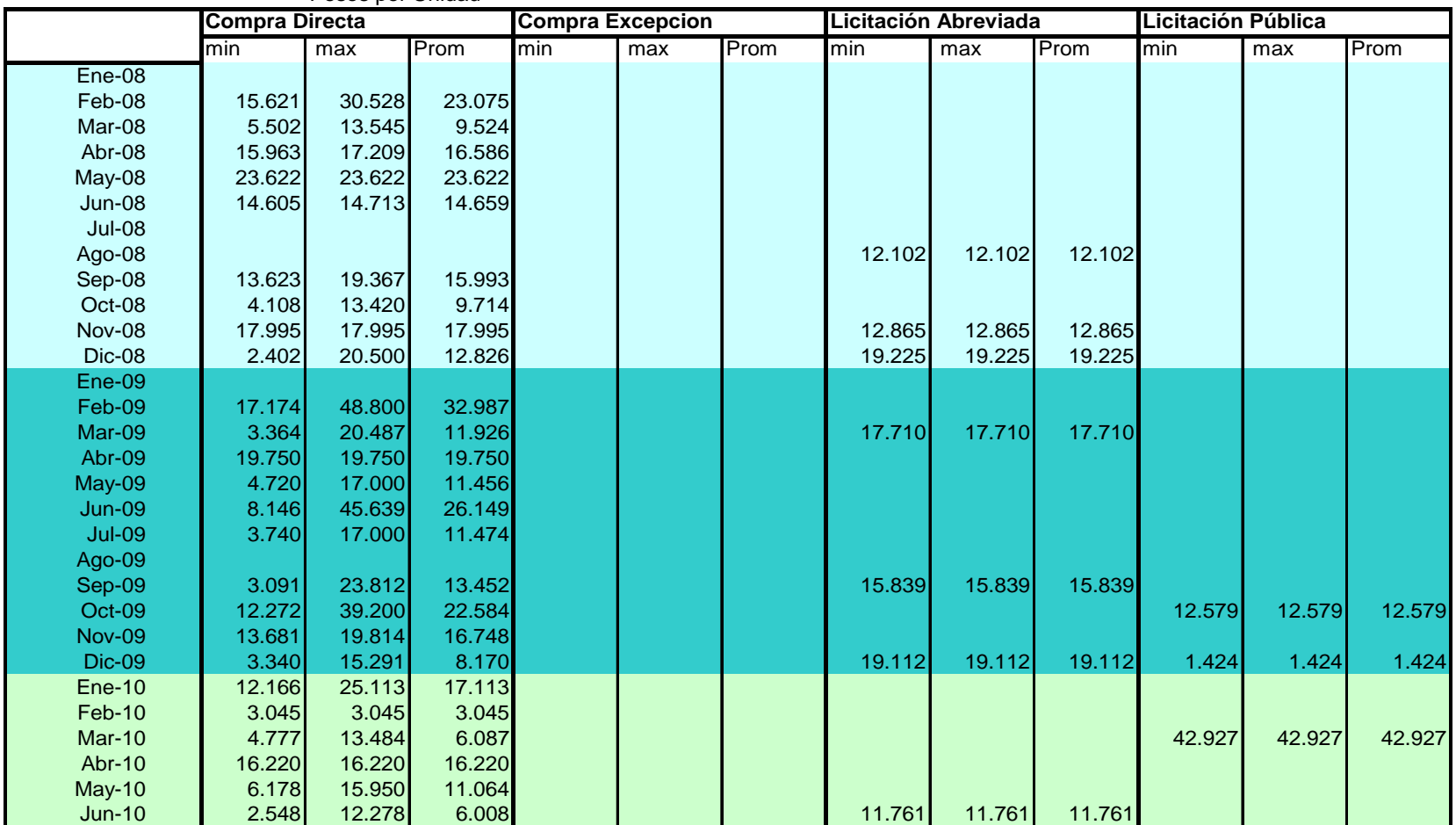

#### **Precios Proyector/Cañon (Cod. 28727) 2008-2010** Pesos por Unidad

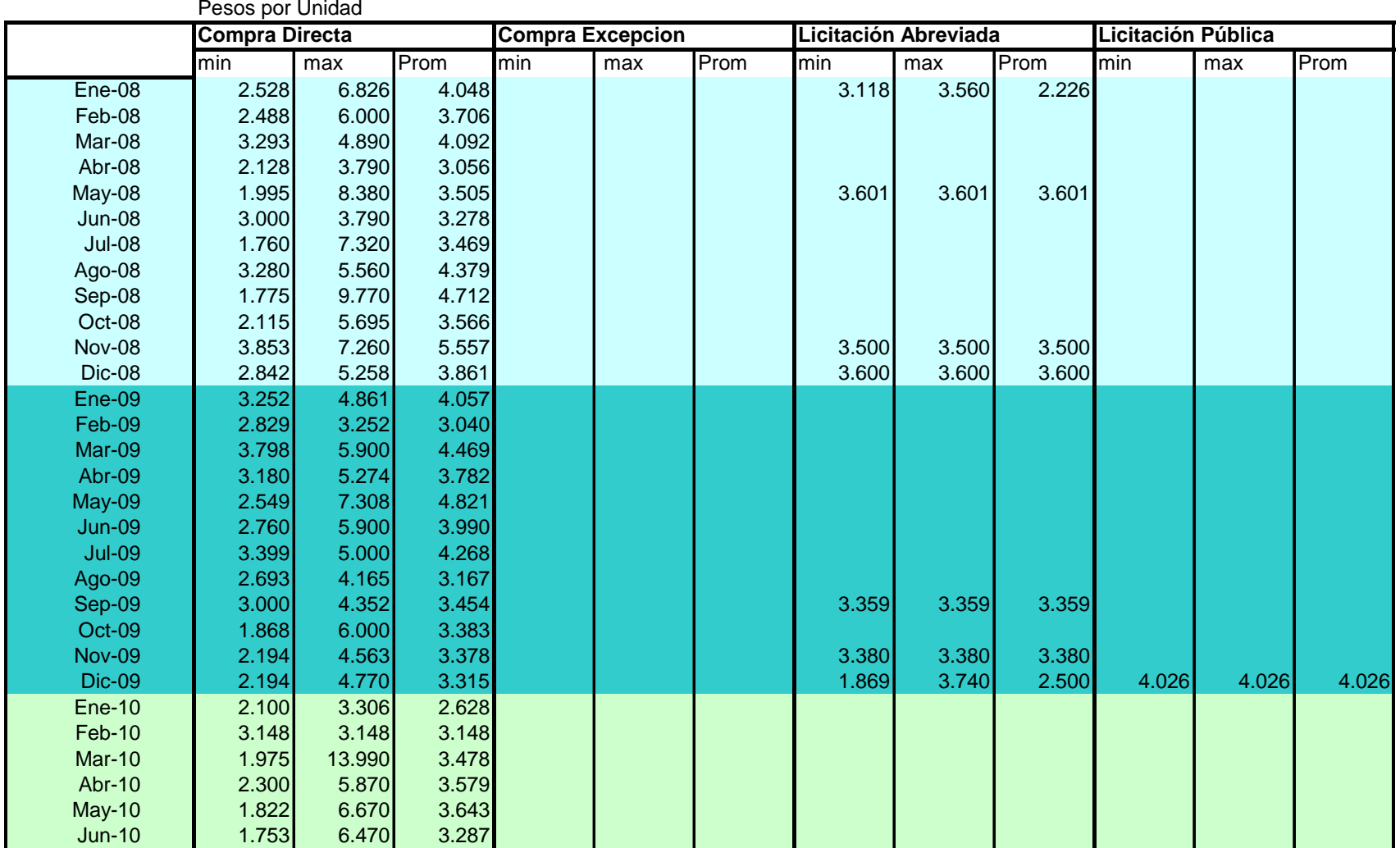

#### **Precios Fax y Tel-Fax (Cod. 7727) 2008-2010**

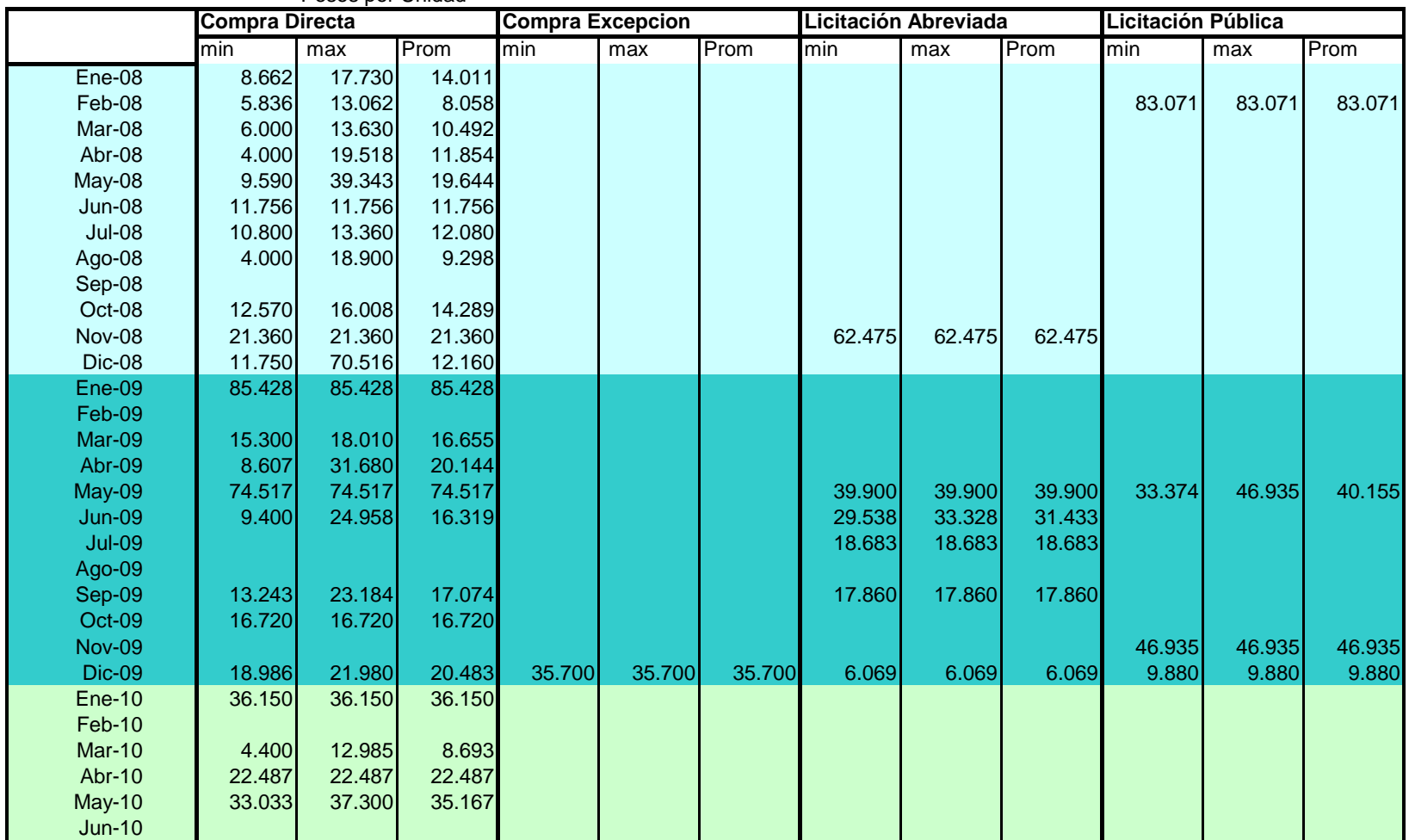

#### **Precios Fotocopiadora (Cod. 3048) 2008-2010** Pesos por Unidad

|               | <b>Compra Directa</b> |        |        | <b>Compra Excepcion</b><br>Licitación Abreviada |       |       |        |        |        |        | <b>Licitación Pública</b> |        |  |
|---------------|-----------------------|--------|--------|-------------------------------------------------|-------|-------|--------|--------|--------|--------|---------------------------|--------|--|
|               | min                   | max    | Prom   | min                                             | max   | Prom  | min    | max    | Prom   | min    | max                       | Prom   |  |
| $Ene-08$      | 2.154                 | 5.570  | 3.862  |                                                 |       |       |        |        |        |        |                           |        |  |
| Feb-08        | 1.153                 | 9.613  | 5.383  |                                                 |       |       |        |        |        | 39.313 | 39.313                    | 39.313 |  |
| Mar-08        | 1.000                 | 5.816  | 3.939  |                                                 |       |       |        |        |        |        |                           |        |  |
| Abr-08        | 2.065                 | 7.590  | 3.516  |                                                 |       |       |        |        |        |        |                           |        |  |
| May-08        | 2.804                 | 7.994  | 6.129  |                                                 |       |       |        |        |        |        |                           |        |  |
| <b>Jun-08</b> | 2.148                 | 7.040  | 4.209  |                                                 |       |       |        |        |        |        |                           |        |  |
| $Jul-08$      | 1.959                 | 6.194  | 4.287  |                                                 |       |       | 4.945  | 4.945  | 4.945  |        |                           |        |  |
| Ago-08        | 2.400                 | 2.400  | 2.400  |                                                 |       |       | 5.346  | 5.346  | 5.346  |        |                           |        |  |
| Sep-08        | 2.698                 | 11.040 | 5.147  |                                                 |       |       | 3.045  | 10.394 | 7.880  |        |                           |        |  |
| Oct-08        | 1.201                 | 6.950  | 3.275  |                                                 |       |       | 1.890  | 4.946  | 3.418  | 7.698  | 7.698                     | 7.698  |  |
| <b>Nov-08</b> | 3.600                 | 5.428  | 4.514  |                                                 |       |       | 1.890  | 29.000 | 11.597 |        |                           |        |  |
| Dic-08        | 2.044                 | 6.000  | 2.831  | 2.355                                           | 2.355 | 2.355 | 2.607  | 13.189 | 5.715  | 3.413  | 32.289                    | 14.478 |  |
| Ene-09        |                       |        |        |                                                 |       |       |        |        |        |        |                           |        |  |
| Feb-09        | 1.255                 | 1.255  | 1.255  |                                                 |       |       | 29.040 | 29.040 | 29.040 |        |                           |        |  |
| Mar-09        | 2.920                 | 7.159  | 5.040  |                                                 |       |       | 4.553  | 32.879 | 18.716 |        |                           |        |  |
| Abr-09        |                       |        |        |                                                 |       |       |        |        |        |        |                           |        |  |
| May-09        | 3.705                 | 23.490 | 11.227 |                                                 |       |       |        |        |        |        |                           |        |  |
| <b>Jun-09</b> | 2.458                 | 11.450 | 7.042  |                                                 |       |       | 4.500  | 13.233 | 8.867  |        |                           |        |  |
| <b>Jul-09</b> |                       |        |        |                                                 |       |       | 2.300  | 9.532  | 6.369  |        |                           |        |  |
| Ago-09        | 8.813                 | 8.813  | 8.813  |                                                 |       |       |        |        |        |        |                           |        |  |
| Sep-09        | 2.957                 | 22.546 | 10.102 |                                                 |       |       | 1.906  | 2.124  | 2.015  |        |                           |        |  |
| Oct-09        | 2.541                 | 5.590  | 4.066  |                                                 |       |       | 4.200  | 4.200  | 4.200  |        |                           |        |  |
| <b>Nov-09</b> |                       |        |        |                                                 |       |       | 2.232  | 5.850  | 4.041  |        |                           |        |  |
| <b>Dic-09</b> | 1.930                 | 51.136 | 7.557  | 2.000                                           | 2.000 | 2.000 | 1.812  | 9.615  | 4.479  | 3.934  | 85.392                    | 13.466 |  |
| <b>Ene-10</b> | 5.706                 | 5.706  | 5.706  |                                                 |       |       |        |        |        |        |                           |        |  |
| Feb-10        | 1.967                 | 1.967  | 1.967  |                                                 |       |       | 13.233 | 13.233 | 13.233 |        |                           |        |  |
| <b>Mar-10</b> | 2.282                 | 43.899 | 2.432  |                                                 |       |       |        |        |        |        |                           |        |  |
| <b>Abr-10</b> | 3.718                 | 5.650  | 4.489  |                                                 |       |       | 15.545 | 15.545 | 15.545 |        |                           |        |  |
| <b>May-10</b> | 2.069                 | 2.069  | 2.069  |                                                 |       |       |        |        |        |        |                           |        |  |
| <b>Jun-10</b> | 2.869                 | 7.496  | 4.648  |                                                 |       |       |        |        |        | 2.144  | 8.455                     | 5.300  |  |

**Precios Impresora laser (Cod. 1833) 2008-2010**

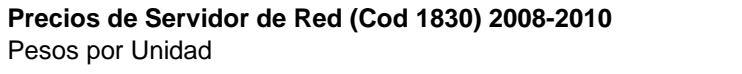

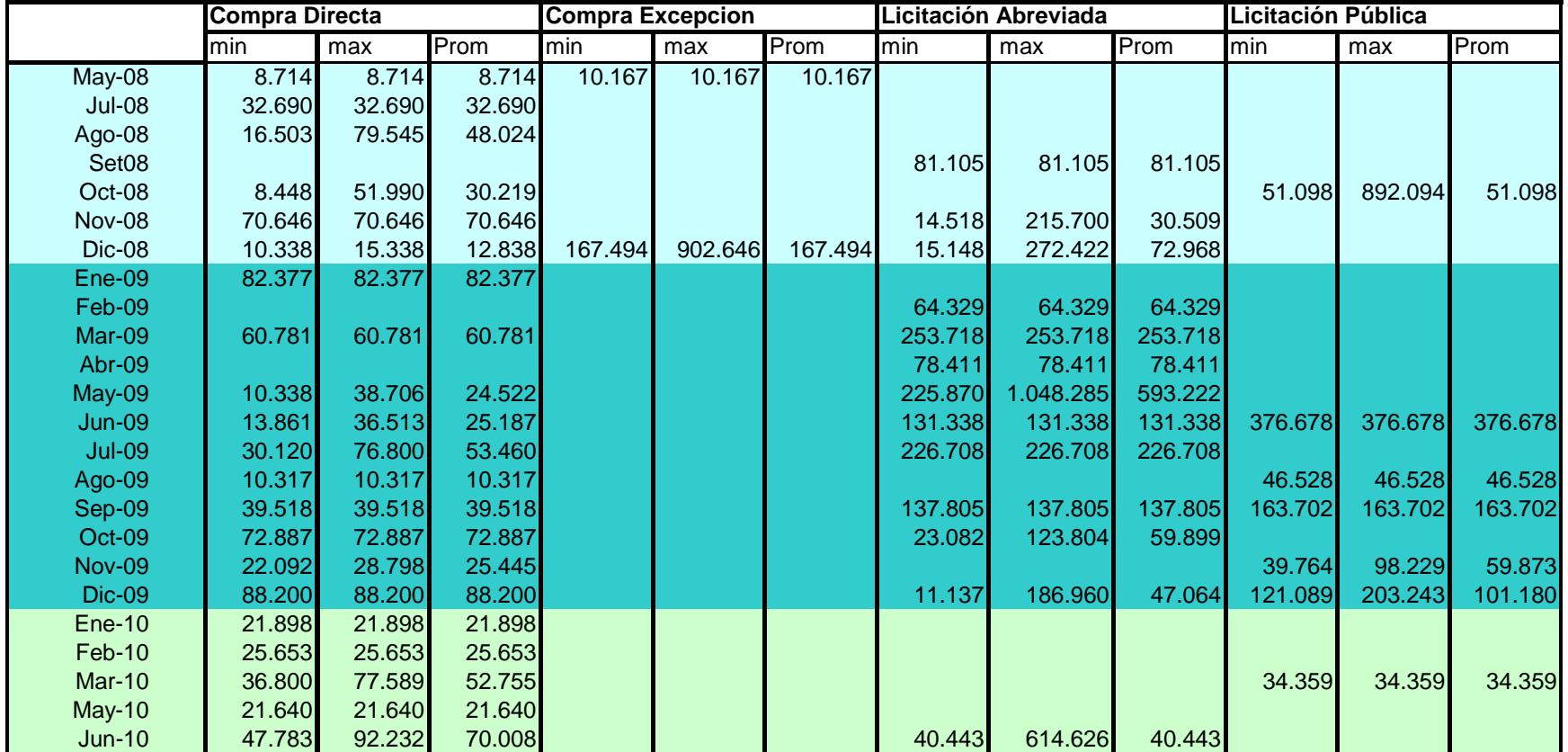

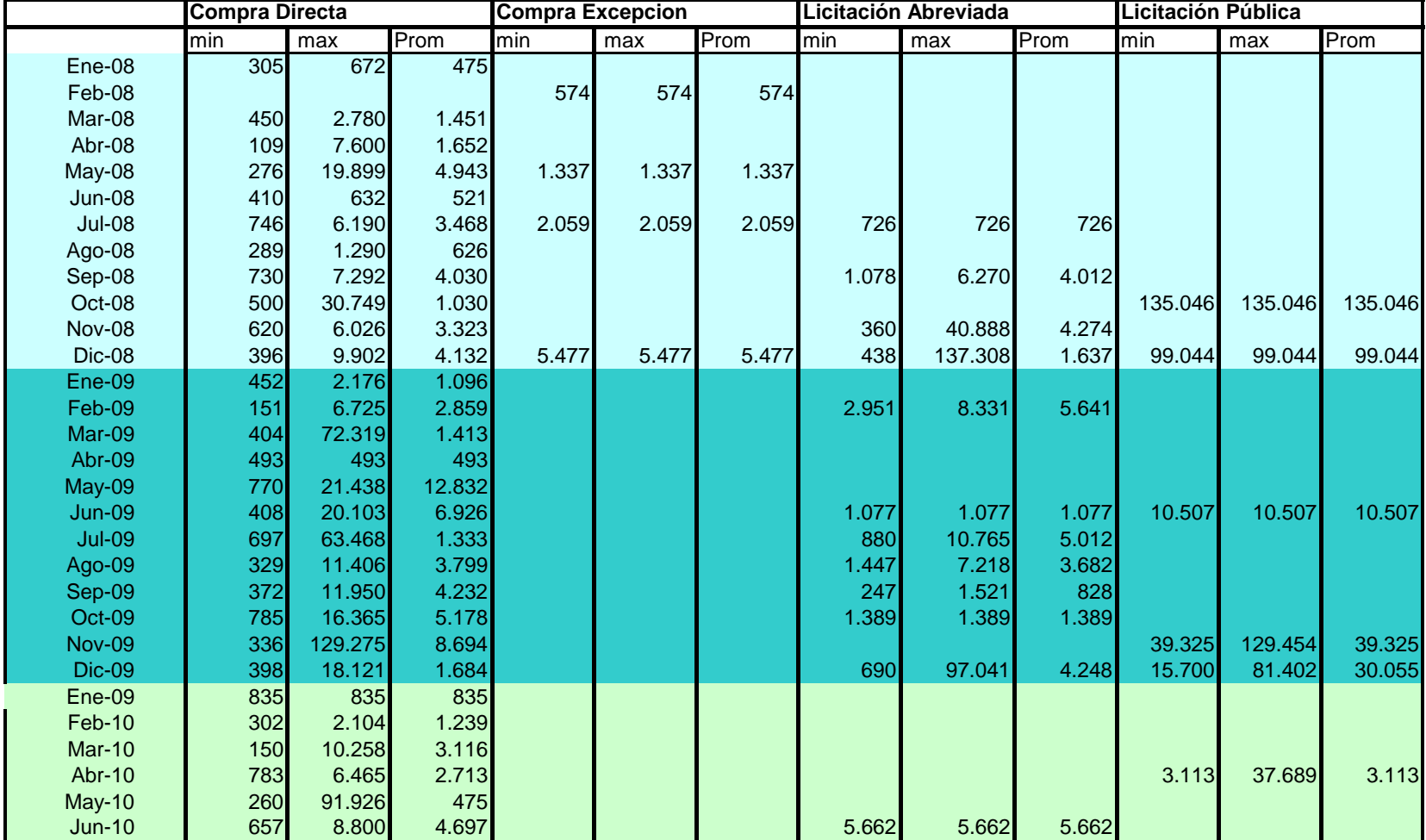

**Precios de Switch para Red (Cod 7066) 2008-2010** Pesos por Unidad

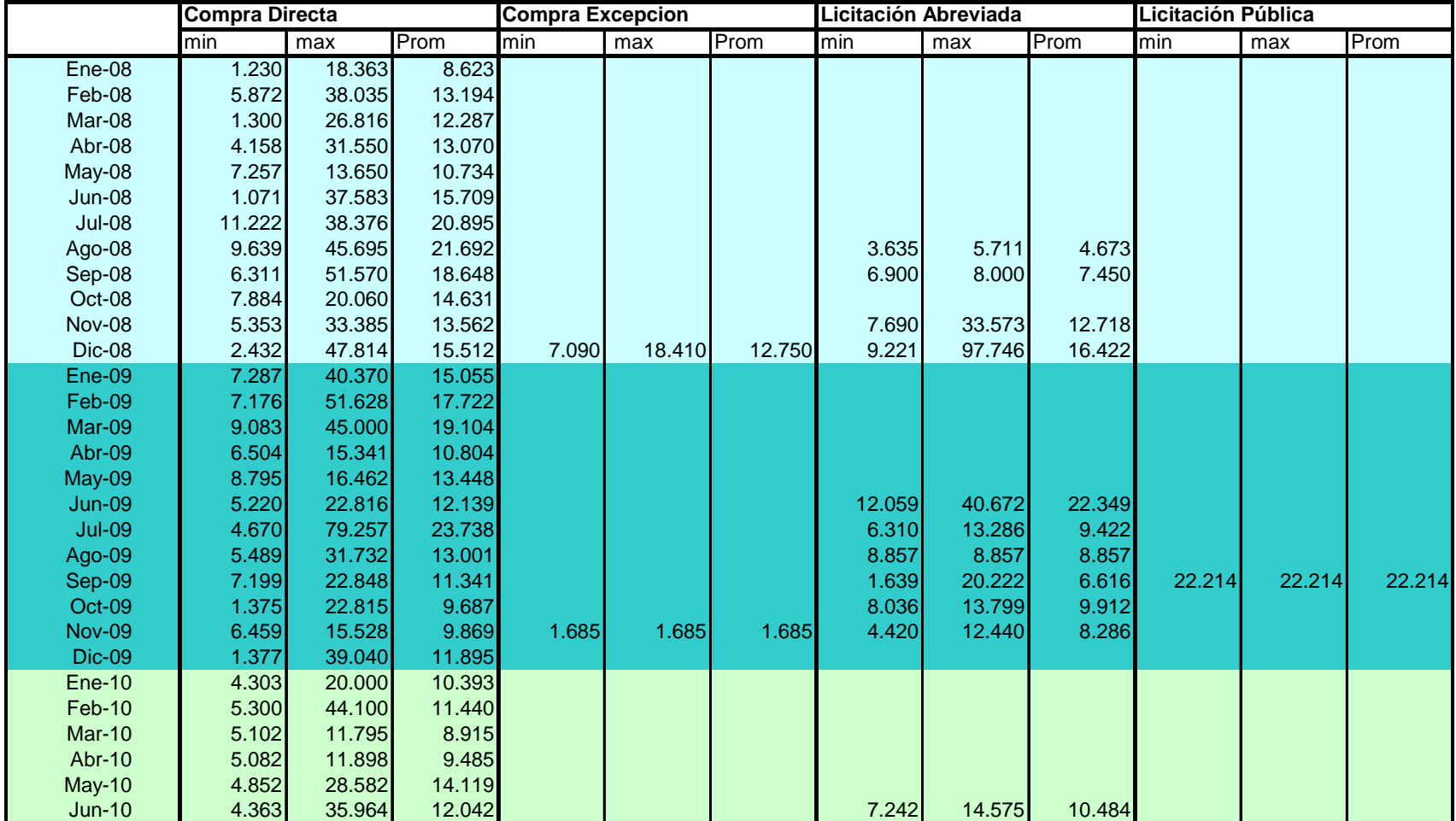

#### **PRECIOS Equipos Aire Acondicionado (Cod.4472) 2008-2010** Pesos por Unidad

#### **Precios Neumáticos (cod.7570) 2008-2010** Pesos por Unidad

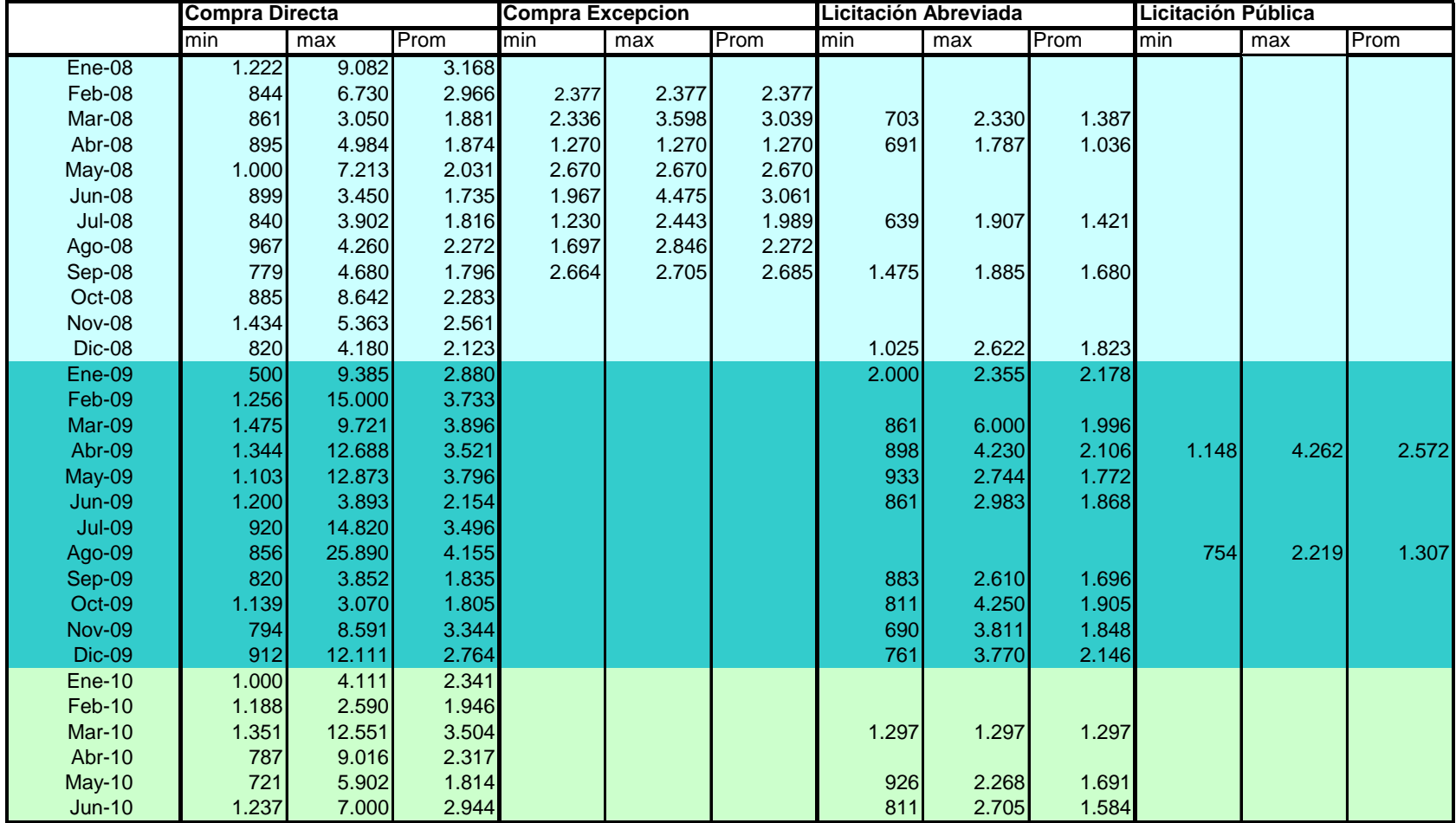

|               | <b>Compra Directa</b> |        |        | <b>Compra Excepcion</b> |        |        | Licitación Abreviada |        |        | Licitación Pública |        |        |
|---------------|-----------------------|--------|--------|-------------------------|--------|--------|----------------------|--------|--------|--------------------|--------|--------|
|               | lmin.                 | max    | Prom   | lmin                    | max    | Prom   | min                  | max    | Prom   | lmin.              | max    | Prom   |
| Feb-08        | 9.717                 | 22.026 | 14.884 |                         |        |        |                      |        |        | 13.410             | 13.410 | 13.410 |
| Mar-08        |                       |        |        |                         |        |        | 34.232               | 34.232 | 34.232 |                    |        |        |
| Abr-08        | 8.432                 | 11.105 | 10.411 |                         |        |        |                      |        |        |                    |        |        |
| May-08        | 5.795                 | 40.000 | 24.492 |                         |        |        |                      |        |        |                    |        |        |
| <b>Jun-08</b> | 5.066                 | 5.066  | 5.066  |                         |        |        |                      |        |        |                    |        |        |
| <b>Jul-08</b> | 7.462                 | 90.189 | 14.499 |                         |        |        |                      |        |        |                    |        |        |
| Ago-08        |                       |        |        |                         |        |        | 8.857                | 12.896 | 10.877 | 28.821             | 28.821 | 28.821 |
| Sep-08        | 14.600                | 19.725 | 17.137 |                         |        |        | 6.762                | 73.970 | 11.239 |                    |        |        |
| Oct-08        | 5.098                 | 17.465 | 11.618 |                         |        |        |                      |        |        | 8.996              | 34.061 | 21.529 |
| <b>Nov-08</b> |                       |        |        |                         |        |        | 4.134                | 99.481 | 19.560 |                    |        |        |
| Dic-08        | 4.266                 | 20.476 | 11.518 | 13.043                  | 13.043 | 13.043 | 2.420                | 99.481 | 18.038 |                    |        |        |
| Feb-09        | 1.100                 | 15.216 | 8.158  |                         |        |        |                      |        |        | 28.773             | 28.773 | 28.773 |
| Mar-09        | 40.000                | 40.000 | 40.000 |                         |        |        | 22.397               | 22.397 | 22.397 |                    |        |        |
| Abr-09        | 15.280                | 44.856 | 30.068 |                         |        |        | 20.236               | 24.590 | 22.558 |                    |        |        |
| May-09        | 11.752                | 11.752 | 11.752 |                         |        |        |                      |        |        |                    |        |        |
| <b>Jun-09</b> | 12.239                | 12.239 | 12.239 |                         |        |        | 11.924               | 11.924 | 11.924 |                    |        |        |
| <b>Jul-09</b> | 12.541                | 12.541 | 12.541 |                         |        |        | 8.900                | 14.060 | 11.480 |                    |        |        |
| Ago-09        | 4.440                 | 10.224 | 7.928  |                         |        |        |                      |        |        |                    |        |        |
| Sep-09        | 20.051                | 20.051 | 20.051 | 61.677                  | 61.677 | 61.677 |                      |        |        |                    |        |        |
| Oct-09        | 29.470                | 29.470 | 29.470 |                         |        |        | 24.222               | 24.222 | 24.222 |                    |        |        |
| <b>Nov-09</b> | 5.574                 | 12.153 | 8.301  |                         |        |        | 2.597                | 17.065 | 11.480 |                    |        |        |
| Dic-09        | 5.117                 | 14.165 | 9.225  |                         |        |        | 2.000                | 27.514 | 11.250 | 46.875             | 46.875 | 46.875 |
| <b>Ene-10</b> | 11.760                | 11.760 | 11.760 |                         |        |        |                      |        |        |                    |        |        |
| Feb-10        | 13.991                | 13.991 | 13.991 |                         |        |        |                      |        |        |                    |        |        |
| <b>Mar-10</b> | 8.200                 | 8.200  | 8.200  |                         |        |        |                      |        |        |                    |        |        |
| Abr-10        | 6.088                 | 14.674 | 11.303 |                         |        |        |                      |        |        |                    |        |        |
| May-10        |                       |        |        | 21.538                  | 21.538 | 21.538 |                      |        |        | 10.018             | 14.227 | 12.135 |

**Precios Computador Configuración Especial PC (Cod 3890) 2008-2010** Pesos por Unidad

|               | <b>Compra Directa</b> |       |       | <b>Compra Excepcion</b> |       |       | Licitación Abreviada |       |       | Licitación Pública |       |       |
|---------------|-----------------------|-------|-------|-------------------------|-------|-------|----------------------|-------|-------|--------------------|-------|-------|
|               | min                   | max   | Prom  | min                     | max   | Prom  | min                  | max   | Prom  | min                | max   | Prom  |
| Ene-08        | 192                   | 2.968 | 1.471 | 770                     | 1.680 | 1.225 | 1.987                | 4.730 | 3.031 |                    |       |       |
| Feb-08        | 940                   | 8.764 | 3.535 |                         |       |       |                      |       |       |                    |       |       |
| Mar-08        | 400                   | 4.380 | 1.552 | 805                     | 805   | 805   | 210                  | 2.277 | 1.026 |                    |       |       |
| Abr-08        | 113                   | 5.764 | 1.499 | 420                     | 2.016 | 1.124 | 390                  | 390   | 390   | 349                | 1.484 | 860   |
| May-08        | 440                   | 9.407 | 2.603 | 993                     | 993   | 993   |                      |       |       |                    |       |       |
| <b>Jun-08</b> | 272                   | 2.258 | 1.390 |                         |       |       | 413                  | 2.800 | 951   |                    |       |       |
| <b>Jul-08</b> | 443                   | 5.820 | 1.586 | 1.112                   | 1.571 | 1.342 | 799                  | 2.916 | 1.580 |                    |       |       |
| Ago-08        | 460                   | 4.095 | 1.298 | 400                     | 400   | 400   |                      |       |       |                    |       |       |
| Sep-08        | 509                   | 6.309 | 1.497 |                         |       |       | 600                  | 2.100 | 985   |                    |       |       |
| Oct-08        | 115                   | 6.459 | 1.371 |                         |       |       | 470                  | 3.750 | 1.592 |                    |       |       |
| <b>Nov-08</b> | 677                   | 6.690 | 2.294 |                         |       |       | 975                  | 2.477 | 1.726 |                    |       |       |
| Dic-08        | 466                   | 7.129 | 1.856 |                         |       |       |                      |       |       |                    |       |       |
| Ene-09        | 580                   | 5.886 | 2.499 | 2.131                   | 2.131 | 2.131 |                      |       |       |                    |       |       |
| Feb-09        | 564                   | 2.541 | 1.267 |                         |       |       | 680                  | 2.241 | 1.482 |                    |       |       |
| Mar-09        | 633                   | 3.258 | 1.650 |                         |       |       | 440                  | 1.950 | 1.018 |                    |       |       |
| Abr-09        | 425                   | 4.260 | 1.217 |                         |       |       | 249                  | 1.495 | 586   |                    |       |       |
| May-09        | 766                   | 9.487 | 3.123 |                         |       |       |                      |       |       |                    |       |       |
| <b>Jun-09</b> | 798                   | 2.575 | 1.707 |                         |       |       |                      |       |       |                    |       |       |
| <b>Jul-09</b> | 321                   | 2.800 | 1.549 | 2.275                   | 3.344 | 2.810 | 740                  | 3.750 | 2.394 | 172                | 1.706 | 1.128 |
| Ago-09        | 599                   | 4.536 | 1.661 | 928                     | 928   | 928   | 680                  | 3.960 | 2.377 |                    |       |       |
| Sep-09        | 410                   | 1.764 | 1.002 |                         |       |       | 372                  | 1.339 | 853   |                    |       |       |
| Oct-09        | 587                   | 4.072 | 1.967 |                         |       |       | 210                  | 8.764 | 2.720 |                    |       |       |
| <b>Nov-09</b> | 502                   | 3.990 | 1.915 |                         |       |       | 134                  | 888   | 491   |                    |       |       |
| <b>Dic-09</b> | 205                   | 6.200 | 1.569 |                         |       |       | 1.155                | 1.888 | 1.587 |                    |       |       |
| <b>Ene-10</b> | 410                   | 7.500 | 1.914 | 1.195                   | 1.195 | 1.195 |                      |       |       |                    |       |       |
| Feb-10        | 715                   | 4.480 | 1.930 |                         |       |       | 1.372                | 1.372 | 1.372 |                    |       |       |
| <b>Mar-10</b> | 163                   | 8.900 | 2.173 |                         |       |       |                      |       |       | 163                | 1.075 | 585   |
| <b>Abr-10</b> | 418                   | 3.806 | 1.620 |                         |       |       | 500                  | 1.452 | 976   |                    |       |       |
| <b>May-10</b> | 457                   | 2.103 | 1.134 |                         |       |       |                      |       |       |                    |       |       |
| <b>Jun-10</b> | 569                   | 3.204 | 1.408 |                         |       |       | 1.257                | 2.225 | 1.741 |                    |       |       |

Precios Toner para Impresora Laser (Cod. 1878) 2008-2010 Pesos por Unidad

|               | <b>Compra Directa</b> |       |       | <b>Compra Excepcion</b> |       |      | Licitación Abreviada |     |      | Licitación Pública |     |      |
|---------------|-----------------------|-------|-------|-------------------------|-------|------|----------------------|-----|------|--------------------|-----|------|
|               | min                   | max   | Prom  | min                     | max   | Prom | min                  | max | Prom | min                | max | Prom |
| Ene-08        | 672                   | 672   | 672   |                         |       |      |                      |     |      |                    |     |      |
| Feb-08        | 804                   | 804   | 804   | 80                      | 1204  | 488  |                      |     |      |                    |     |      |
| Mar-08        | 156                   | 667   | 449   | 400                     | 1.365 | 798  |                      |     |      |                    |     |      |
| Abr-08        | 197                   | 1.681 | 811   |                         |       |      |                      |     |      |                    |     |      |
| May-08        | 76                    | 395   | 191   |                         |       |      |                      |     |      |                    |     |      |
| $Jun-08$      | 122                   | 1.464 | 893   |                         |       |      |                      |     |      |                    |     |      |
| $Jul-08$      | 122                   | 1.422 | 617   |                         |       |      |                      |     |      |                    |     |      |
| Ago-08        | 486                   | 497   | 492   | 290                     | 2.103 | 907  |                      |     |      |                    |     |      |
| Sep-08        | 365                   | 763   | 564   |                         |       |      |                      |     |      |                    |     |      |
| Oct-08        | 329                   | 1.952 | 1.182 |                         |       |      |                      |     |      |                    |     |      |
| <b>Nov-08</b> | 421                   | 822   | 653   |                         |       |      |                      |     |      |                    |     |      |
| Dic-08        | 421                   | 1.890 | 897   |                         |       |      |                      |     |      |                    |     |      |
| Ene-09        | 350                   | 686   | 551   |                         |       |      |                      |     |      |                    |     |      |
| Feb-09        | 123                   | 871   | 521   |                         |       |      |                      |     |      |                    |     |      |
| Mar-09        | 500                   | 1.190 | 834   |                         |       |      |                      |     |      |                    |     |      |
| Abr-09        | 125                   | 600   | 283   |                         |       |      |                      |     |      |                    |     |      |
| May-09        | 123                   | 1.679 | 825   |                         |       |      |                      |     |      |                    |     |      |
| <b>Jun-09</b> | 148                   | 1.050 | 772   |                         |       |      |                      |     |      |                    |     |      |
| <b>Jul-09</b> | 530                   | 890   | 707   |                         |       |      |                      |     |      |                    |     |      |
| Ago-09        | 600                   | 865   | 717   |                         |       |      |                      |     |      |                    |     |      |
| Sep-09        | 347                   | 1.175 | 724   |                         |       |      |                      |     |      |                    |     |      |
| <b>Oct-09</b> | 869                   | 1.000 | 935   |                         |       |      |                      |     |      |                    |     |      |
| <b>Nov-09</b> | 152                   | 1.664 | 715   |                         |       |      |                      |     |      |                    |     |      |
| <b>Dic-09</b> |                       |       |       |                         |       |      |                      |     |      |                    |     |      |
| <b>Ene-10</b> |                       |       |       |                         |       |      |                      |     |      |                    |     |      |
| Feb-10        | 600                   | 648   | 624   |                         |       |      |                      |     |      |                    |     |      |
| <b>Mar-10</b> | 270                   | 697   | 531   |                         |       |      |                      |     |      |                    |     |      |
| <b>Abr-10</b> | 359                   | 1.038 | 743   |                         |       |      |                      |     |      |                    |     |      |
| $May-10$      | 299                   | 1.100 | 687   |                         |       |      |                      |     |      |                    |     |      |
| $Jun-10$      | 150                   | 1.320 | 554   |                         |       |      |                      |     |      |                    |     |      |

**Precios Recarga Cartuchos para Impresora (Cod. 10861) 2008-2010** Pesos por Unidad

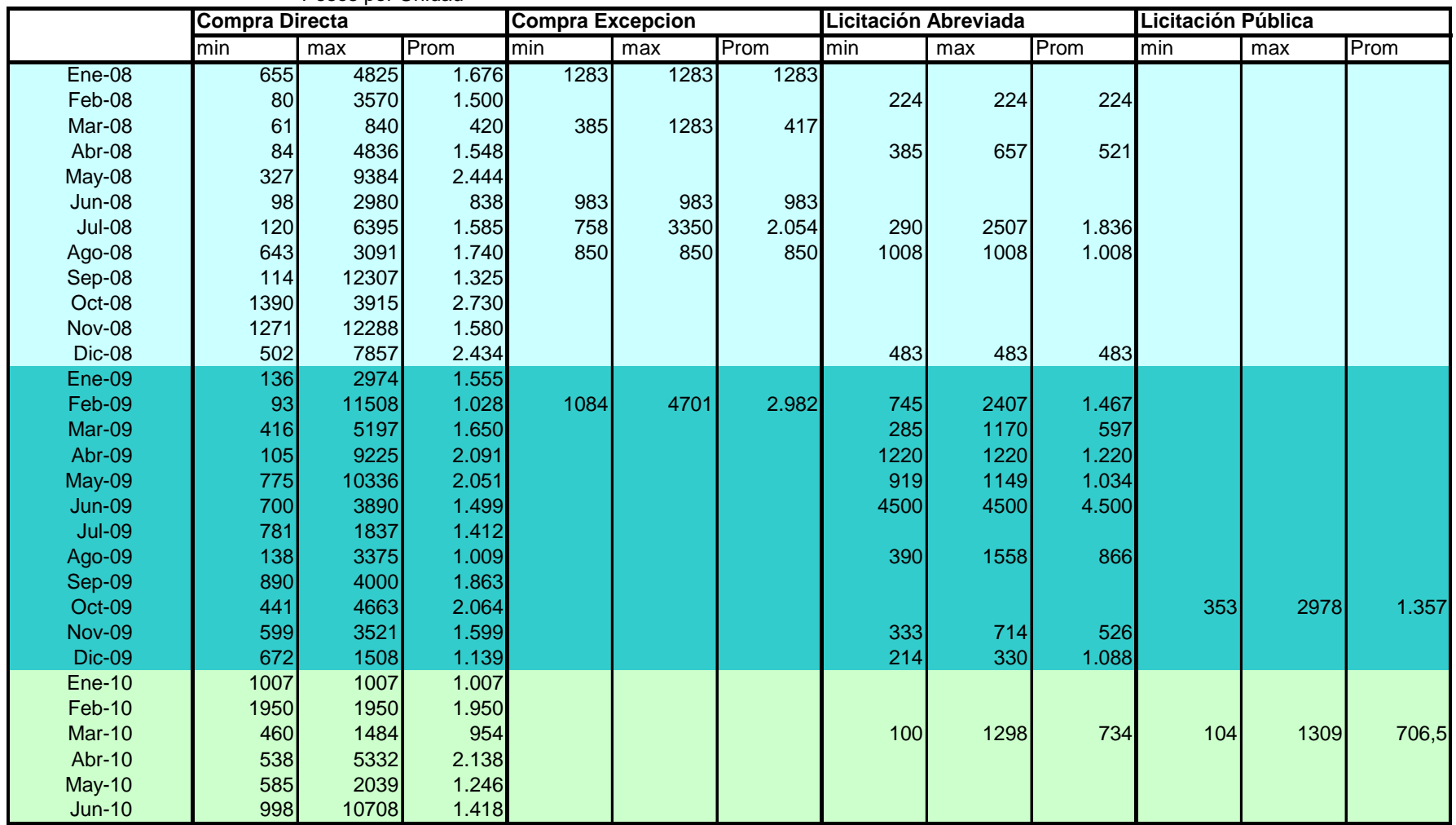

**Precios Cartuchos toner Fotocopiadora (Cod. 8458) 2008-2010** Pesos por Unidad

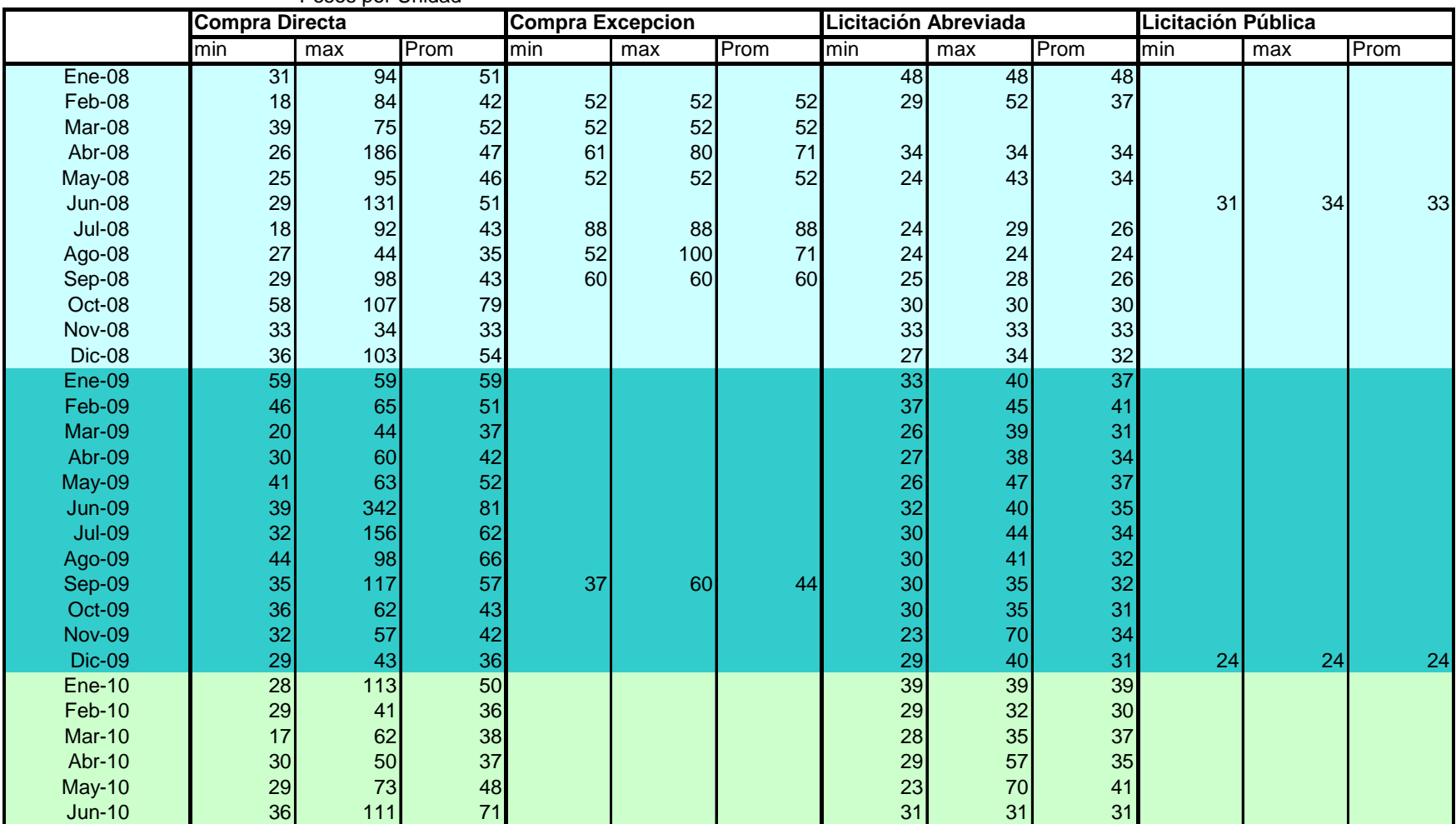

#### **Precios Biblioratos (Cod. 16) 2008-2010** Pesos por Unidad

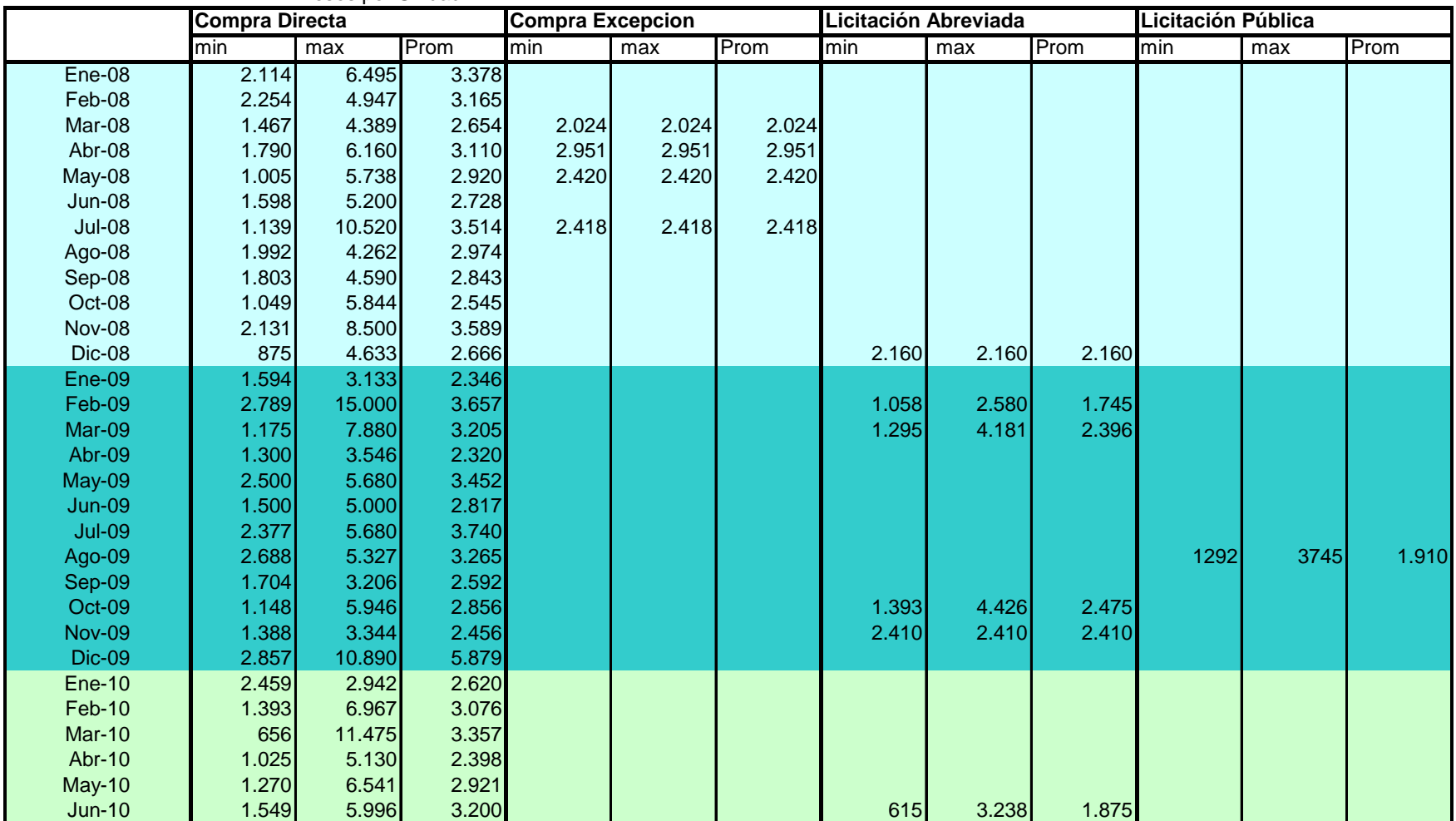

#### **Precios Baterías 12 v (Cod. 7549) 2008-2010** Pesos por Unidad

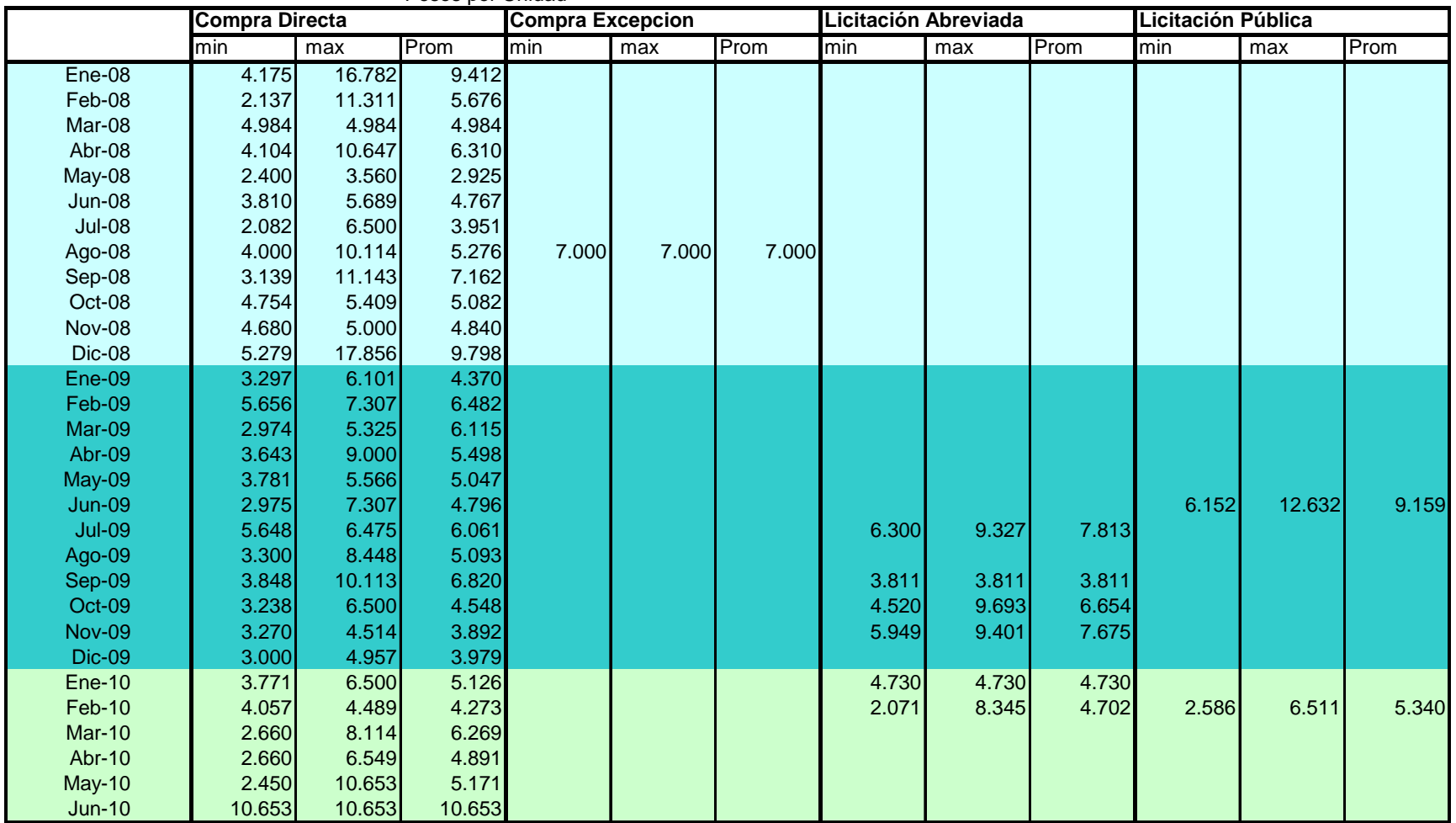

### **Precios Termotanque /Calefón (Cod. 4614) 2008-2010** Pesos por Unidad

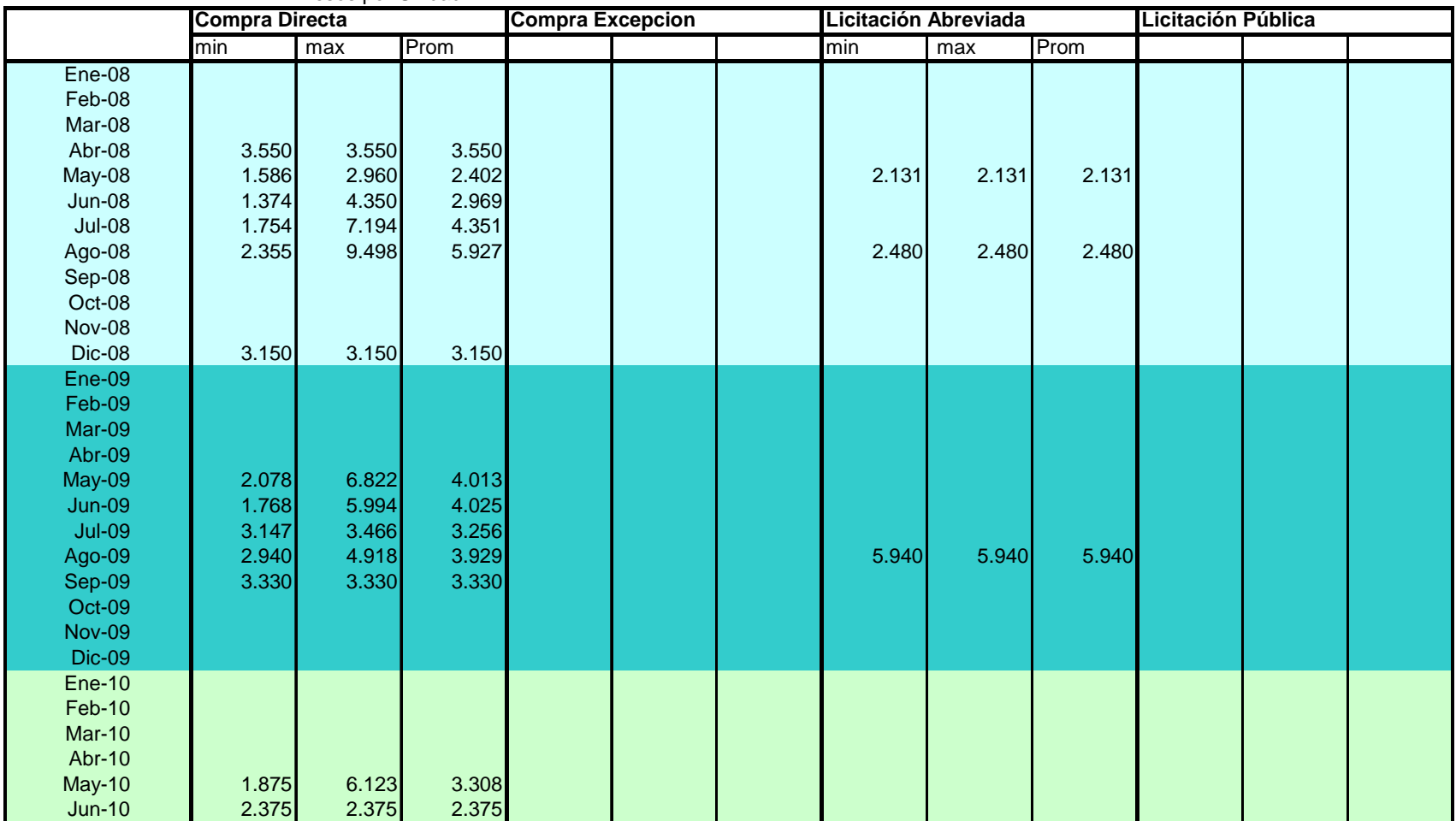

#### **Precios Estufa Supergas (Cod. 2819) 2008-2010** Pesos por Unidad

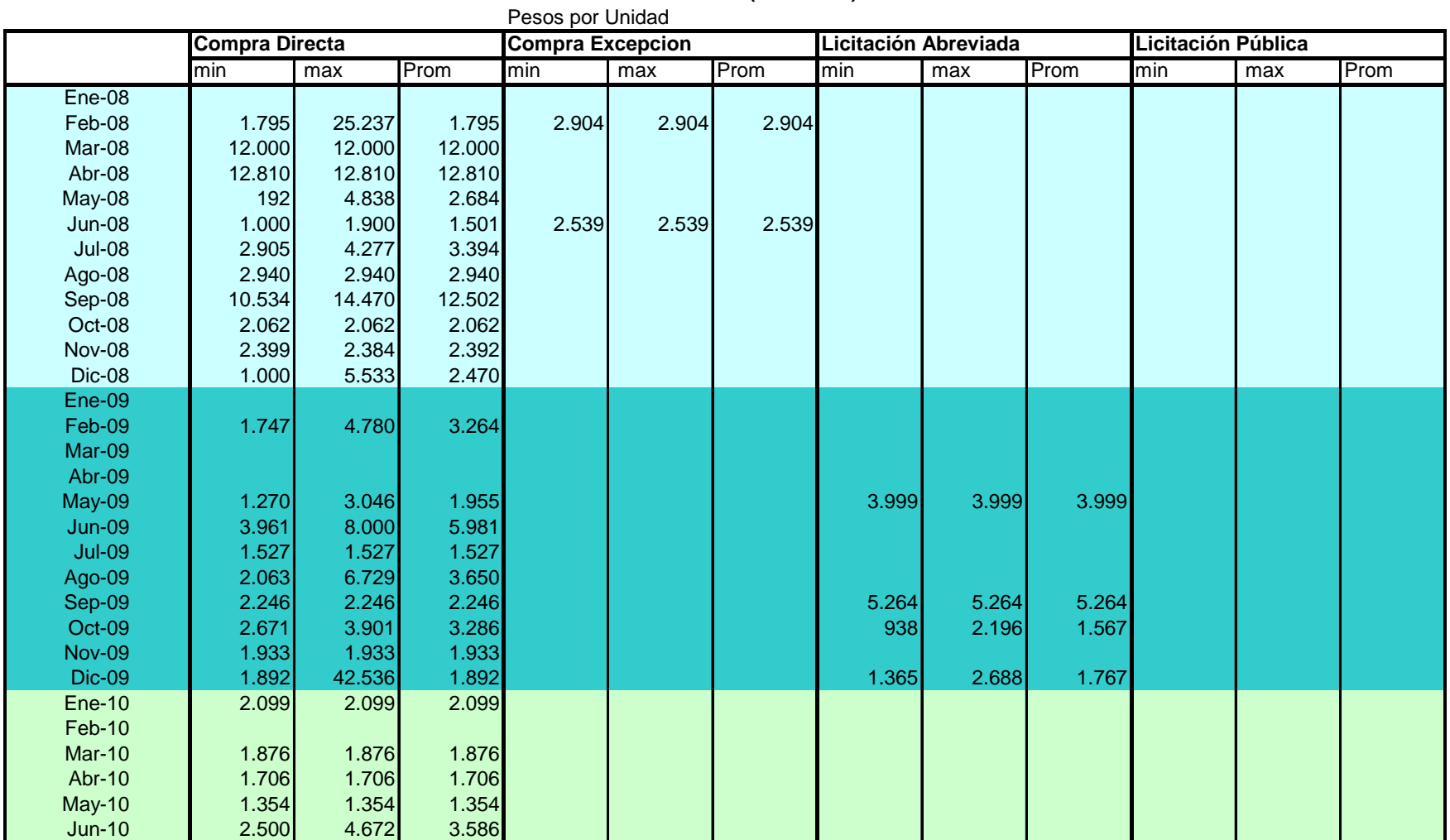

## **Precios Estantería Metal (Cod. 5602) 2008-2010**

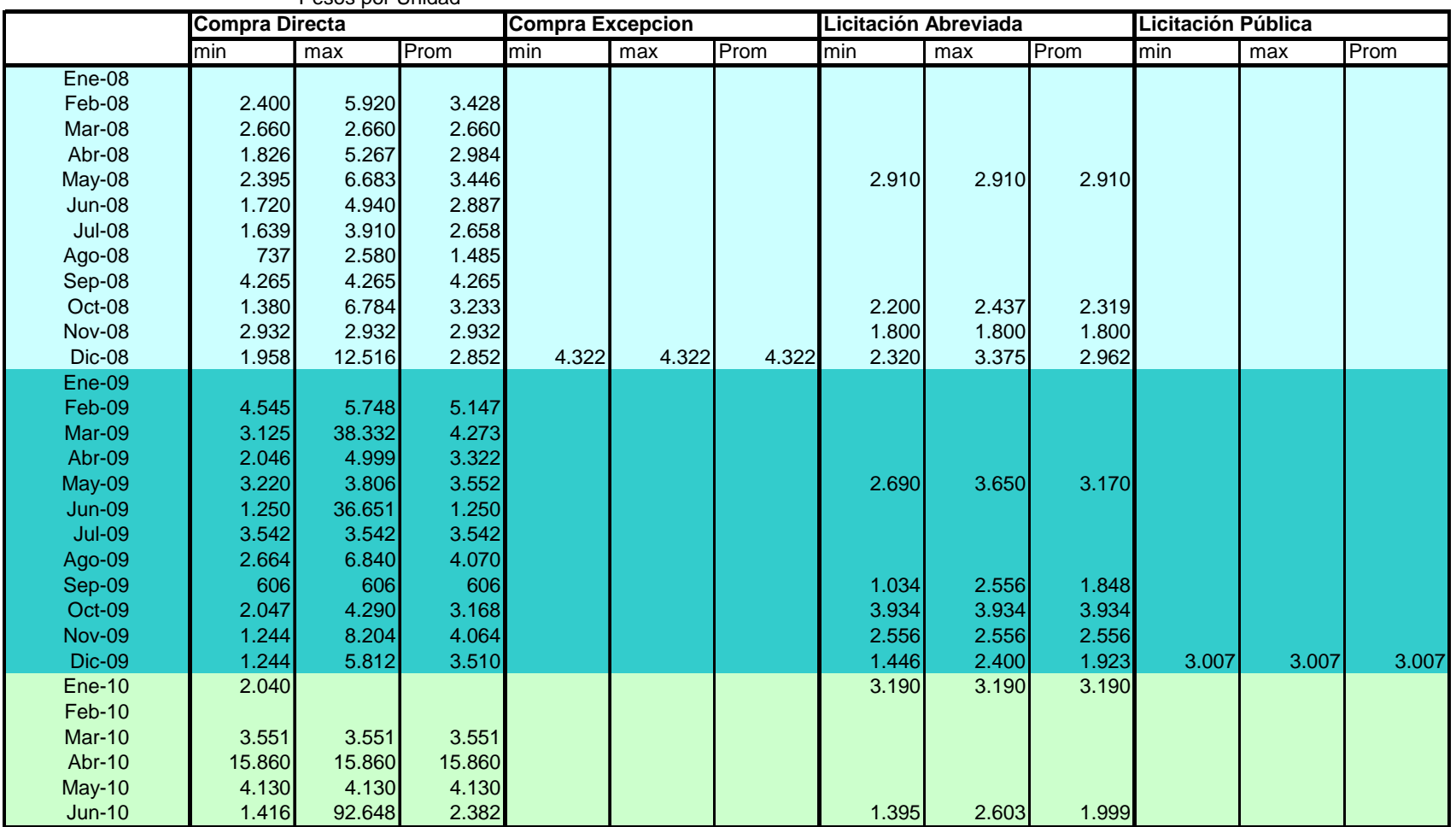

**Precios Escritorio Madera(Cod. 1134) 2008-2010** Pesos por Unidad

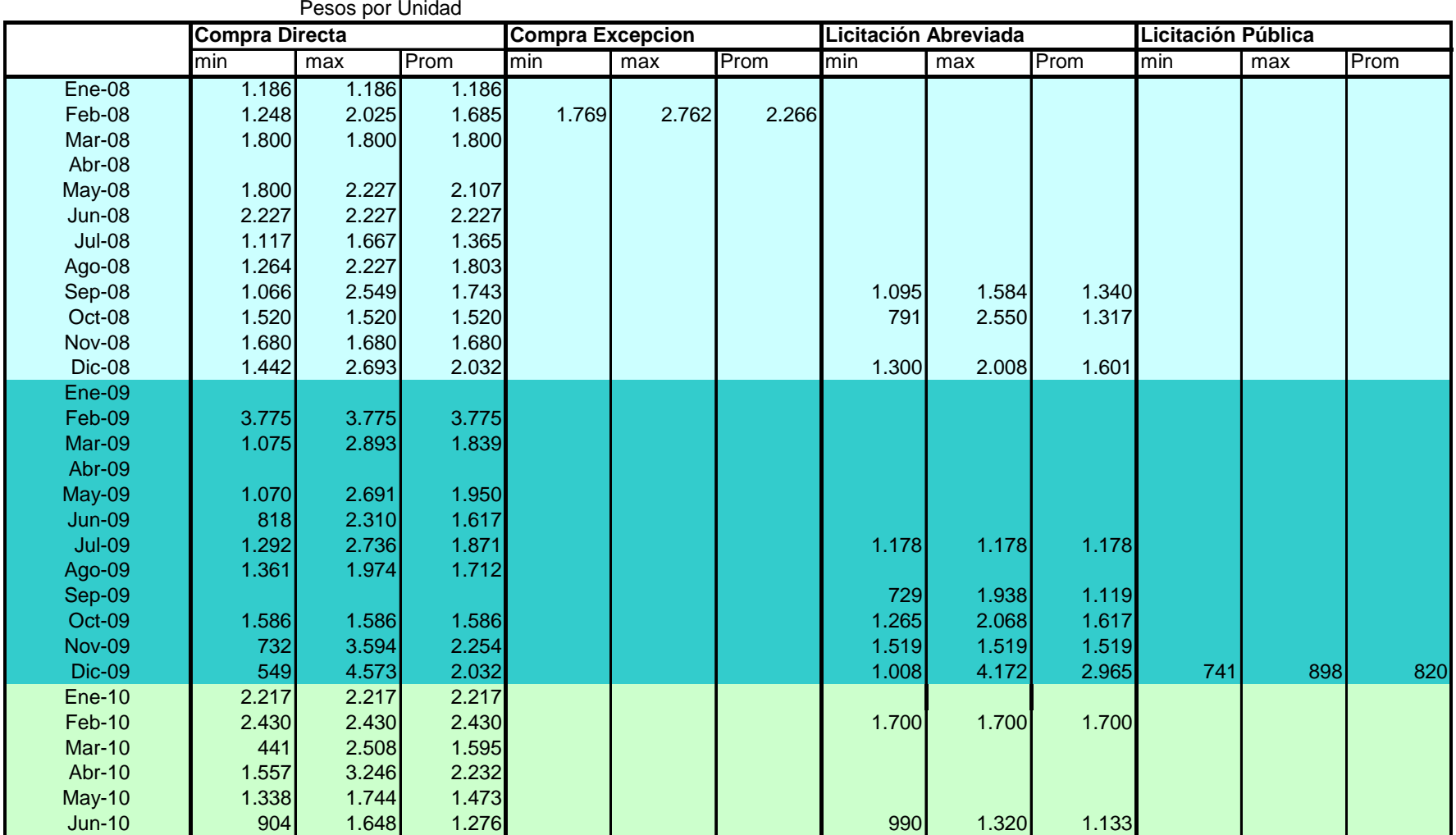

**Precios Silla giratoria Metal (Cod. 3755) 2008-2010**

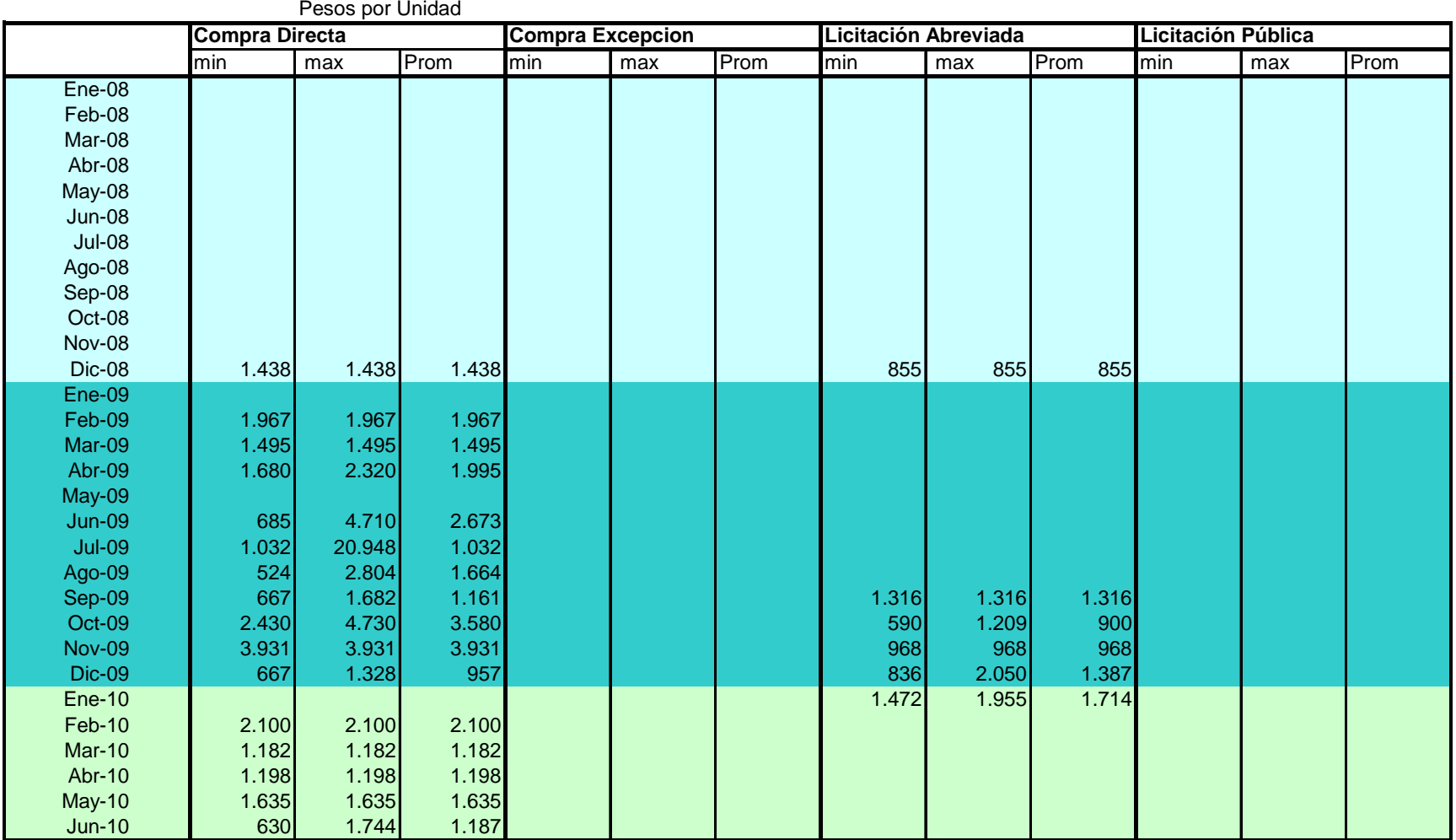

### **Precios Silla Escritorio(Cod. 59309) 2008-2010**

# *ANEXO 2.2* PARAGUAY.

Precios máximos, mínimos y promedio de productos los seleccionados por su relevancia y frecuencia en las compras públicas, ordenados según la modalidad de compras.

*Evolución mensual 20092010*

*Fuente: SICP*

## Precios Biblioratos

# Miles de Guaraníes por Unidad

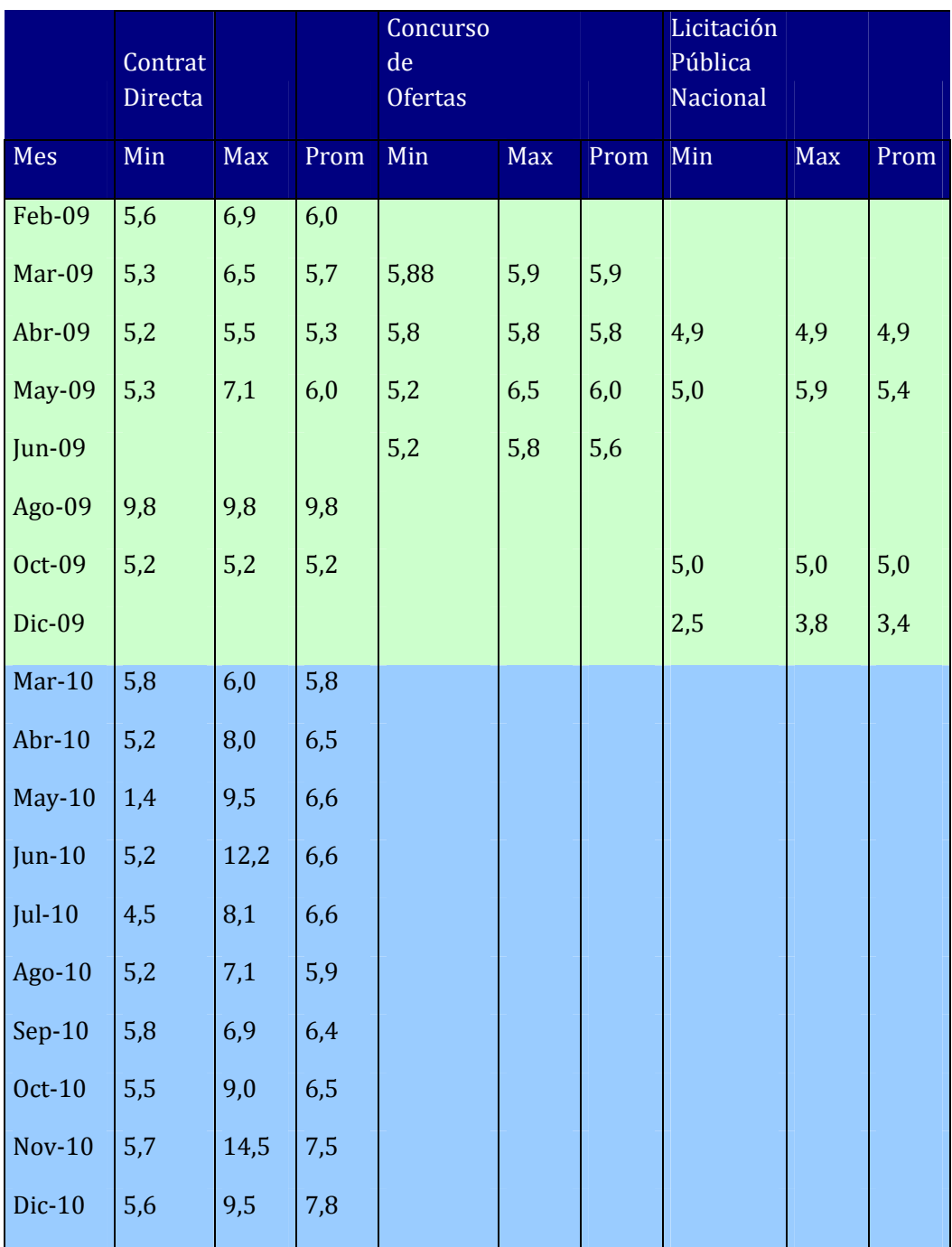

# Precios de Papel Higienico

## Miles de Guaraníes por Unidad

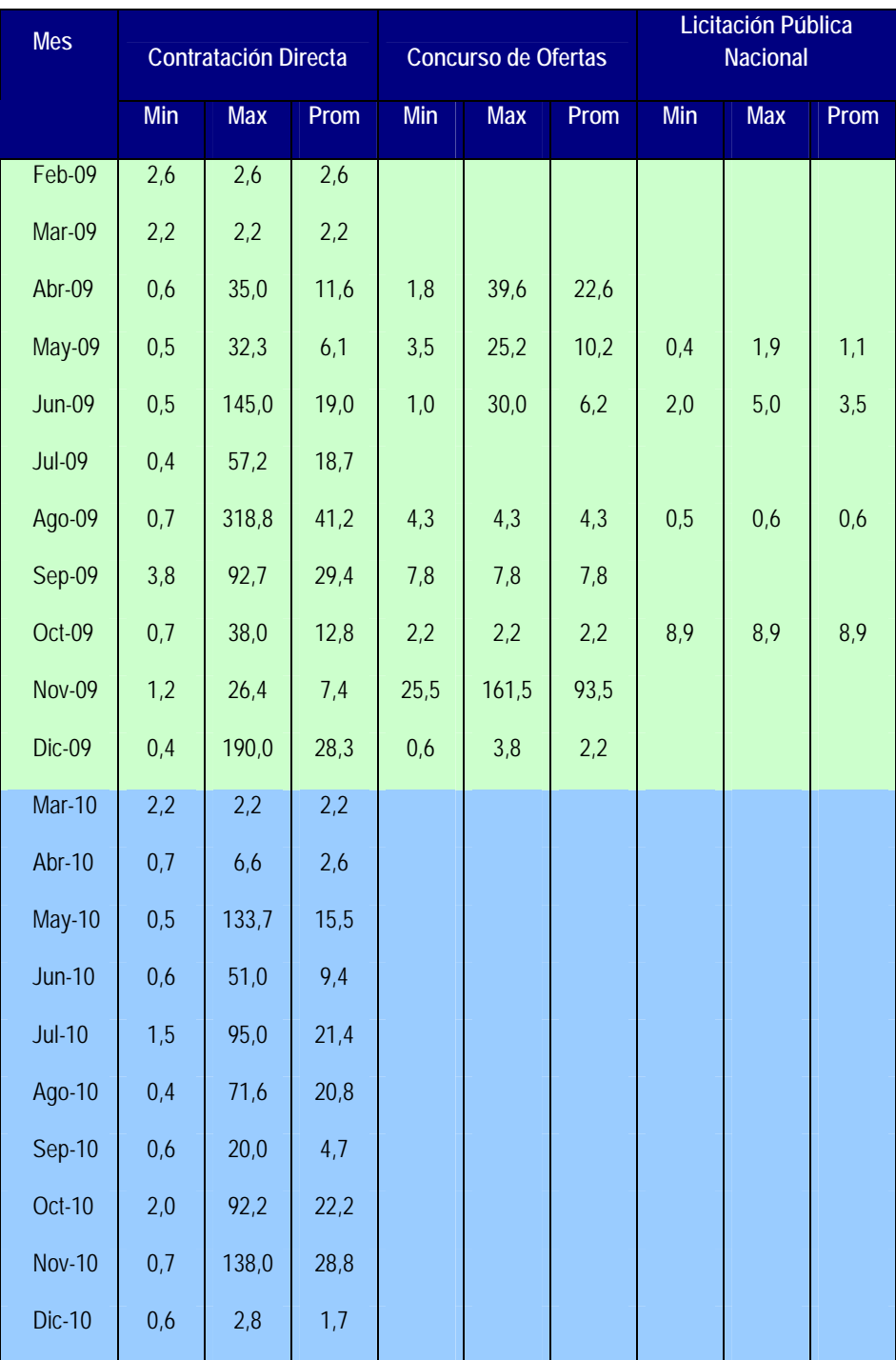

## Precios de Formularios

## Miles de Guaraníes

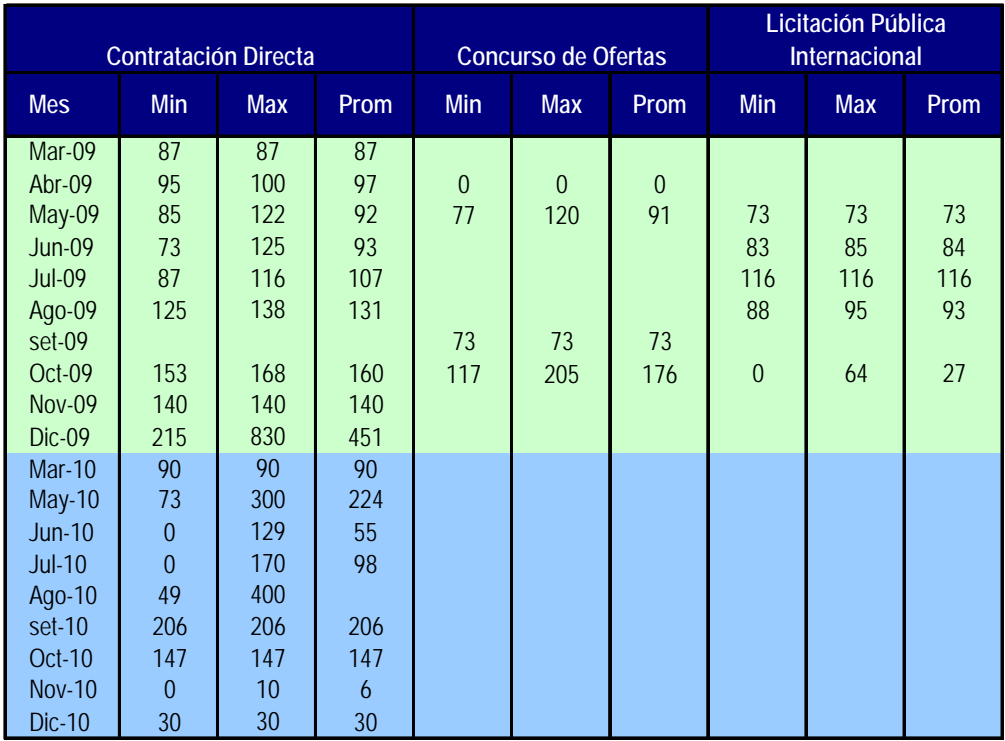

# Precios Computador Portatil

# Miles de Guaraníes por Unidad

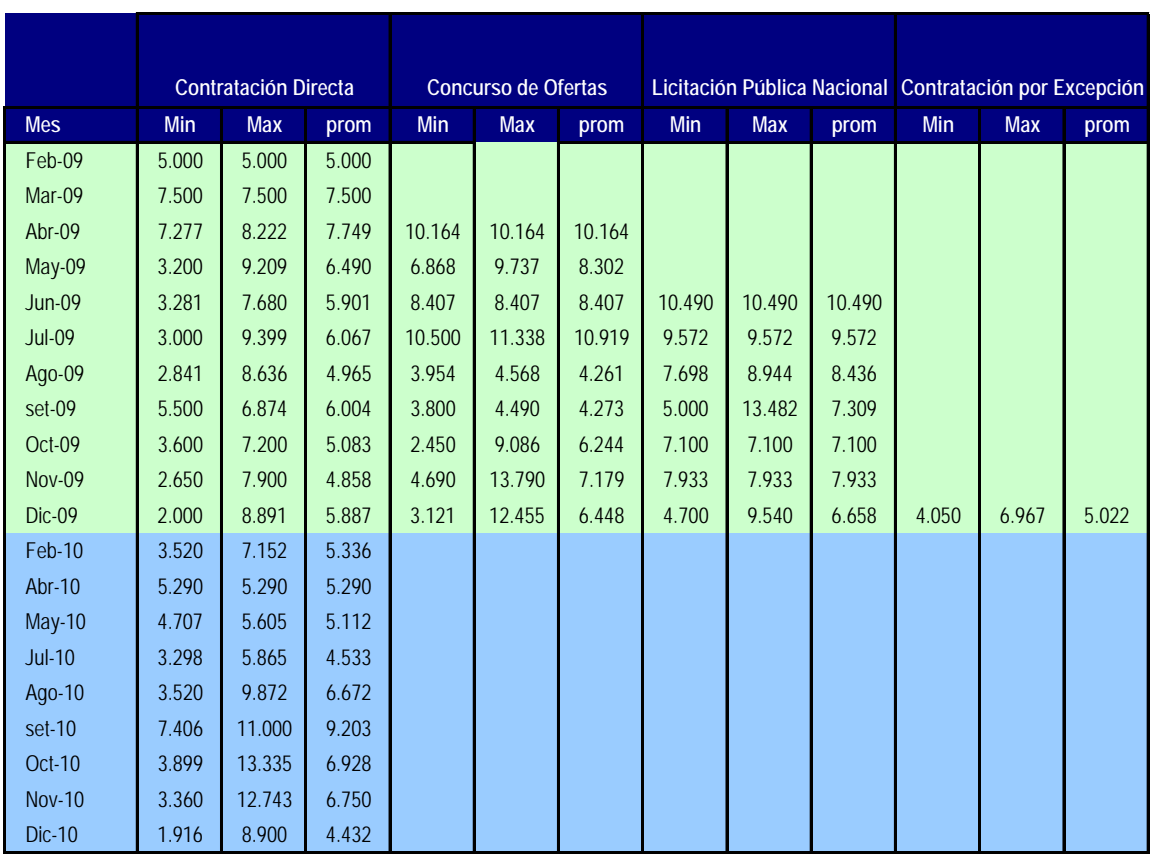

Precios de Servidor de Red

## Miles de Guaraníes por Unidad

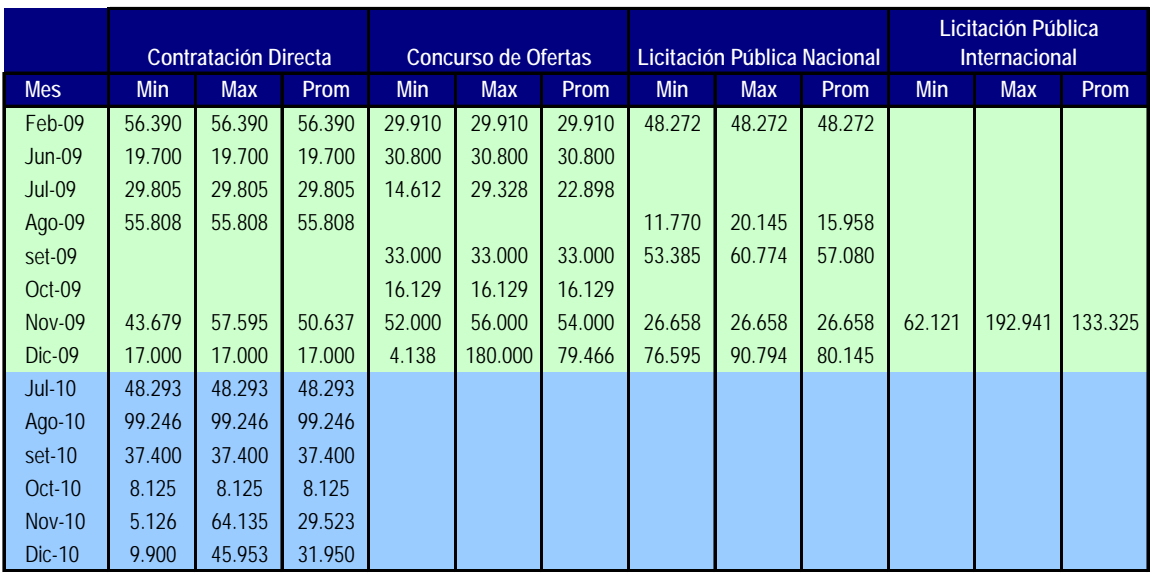
Precios de Impresora Laser

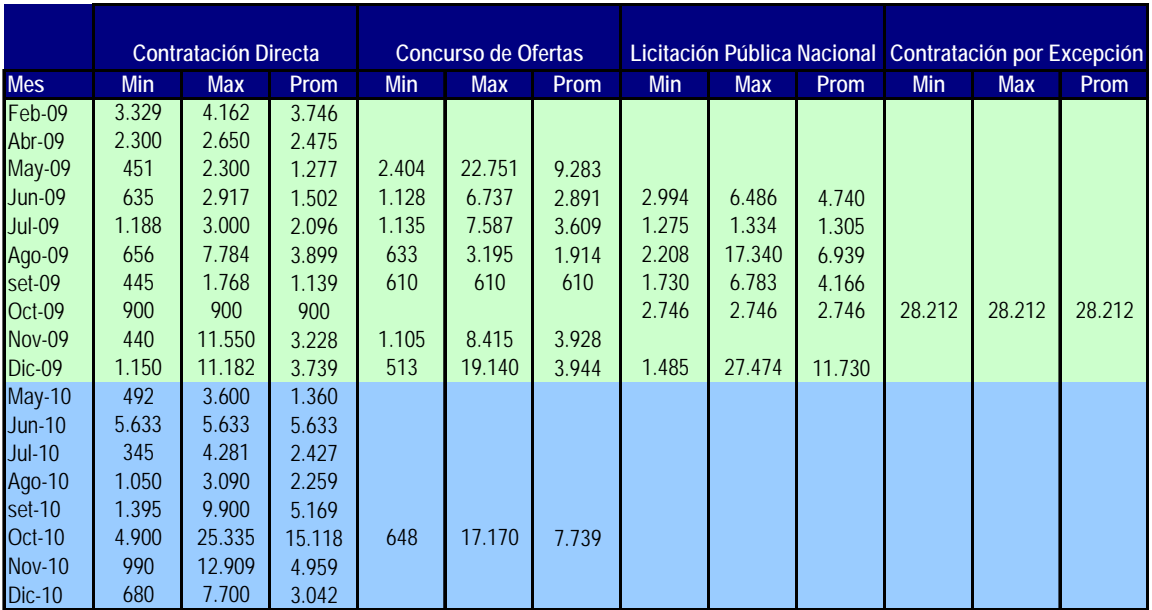

# Precios de Cartuchos de Tinta para Impresora

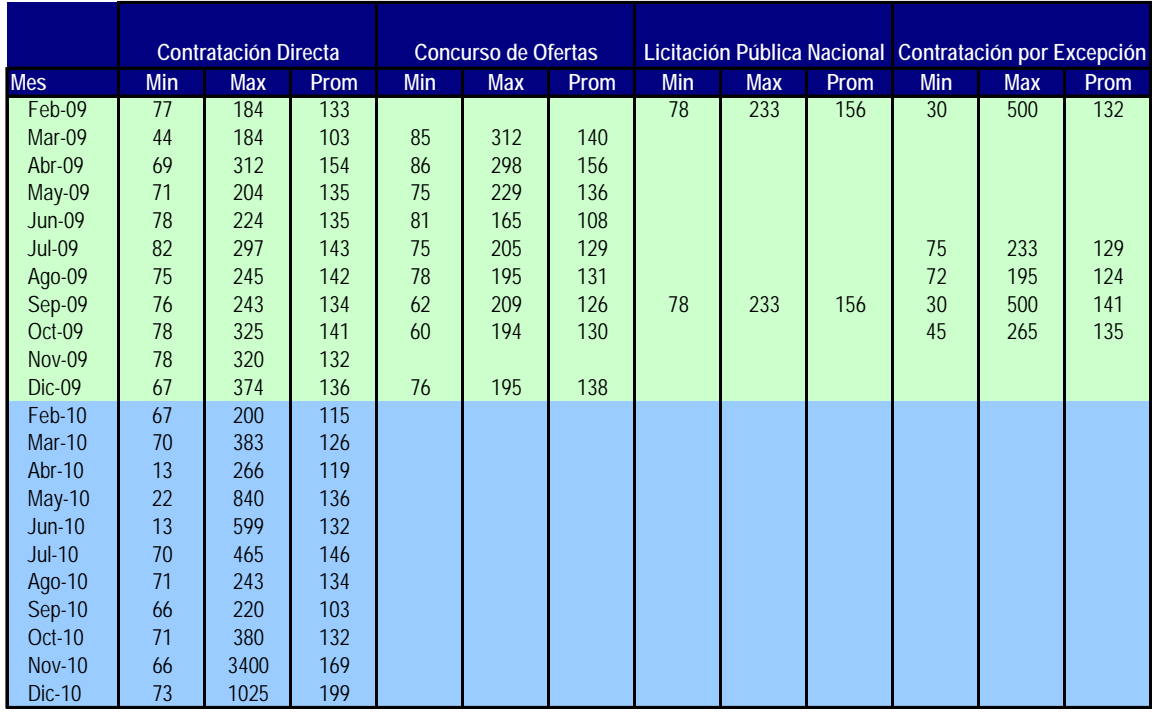

# Precios de Cartuchos de Toner para Impresora

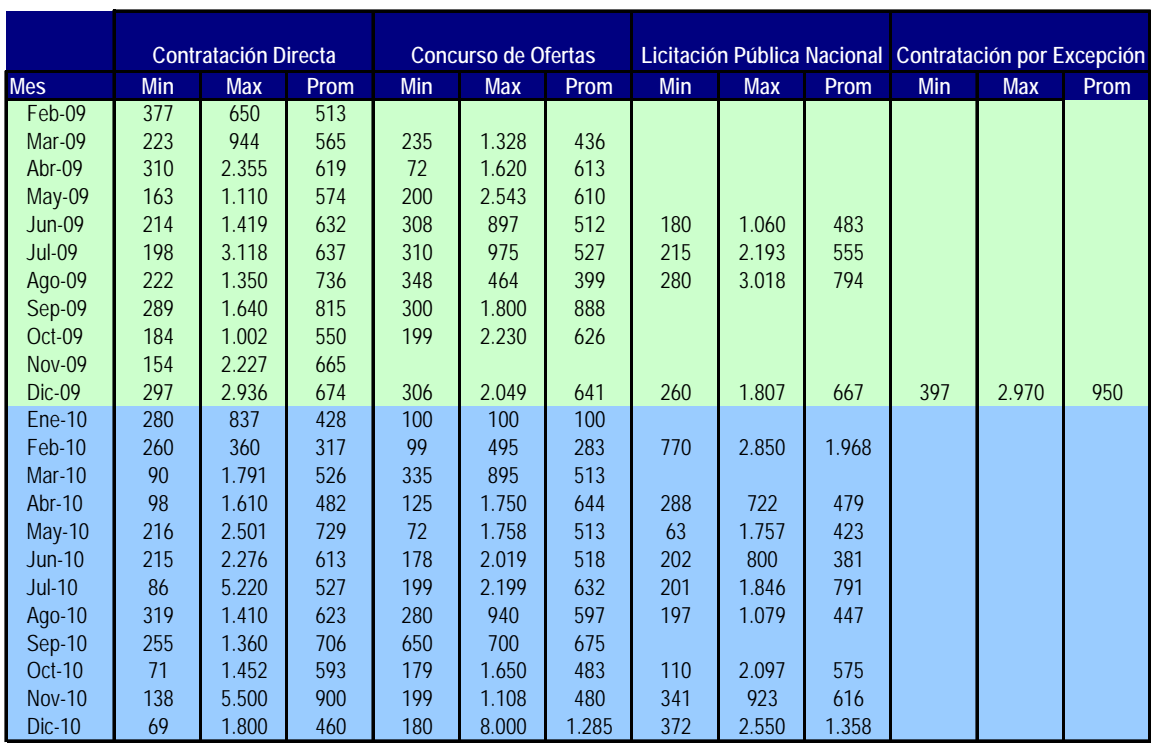

## Precios Fotocopiadora

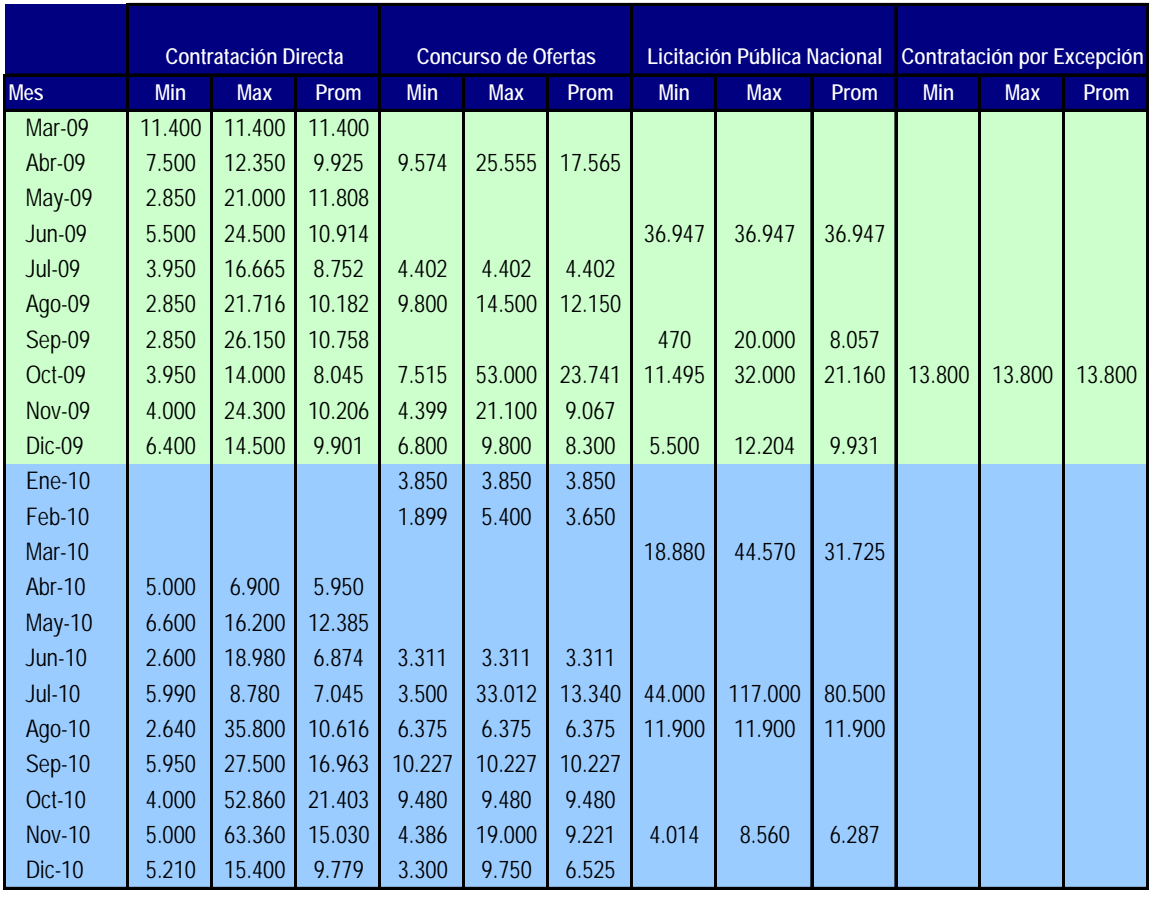

## Precios Computador PC

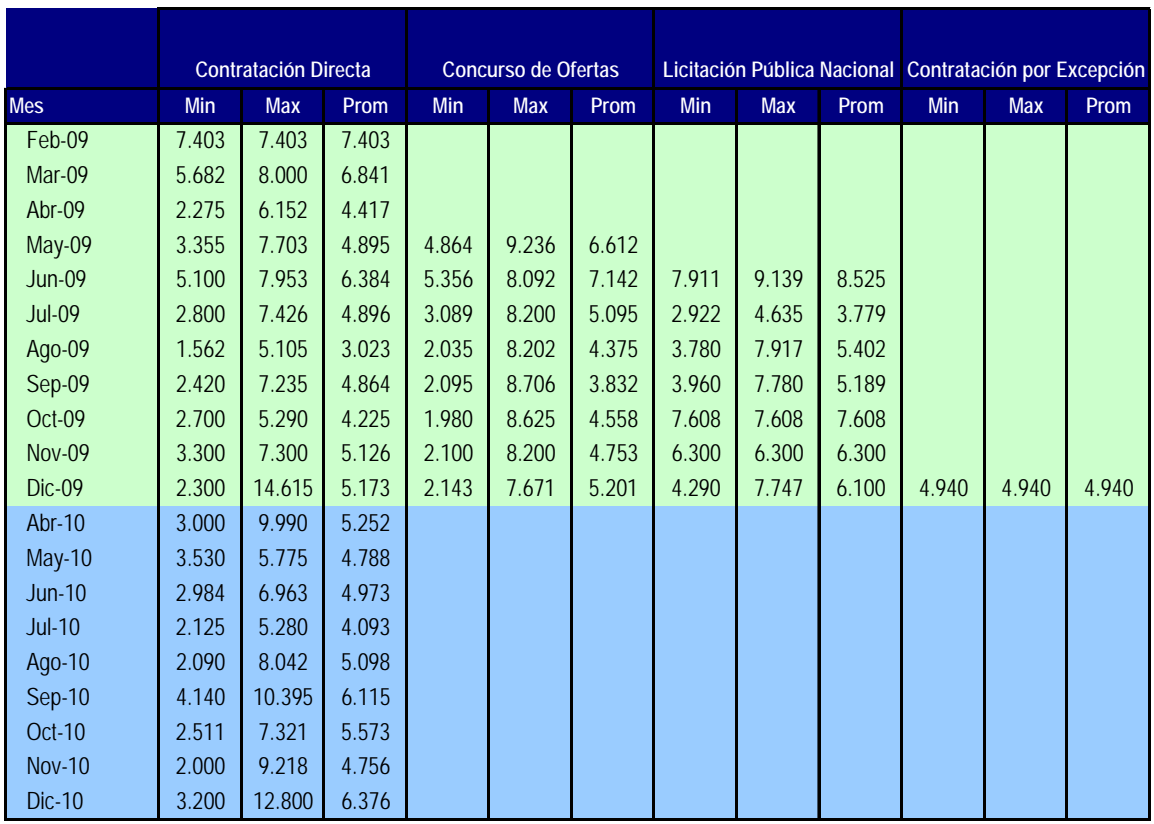

#### Precios Switch de Red

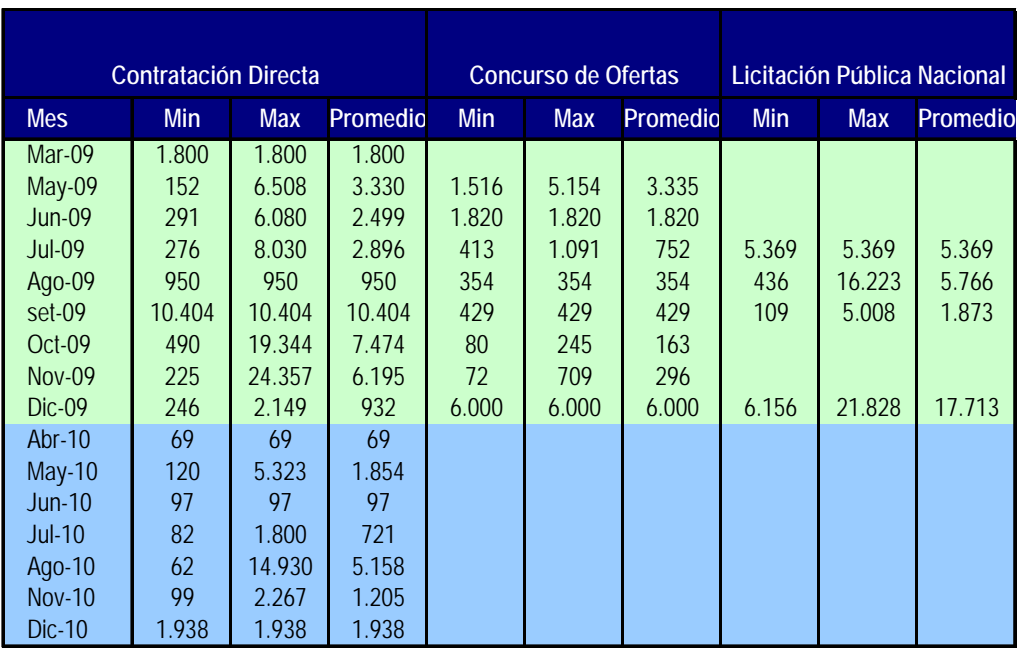

#### Precios Fax

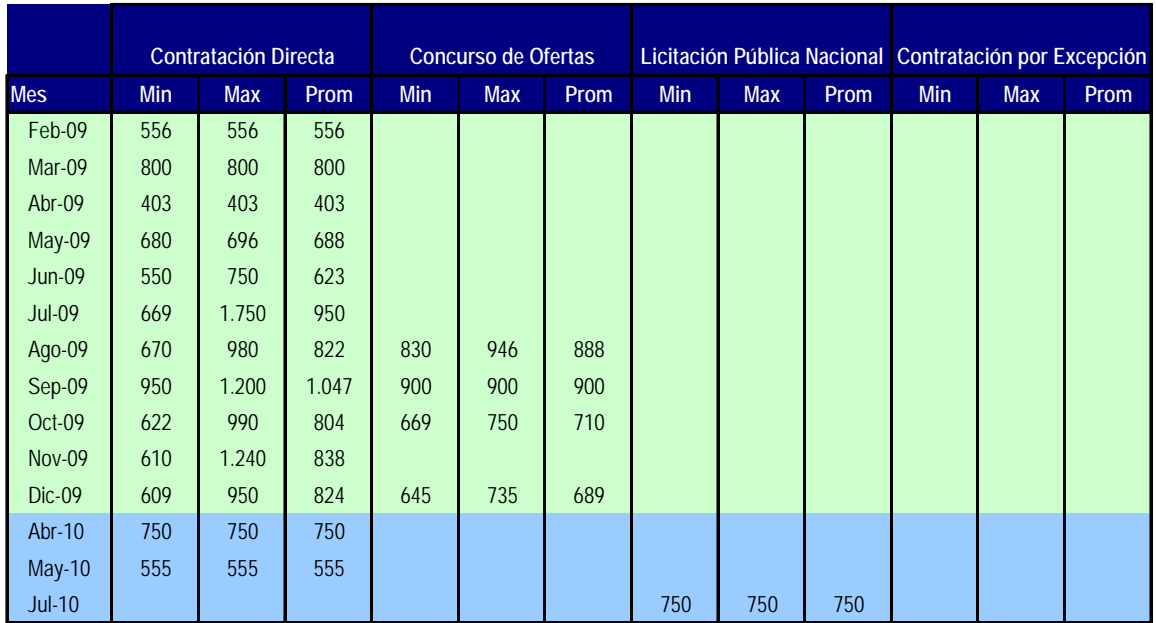

## Precios Recarga de Cartuchos

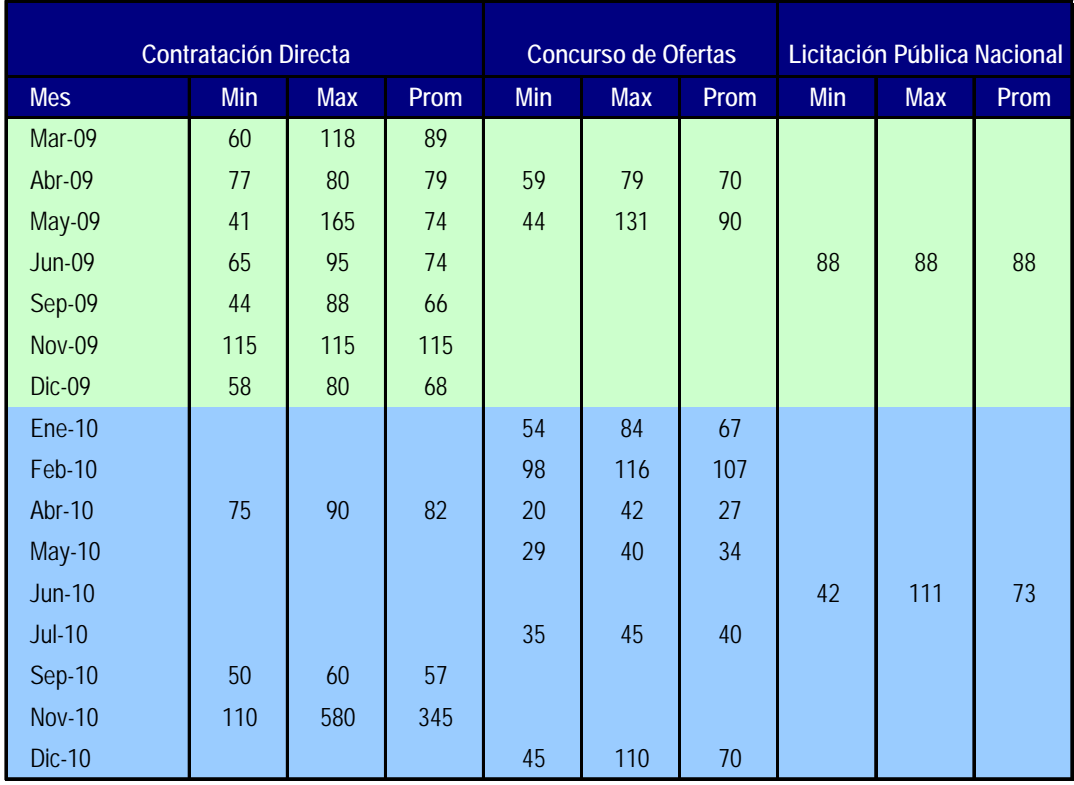

## Precios Toner para Fotocopiadora

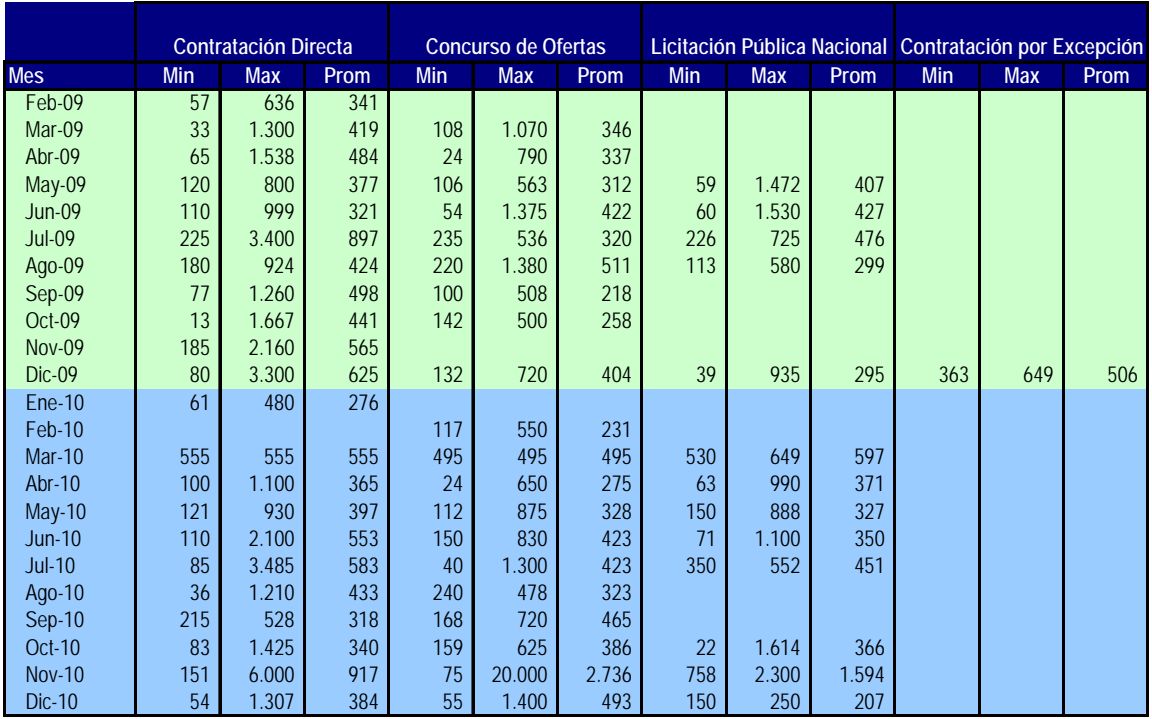

## Precios Software Sistema Operativo

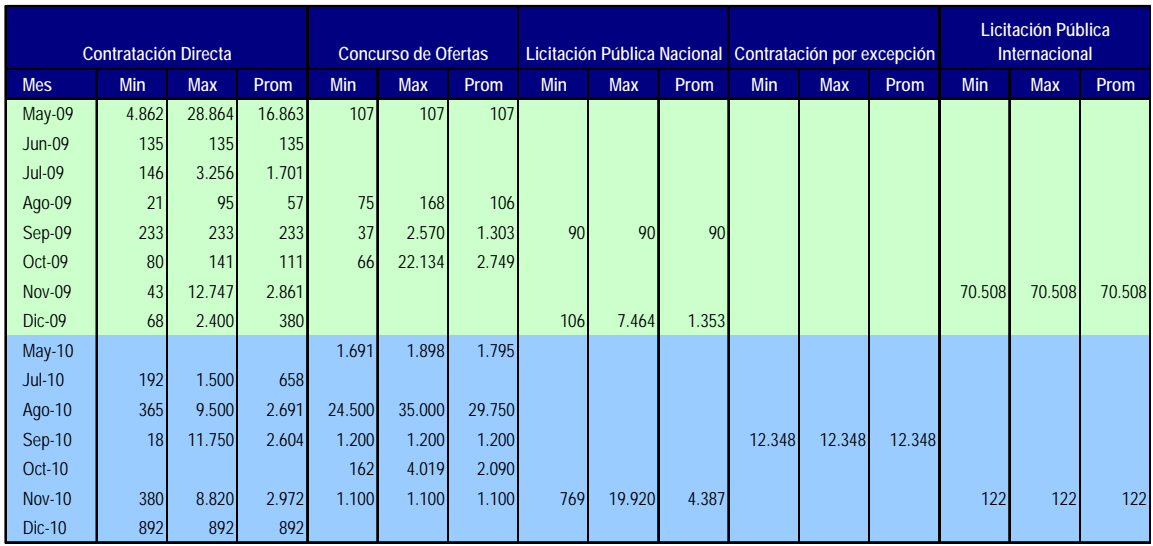

## Precios Proyector Multimedia

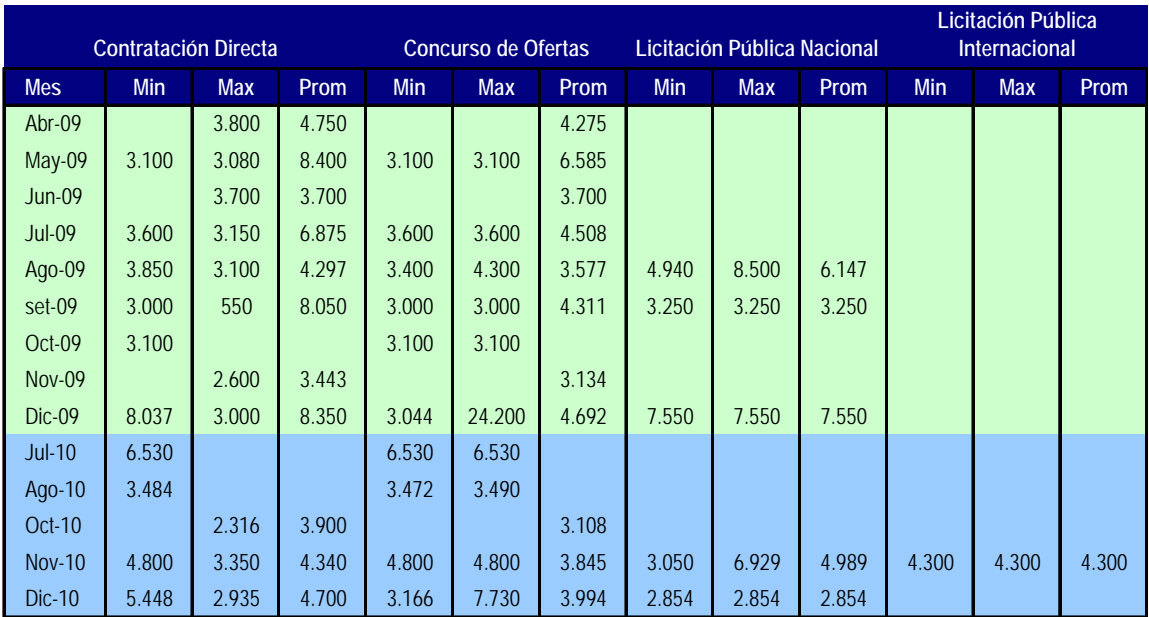

Precios Software Antivirus

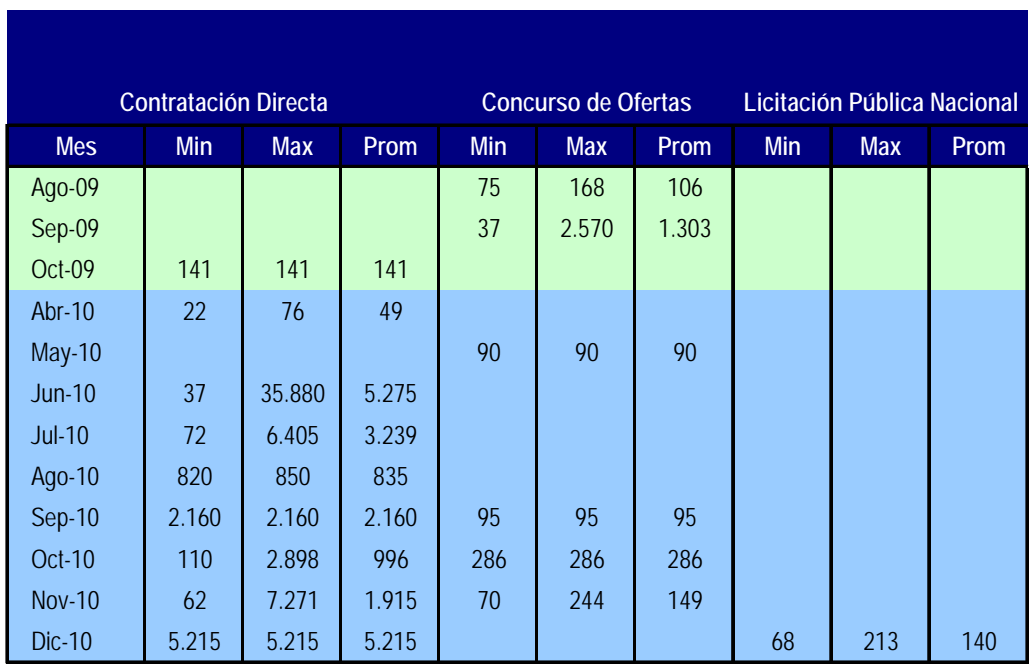

## Precios Impresora Multifunción

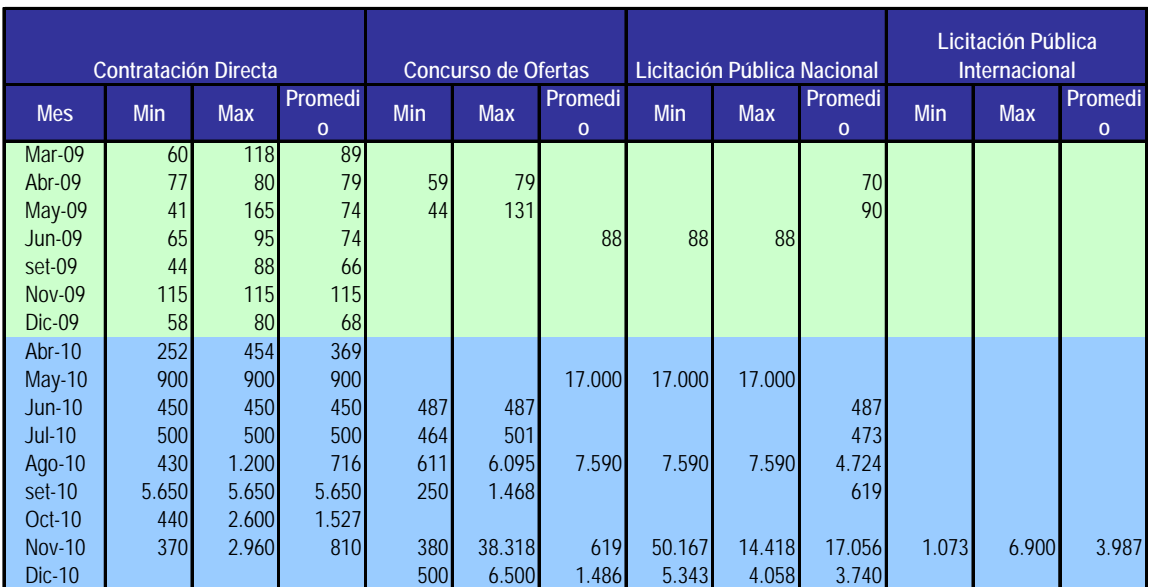

#### Precios de Escritorios de Madera

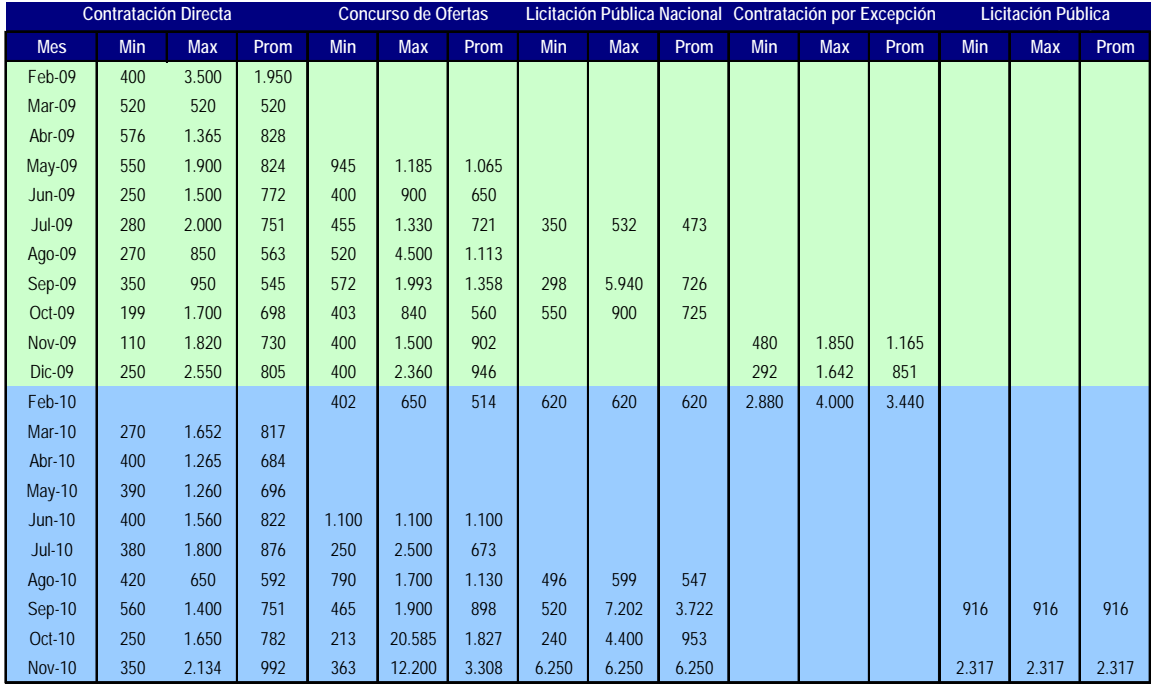

#### Precios Sillas Giratorias

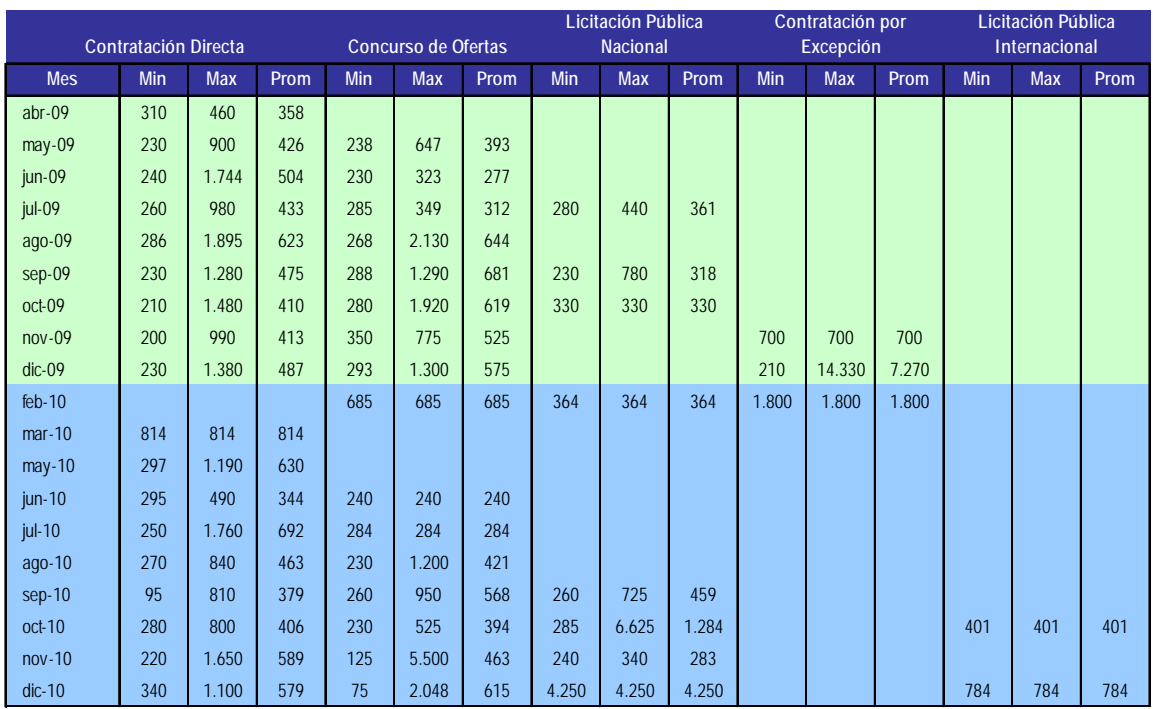

Precios Estanterías de Metal

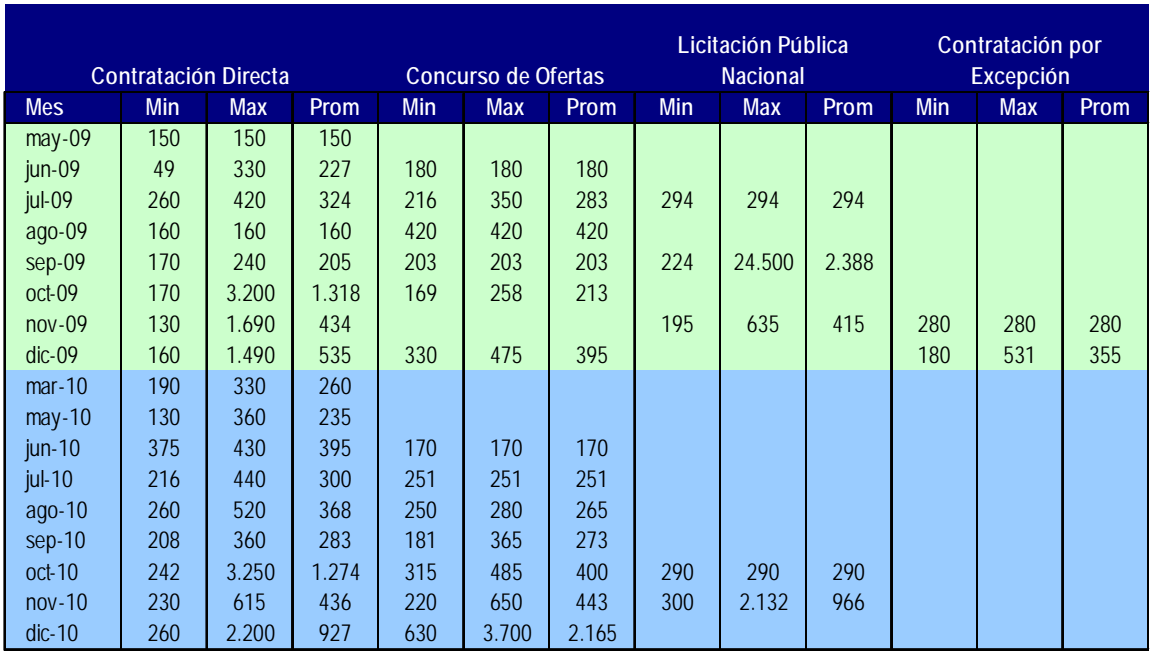

#### Precios de Aberturas

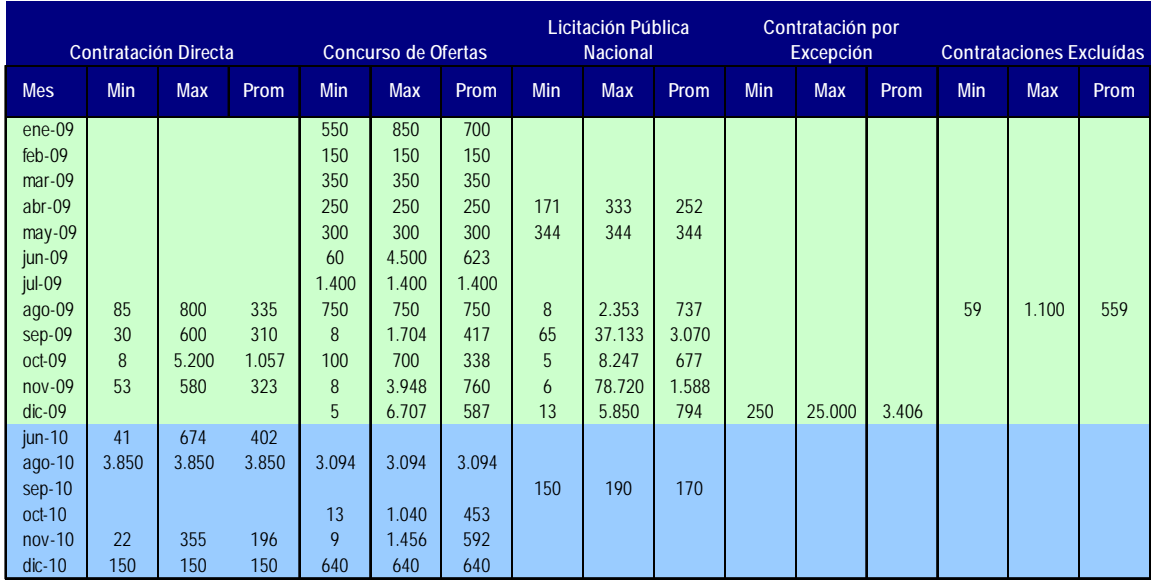

Precios de Termocalefón

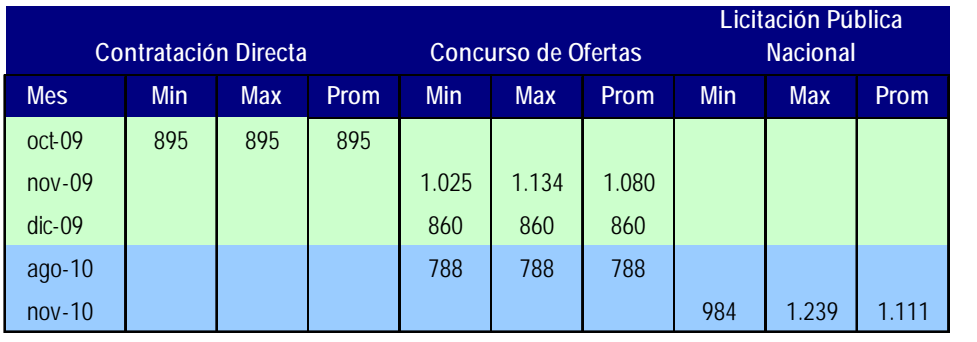

#### Precios de Estufas Domésticas

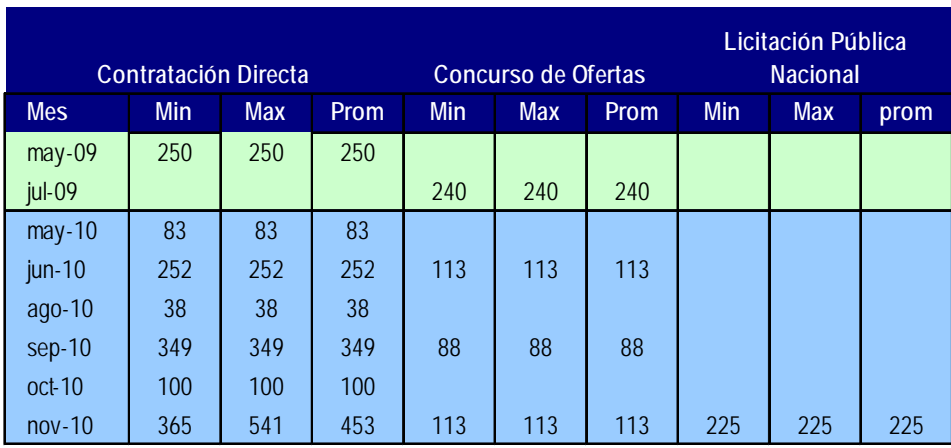

## Precios de Mamparas

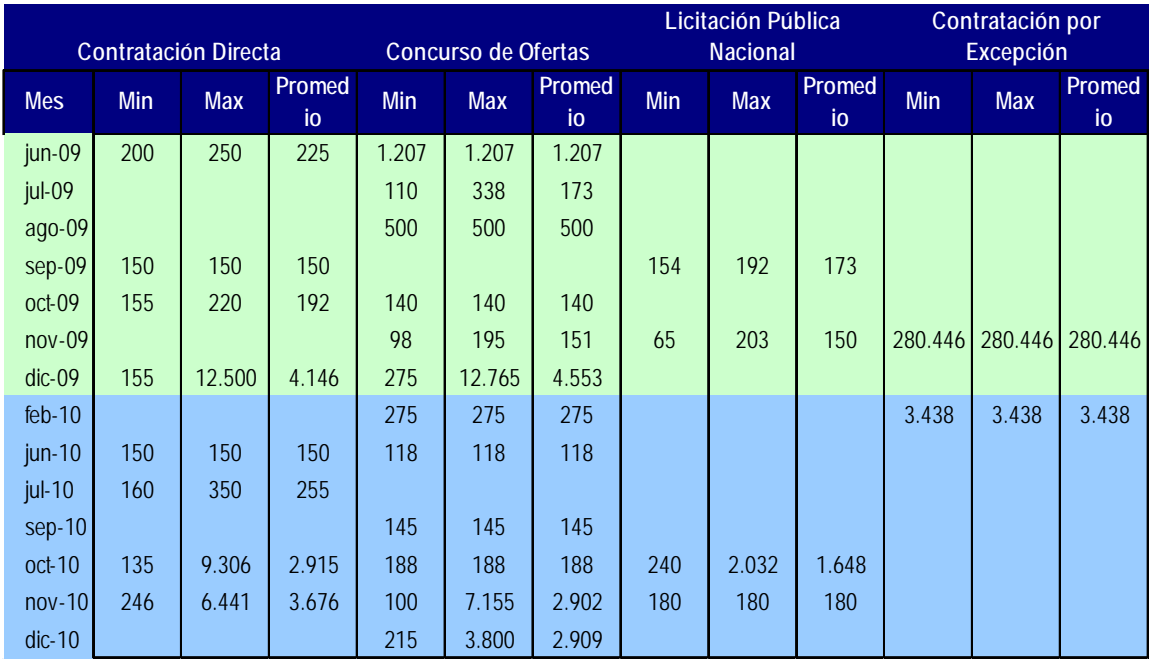

## Precios Recarga de Extintores

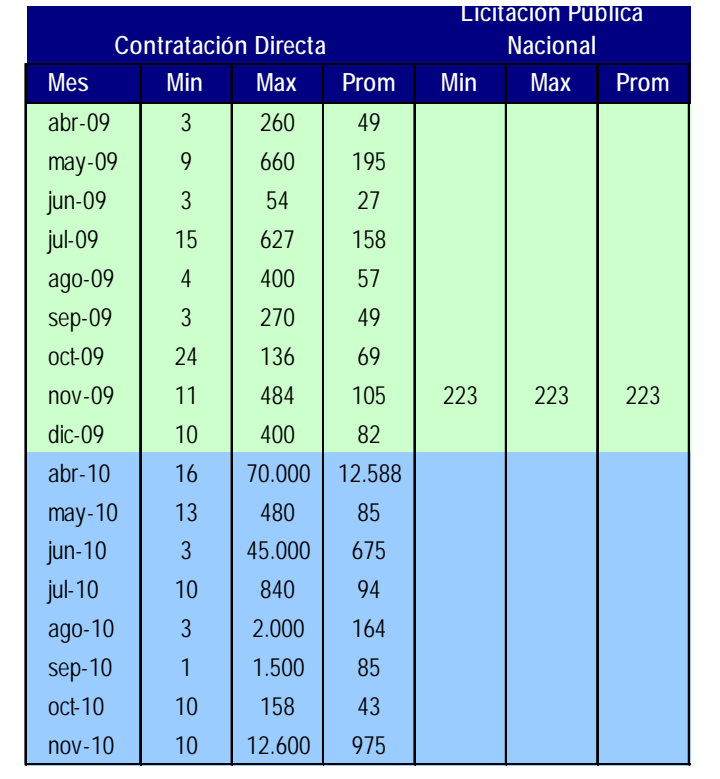

#### Precios de Neumáticos

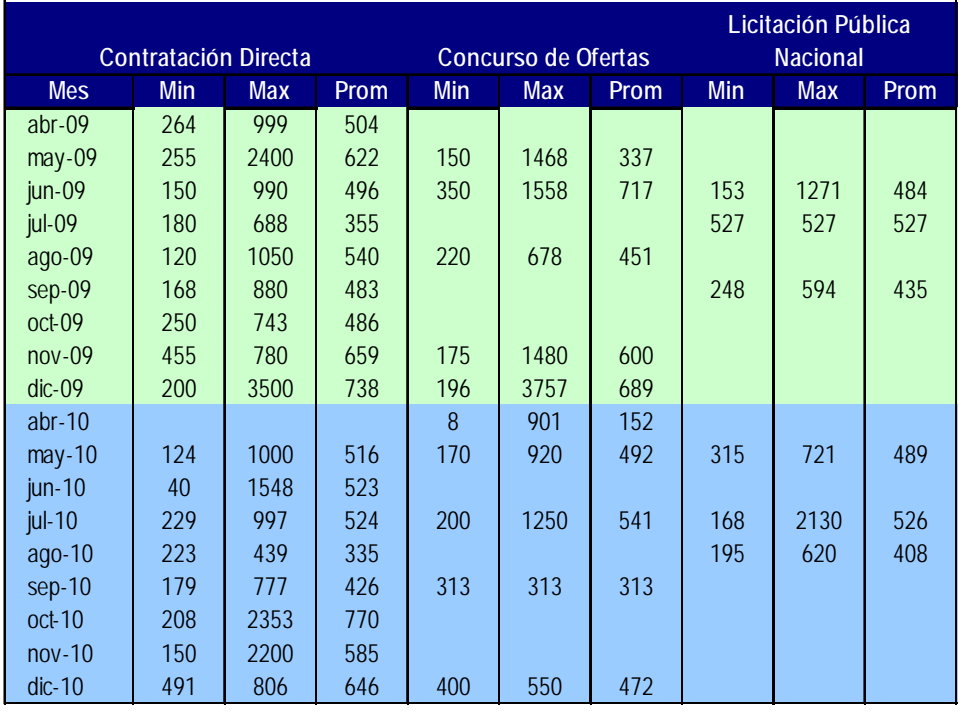

## Precios Papel Oficio

## Miles de Guaraníes por Paquete

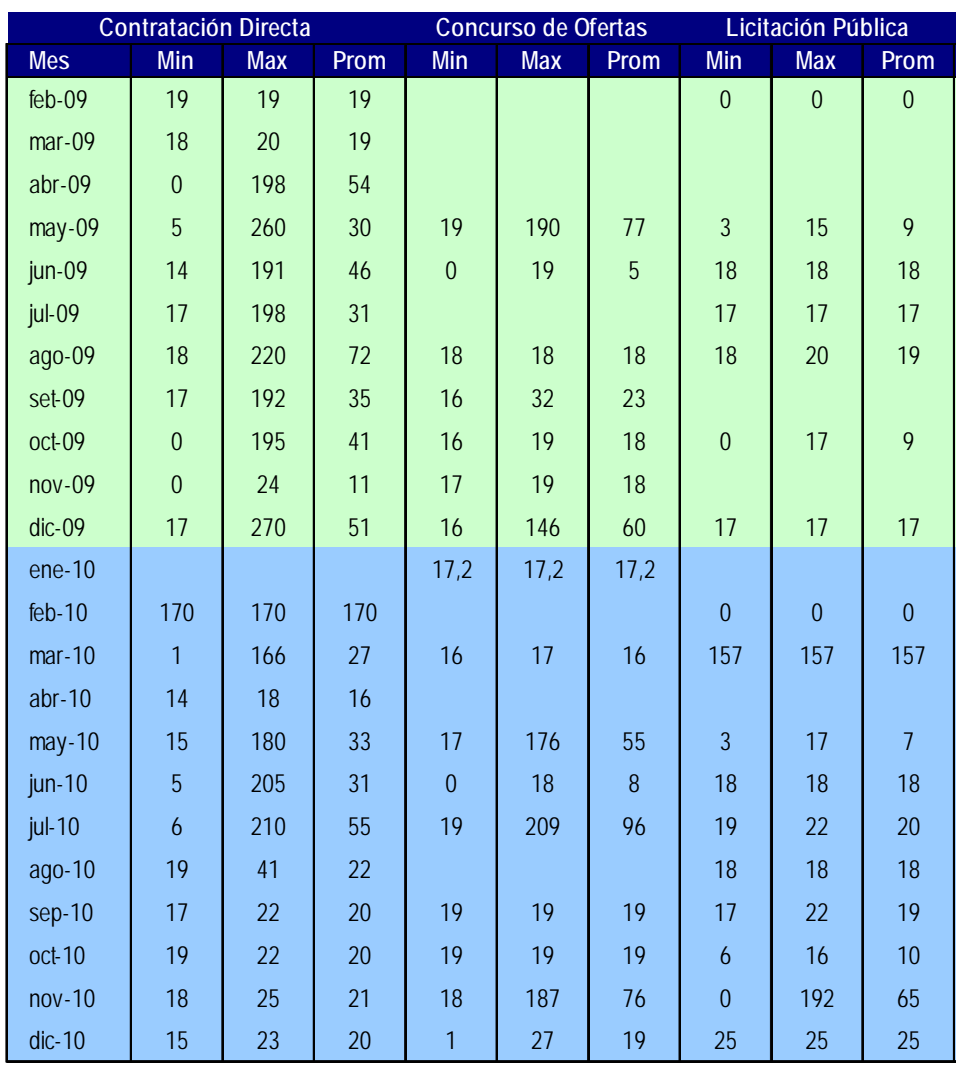

## Precios Papel Tamaño A4

## Miles de Guaraníes por Paquete

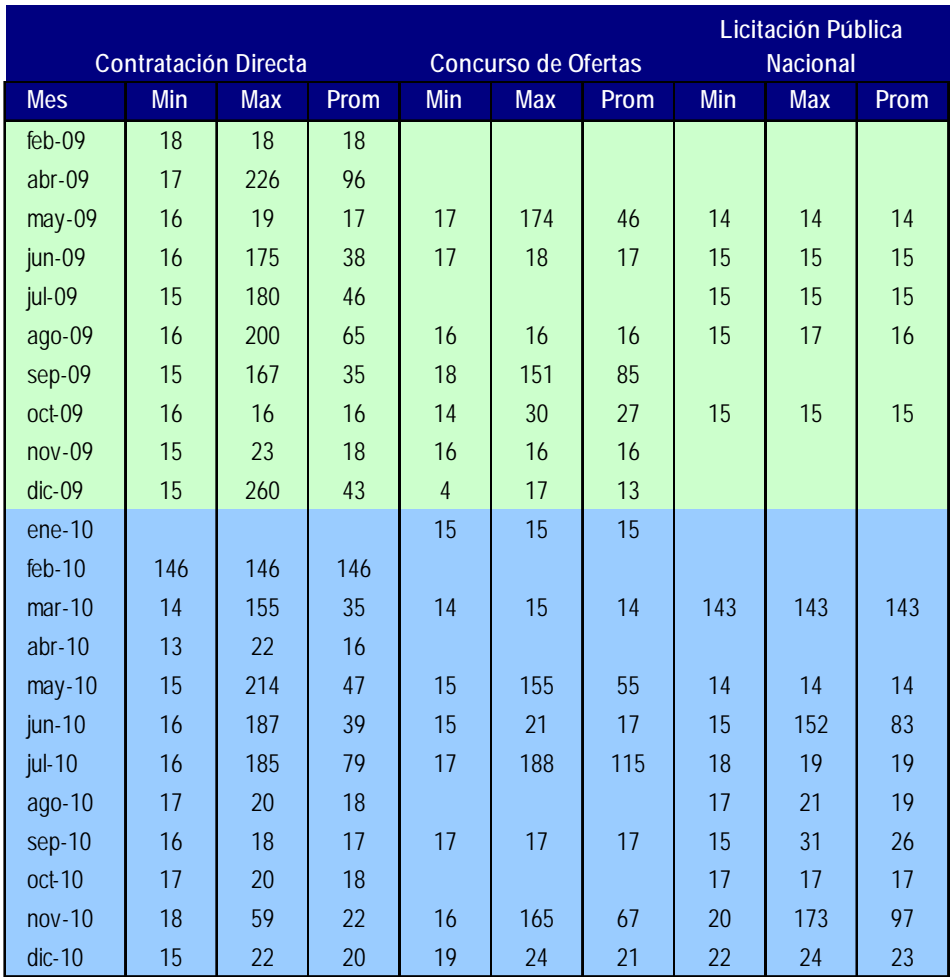

Precios Papel Tamaño A3

Miles de Guaraníes por Paquete

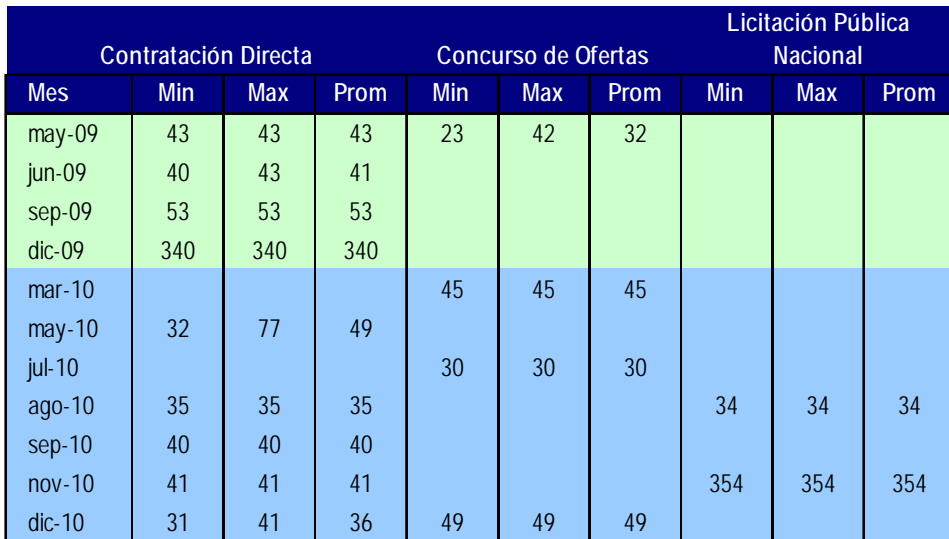

# *ANEXO 31 URUGUAY.*

CARACTERÍSTICAS DE LAS COMPRAS DE LOS PRODUCTOS SELECCIONADOS

*Fuente SICE*

# Evolución de las compras y difusión de los artículos seleccionados

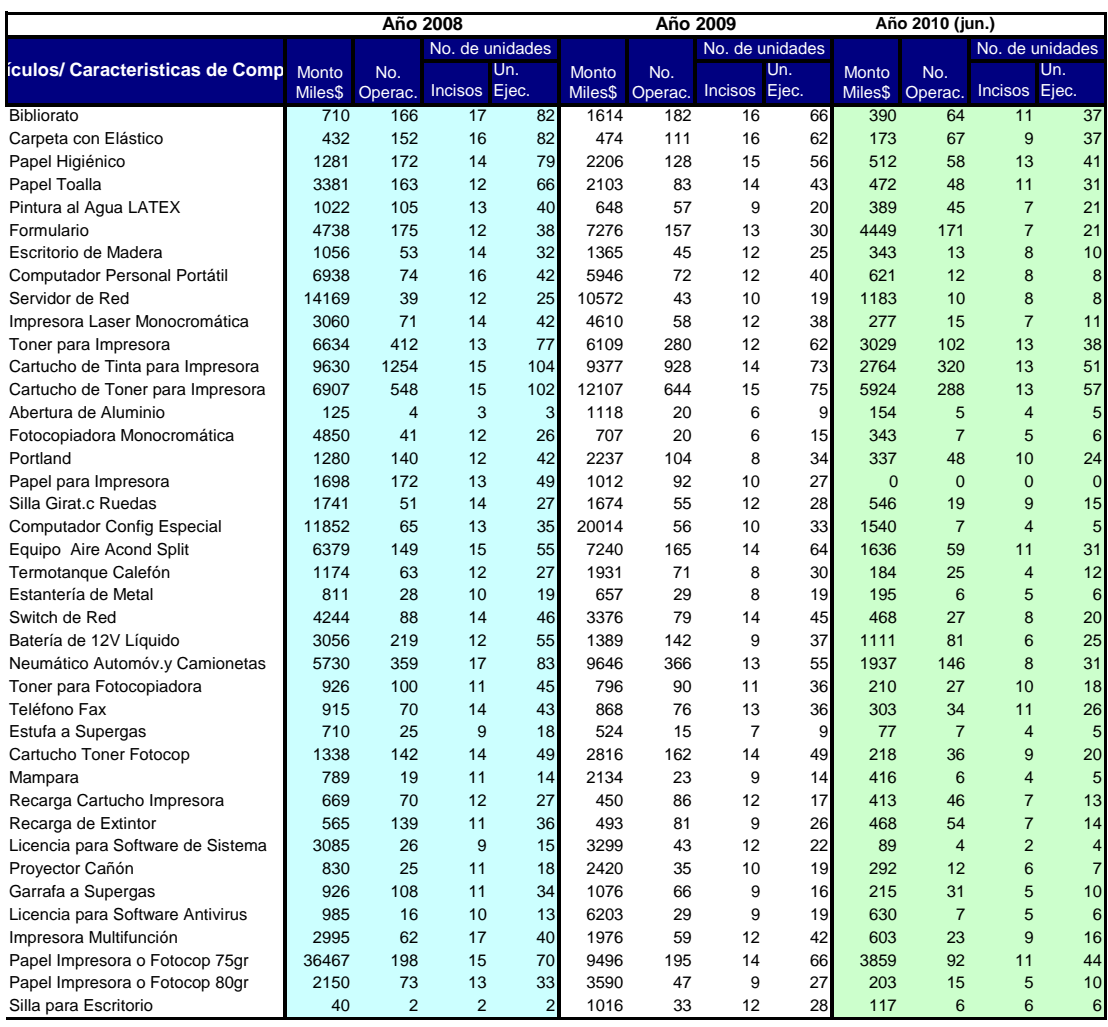

# **Número de compras por artículo según Modalidad y Año de Compra.**

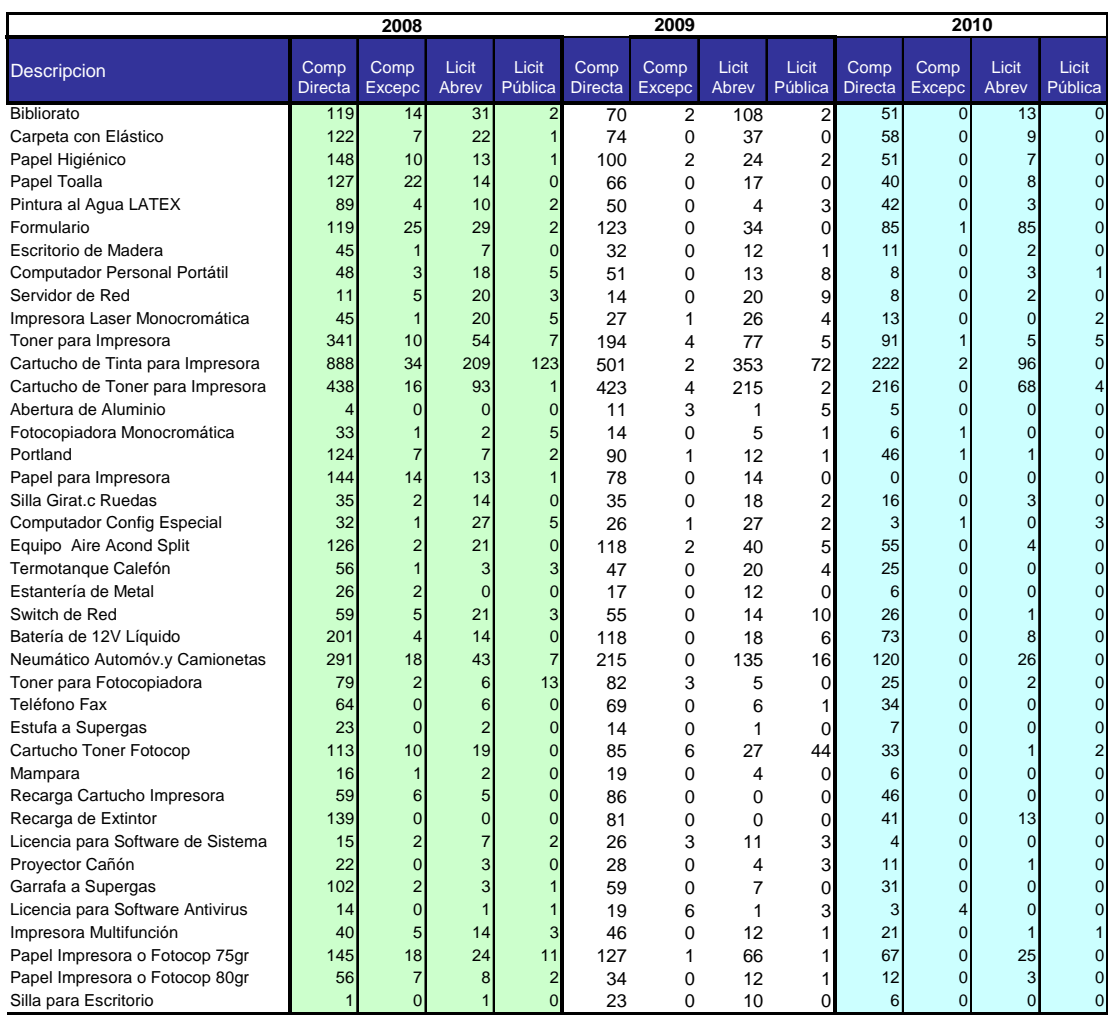

# Montos Comprados por Artículo **según Modalidad y Año de Compra**

### Miles de Pesos

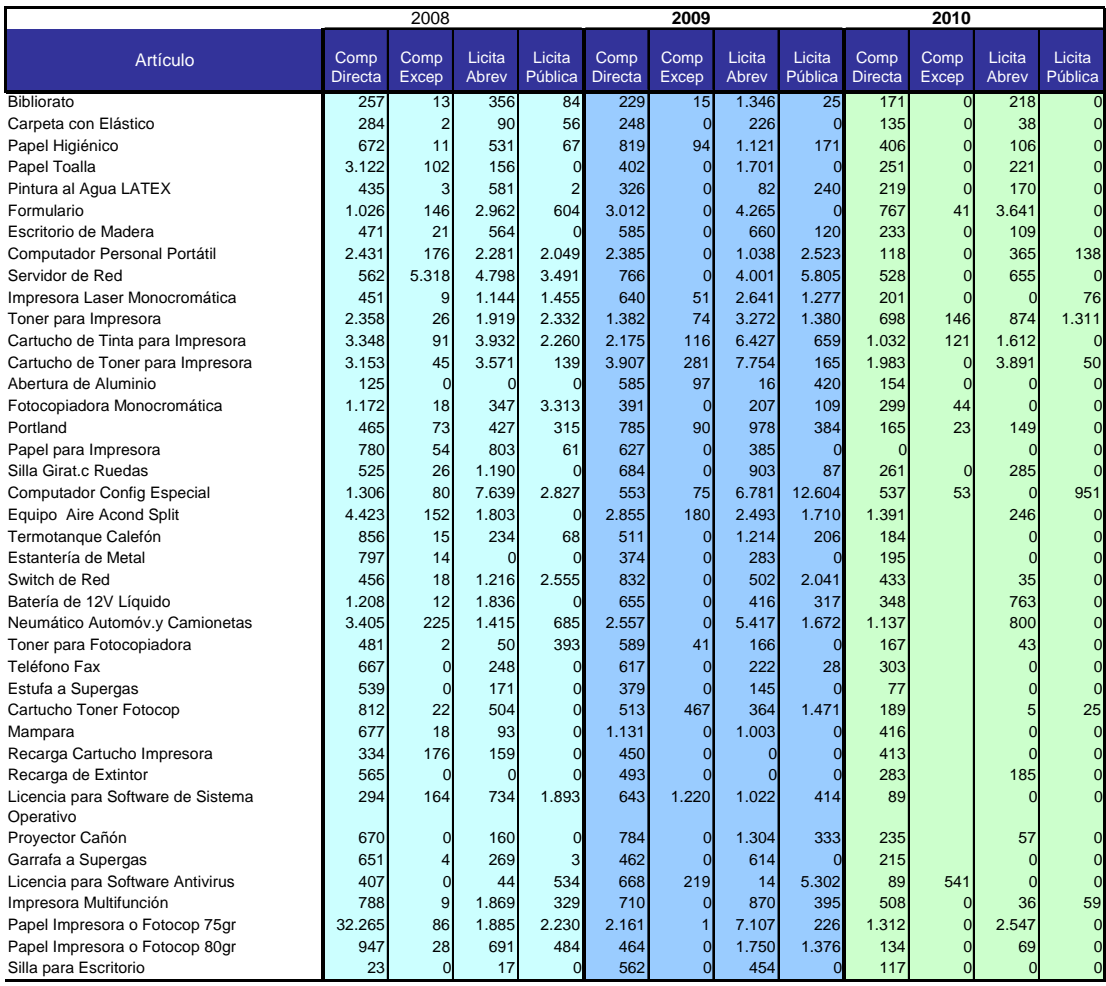

# Número de Proveedores por Artículo **según Modalidad y Año de Compra**

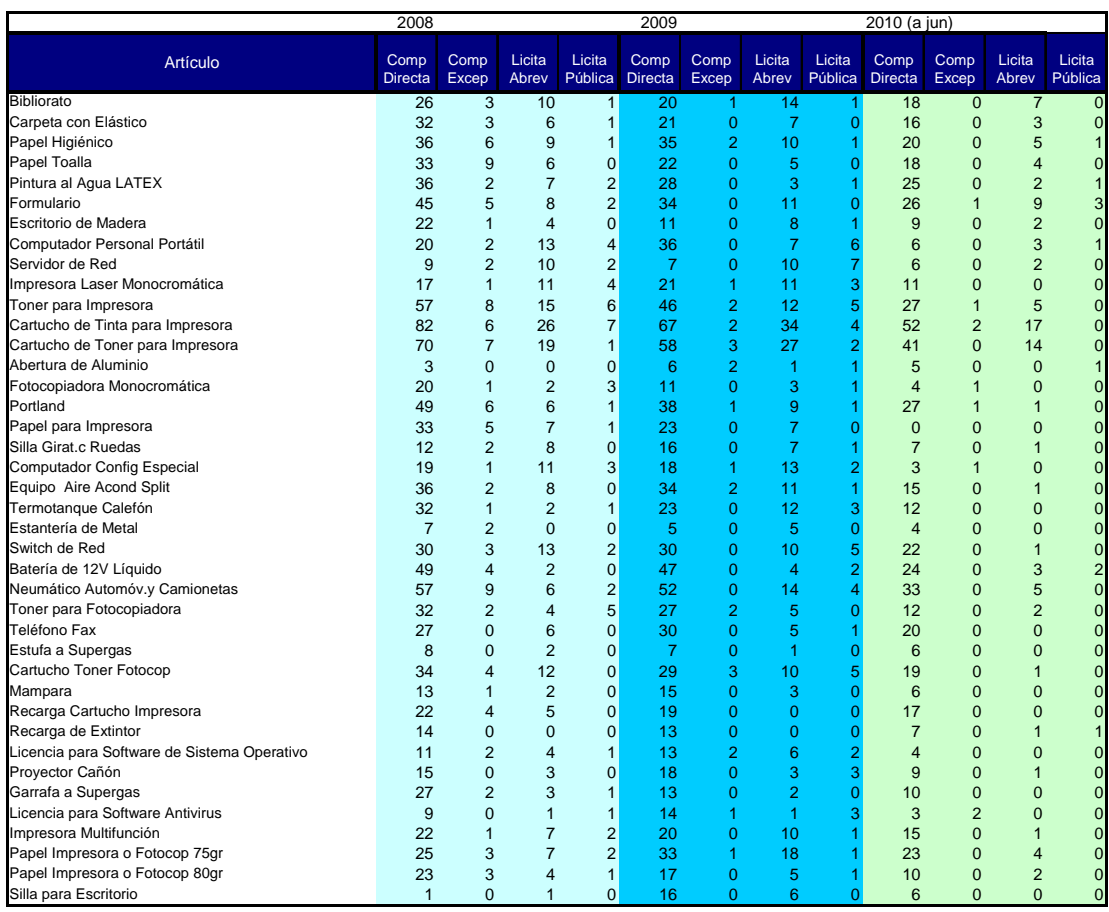

# *ANEXO 32 PARAGUAY.*

MONTOS DE LAS COMPRAS DE LOS PRODUCTOS SELECCIONADOS

AÑO 2009

*Fuente SICP*

# **Paraguay**: Compras de 36 productos seleccionados según modalidad

Montos en miles de guaraníes. Año 2009.

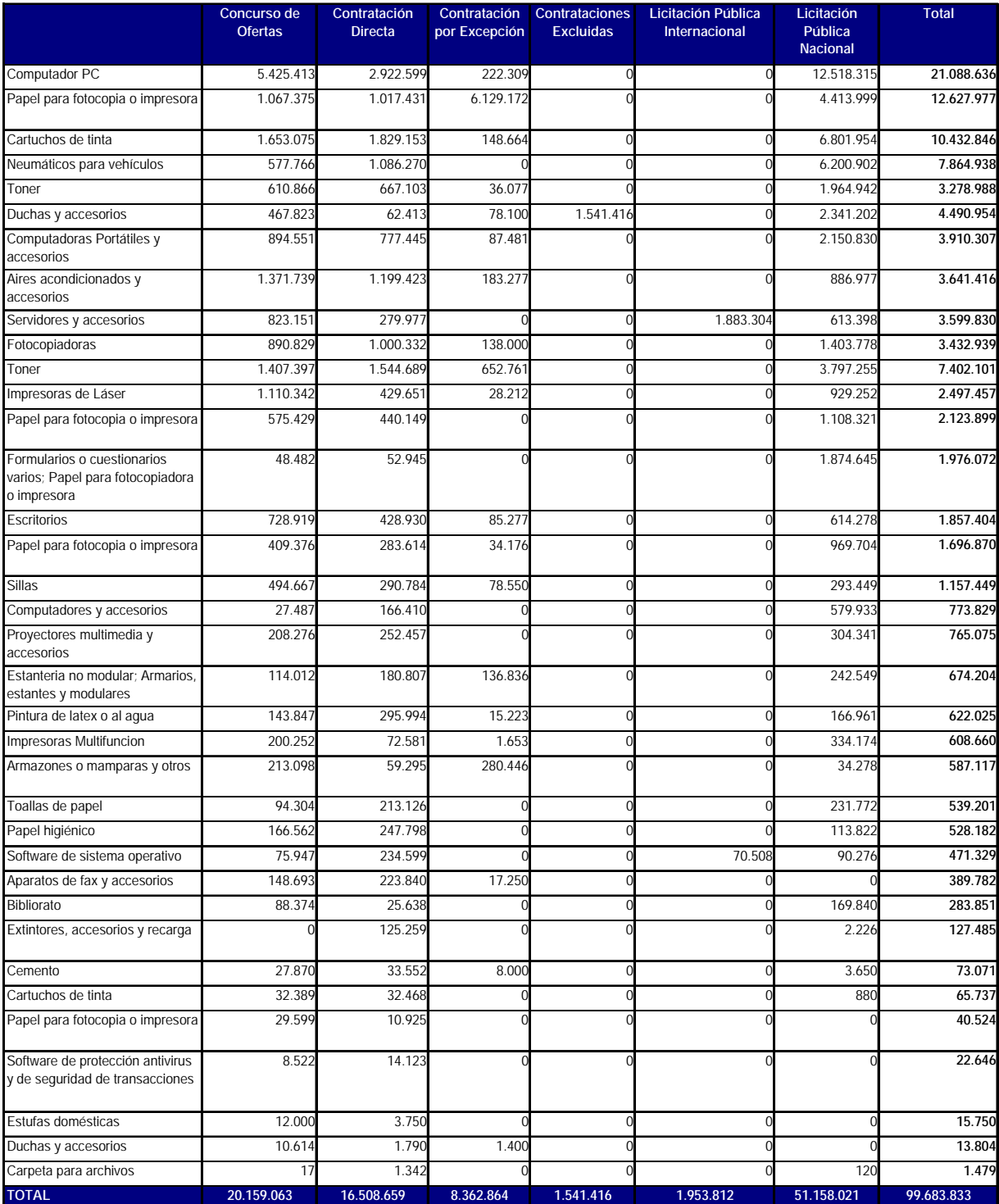

# **ANEXO 4**

Cuestionario dirigido a las Unidades Ejecutoras

*Potenciales ahorros por la incorporación de tecnologías de la información y las comunicaciones en los procedimientos de compras* 

Unidad Ejecutora..........................................................................................................

Nombre de la persona que contesta..............................................................................

Cargo..................................................................................................................................

Año de ingreso a la unidad .............

*Fecha ...................*...............................

#### Módulo 1: Características del Departamento de Compras (DC)

.......................................................................................................................................................................................................................

Describa las tareas principales realizadas por el DC en forma habitual

................................................................................................... 1.2. ¿Cuánto personal tieneel DC? Ahora*..........*  Antes que existiera el SICE*..........*  1. 3. ¿ Qué tipo de capacitación posee? *a) Títulos terciarios? .......... b) Cursos de la ONSC? c) cursos de compras de SICE? .......... d) Otros ..........* 

Módulo 2: Características del proceso de compras

2.1. ¿Existe en su Inciso (o Unidad Ejecutora) alguna área o comisión encargada de elaboran un plan o programación de compras?

.......................................................................................................................................................................................................................

a) Si existe, *i* en qué consiste el Plan?

.....................................................................................................

b) Si no ¿Por qué no se realiza una programación de las compras?

.....................................................................................................

.......................................................................................................................................................................................................................

2.2. Cuando usted decide tramitar la compra debe solicitar autorización del jerarca del Inciso (o UE),

a. ¿qué procedimiento utiliza para lograr la autorización?

...................................................................................................................................................................................................

...............................................................................

b) ¿Cuánto demora la autorización (en días)? ...................................

c) Después de la autorización, ¿cuánto demora en ingresar la información en el SICE (en días) ? ...................................

2.3. En relación a los proveedores de los artículos comprados con más frecuencia

 a) ¿Ud. Considera que por lo general se presentan muchos o pocos proveedores? .................................. Cuántos? ......................

b) ¿Se repiten los mismos proveedores en varios artículos, muy a menudo? SI............. NO..........

c) Hay más proveedores de la Administración Central desde que existeel SICE? SI....... NO........

d) ¿Recibe quejas a veces de proveedores por la complejidad del proceso de compras a través del SICE? SI....... NO........

.......................................................................................................................................................................................................................

e) Si es así cuales son?

.........................................................

Módulo 3: La incorporación de TICS en las compras públicas

*3.1. ¿Qué incorporación de tecnologías de la información (TICs) se ha realizado en los últimos 3 años?*

*.............................................................................................................................................................................................................................*

*a) En Hardware*

b) En Software

*.................................................................* 

*.................................................................* 

*3.2. ¿Cuáles de las siguientes incorporaciones de TICs ha tenido como consecuencia cambios importantes en los procesos de las compras?*

*.............................................................................................................................................................................................................................*

*el SICE*

*la web www.comprasestatales.com.uy*

*el mail para comunicarse con los proveedores.*

*un programa de compras de la UE*
### *el hardware incorporado a las compras*

*Señale, para las diferentes etapas del procedimiento de compra, los cambios introducidos por la incorporación de TICS:*

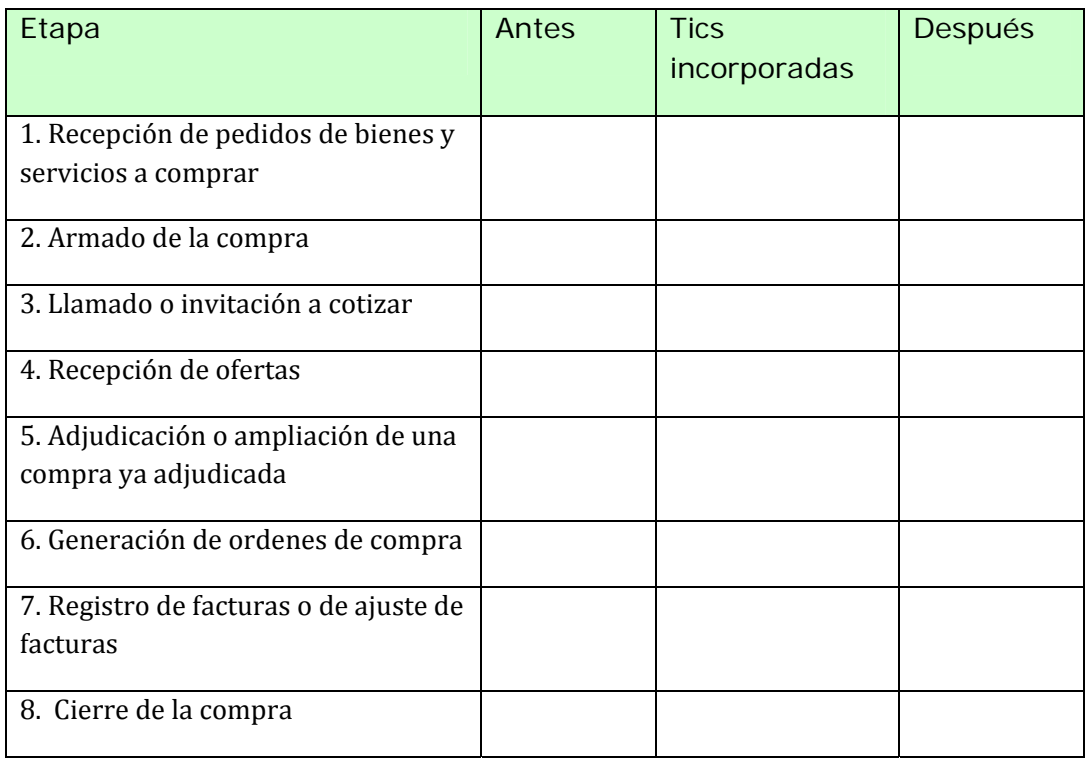

3.4. Según las distintas modalidades de compras: ¿en qué etapa del proceso de compra considera que las TICs han tenido una incidencia mayor? Señale para cada modalidad, por orden de importancia:

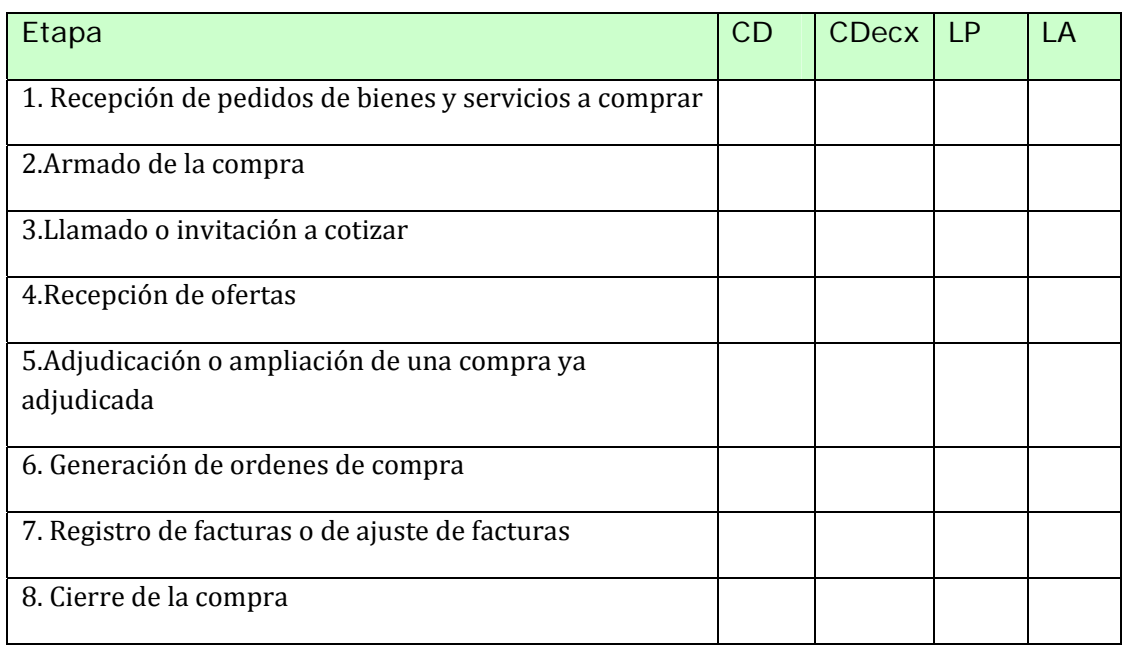

3. 5.¿ Considera que la introducción de TICs han resultado en un ahorro para el Estado? ¿En qué casos?

.......................................................................................................................................................................................................................

.......................................................................................................................................................................................................................

...................................................................................................

3.6. ¿cómo podría cuantificarse dicho ahorro?

...................................................................................................

3.7. Ordene de mayor a menor las siguientes variables según su importancia para la generación de ahorros en las compras públicas:

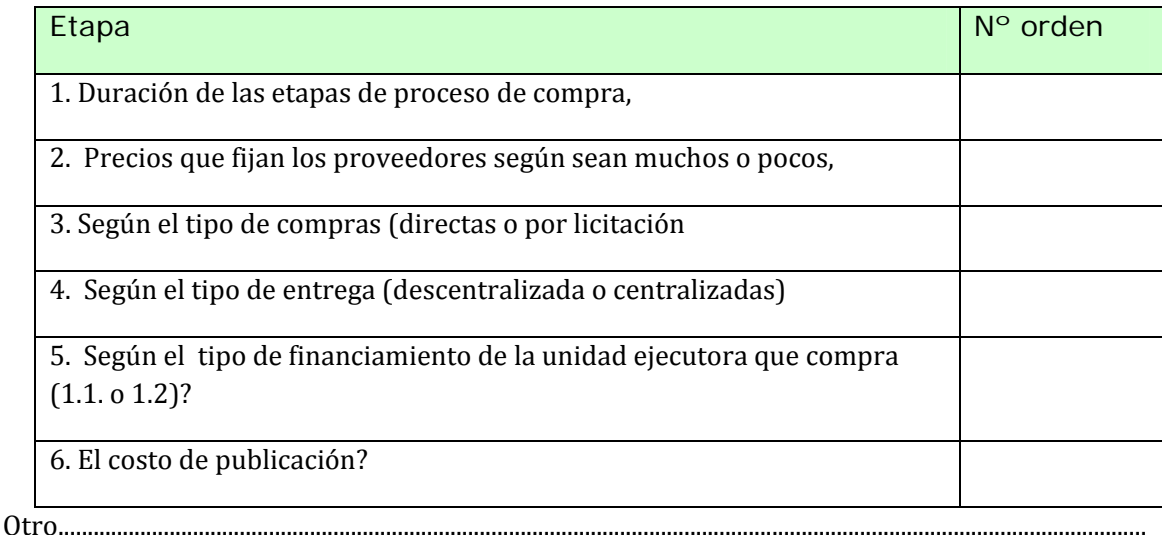

...........................................................................................................................

 3.8. ¿ Sabe si hay mediciones del ahorro generado en compras por incorporación de TICs? Con qué metodología?

..............................................................................................................................................................

Módulo 4: En relación al SICE

4.1. Qué ventajas ha aportado la existencia del Sistema de Compras Estatales – SICE:

a. Aumentar el control sobre los procedimientos de compra .........

b. Facilitar la aparición de mayor cantidad de proveedores para que sea más competitivo el proceso ..........

c. Aumentar la información para hacer más transparente el sistema .........

d. Facilitar los procedimientos para que sea más eficiente el sistema .........

4.2. En relación a la publicación de las compras en la web

a. Todos los llamados se publican en la web? SI............. NO.................

 4.3. Recuerda cuanto tiempo (en días) demoraba el proceso de compra cuando no existía el SICE, en las siguientes modalidades?

a. Compra Directa? ...............................

b. Compra Directa por excepción? ....................................

c. Compra por licitación? ....................................

d. Compra por licitación abreviada? ....................................

4.4. ¿Cuanto tiempo (en días) demora el proceso de compra a través del SICE desde que se hace la solicitud, en las siguientes modalidades?

a. Compra Directa? ...............................

b. Compra Directa por excepción? ....................................

c. Compra por licitación? ....................................

d. Compra por licitación abreviada? ....................................

4.5. ¿Considera Ud. Que el SICE ha mejorado los procedimientos de compras?

SI............. NO..........

Si contesta que sí cuál es la razón:

a. Se volvió más sencillo realizar las diferentes etapas del procedimiento..........

b. Se acortaron los plazos entre el momento de realizar la demanda y la obtención del producto. ..........

4.6. ¿Cuáles son los errores o insuficiencias más comunes en los procedimientos de compras ingresados al SICE?..............................................................................................

............................................................................................................................................

Por qué? ........

### Anexo 5. Decretos 23 referidos a las compras públicas, aprobados en Uruguay en los

últimos años.

Decreto 501/009 Nuevo sistema de compras para las adquisiciones y contrataciones relacionadas con la participación de las Fuerzas Armadas en las Misiones de Paz.

Decreto 13/009 Reglamenta el régimen de preferencia en el precio de los bienes, servicios y obras públicas que califiquen como nacionales en las contrataciones y adquisiciones realizadas por organismos estatales y paraestatales

Decreto 800/008 Reglamenta la prioridad que en toda compra estatal se otorgará a los bienes, servicios y obras públicas fabricados, brindados o ejecutados por micro, pequeñas y medianas empresas

Decreto No. 342/008 Se transfiere a la AGESIC la evaluación, rediseño técnico y gestión del componente de Compras y Contrataciones Estatales del Programa de Mejora de la Calidad del Gasto y del Proceso Presupuestario.

Decreto No. 191/007 Todos los organismos públicos referidos en el artículo 2º del "TOCAF 1996", deberán publicar la adjudicación de las licitaciones públicas y abreviadas, las contrataciones en régimen de excepción, las ampliaciones de las mismas y los actos de reiteración del gasto por observación del Tribunal de Cuentas en el sitio web www.comprasestatales.gub.uy en un plazo de 10 días hábiles luego de producido el acto que se informa.

Decreto No. 393/004 Publicación de reiteraciones del Gasto y Publicaciones de los procedimientos de compras de organismos de los artículos 220 y 221 de la Constitución

Decreto No. 175/004 Publicación en el Sitio WEB http://www.comprasestatales.gub.uy, de las ampliaciones y renovaciones de las contrataciones que realicen las Unidades Ejecutoras de los Incisos 02 al 15 del Presupuesto Nacional, en la misma instancia de notificación a los interesados.

Decreto 526/003 Publicación en Sitio WEB http://www.comprasestatales.gub.uy de los pliegos de bases y condiciones particulares de cada licitación pública o abreviada que realicen las Unidades Ejecutoras de los Incisos 02 al 15 del Presupuesto Nacional y los llamados o invitaciones respectivamente, en forma simultánea a la instancia de publicación o invitación dispuesta por las normas legales y reglamentarias vigentes.

Decreto 232 Publicación en el Sitio http://www.comprasestatales.gub.uy de las invitaciones a cotizar para los procedimientos de contratación directa previstos en el numeral 2 del artículo 33 del TOCAF y en el literal B) del numeral 3) de dicho artículo durante un período no inferior a 48 horas corridas previas a la fecha límite de presentación de ofertas, suspendiéndose la contabilización del plazo los días sábados, domingos y feriados

Decreto No. 129 Crea un régimen especial de contratación para la adquisición de alimentos por parte del Estado.

<sup>23</sup> Fuente: ALADI. En www.aladi.org.

Decreto 58 Crea la UCAA con atribuciones en cuanto al diseño e implementación del procedimiento de compras.

Decreto 428 Sistema de centralización de compras de medicamentos del estado

Decreto No. 289 Asigna, del punto de vista orgánico institucional, las competencias que se desprenden de los Sistemas SICE, SR, SCOT Y SDG

Decreto 66/002 Obligatoriedad de publicar para todas las Unidades Ejecutoras de los Incisos 02 al 15 del Presupuesto Nacional en el Sitio WEB http://www.comprasestatales.gub.uy, y a los solos efectos informativos, los pliegos de bases y condiciones particulares de cada licitación pública o abreviada que realicen, en forma simultánea a la instancia de publicación o invitación dispuestas por las normas legales y reglamentarias vigentes.

Decreto 20/002 Modifica los puntos "9.3 Precio y Cotización" y "27. Pagos" del "Pliego Unico de Bases y Condiciones Generales para los Contratos de Suministros y Servicios no Personales" aprobado por Decreto Nº 53/993, de 28 de enero de 1993, en la redacción dada por el artículo 11º del Decreto Nº 342/999, de 26 de octubre de 1999.

Decreto No. 342/999 Establece:

Obligatoriedad de la inscripción en la Tabla de Proveedores del Estado en SIIF para todos los interesados en contratar con el Estado, salvo para contrataciones menores al tope de la compra directa realizadas con Fondos Rotatorios y

Diseño, desarrollo e implantación de un Sistema de Información de Compras Estatales (SICE) obligatorio para el ingreso de toda la información relativa a las contrataciones que el Estado realice, que opere a nivel de cada Inciso en interrelación con el S.I.I.F.

Decreto No. 53/993 Aprueba el Pliego Unico de Bases y Condiciones Generales para los Contratos de Suministros y Servicios No Personales.

# **Programa ICT4GP**

Fortalecimiento de los Sistemas de Compras Públicas en América Latina y el Caribe a través del uso de herramientas TIC y de la promoción de la participación de las MIPyME

#### **Componente 1 del Programa ICT4GP**

Information and Communication Technologies for Government Procurement proyecto conjunto del IDRC y el Banco Interamericano de Desarrollo (BID)

## www.ricg.org

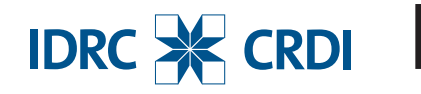

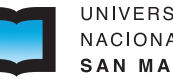

UNIVERSIDAD NACIONAL DE **SAN MARTÍN** 

EN APOYO A LA:  $\mathsf{I}$ 

Red Interamericana de **Compras Gubernamentales**